# How to calculate Trigonometric and Exponential series

Here are examples of how to use calculate Trigonometric and Exponential functions using series for sin, cos and tan. One of the books I own has over 1100 series for many different types of functions. Here is a collection of five basic functions; Exponential, sine, cosine, arc tangent and tangent. For each function there are at least 40 solutions and for the trig functions have 1 to 45 degrees form which trig tables for each degree can be created, see page 43 for a sample of a small trig table.

Over the years while in high school I had collected the series for all the six trig functions the log of the six trig functions and also the six inverse trig functions and the same eighteen series for all the hyperbolic functions. There are many other functions of interest to me at the time; I found them from many different books at the Valparaiso University library.

Many of the series make use of the factorial function which I written like" n!" and it is equal to  $1*2*3*...*n$ . Hence  $2!$  $1*2 = 2$ ,  $3! = 1*2*3 = 6$  and  $4! = 1*2*3*4 = 24$  and so on. By definition  $0! = 1$ , most calculators can only calculate up to  $69! = 1.7112245242814131137246833888127e+98$ , as it has 99 digits which is the max that most can display. Negative numbers and decimal number are not allowed only positive numbers. The meaning of  $X^5 = X^*X^*X^*X^*X$  a total of 5 time. All of the trig functions have an input angle in radians not degrees, grads, or mil. Radian is a natural mathematic angle and is the reason it is used for trig functions including programming language even like Excel. There are pi radians in 180 degrees so one degree is pi/180 or 0.0174532925199433 radians.

The first function is the Exponential function uses all the powers of X, 1, 2, 3, 4, 5, 6, 7 and so on. The first few terms for the series are for  $\exp(X) = 1 + X + X^2/2! + X^3/3! + X^4/4! + X^5/5! + X^6/6! + X^7/7!$  Etc the values for X is any value real or complex. Note the all powers of X and only addition is required for this series. Just like the number pi (3.14159265) the number e (2.718281828459045235) are both irrational and transcendental and very important numbers. The number e is a natural occurring number and is used in many parts of math, science and banking in the form of continuous interest.

The second function is the Sine function uses the odd powers of X, 1, 3, 5, 7 and so on. The first few terms for the series are  $sin(X^r) = X - X^3/3! + X^5/5! - X^7/7!$  Etc, the values of X are good for any real or complex number. Note the odd powers of X and the alternating addition and subtraction, both are required for this series. Following equation is an approximation for the sine function and give 9 digit accuracy for 0 to pi/2 or  $0^{\circ}$  - 90° degrees, Sin(X<sup>r</sup>) = X –  $0.166666664*X^3 + 0.0083333315*X^5 - 0.0001984090*X^7 + 0.0000027526*X^9 - 0.0000000239*X^11$ . The reason most approximation series did eight digits accuracy that was what most programming language of the time could do. Series like this can be found in the "Handbook of Mathematical Functions" on page 76. Note how each number is just a small amount off of the true value like the first one should be 0.1666666667. This approximation series would be created using regression process to create the coefficients used above.

The third function is the Cosine function uses the even powers of  $X$  0, 2, 4, 6 and so on. The first few terms for the series are  $cos(X<sup>r</sup>) = 1 - X<sup>\frac{\chi^2}{2!} + X<sup>\frac{\chi^2}{4!} - X<sup>\frac{\chi^2}{6!}</sup></sup></sup>$  Etc, the values of X are good for any real or complex number. Note the even powers of X and the alternating addition and subtraction, both are required for this series. Following equation is an approximation for the cosine function and give 9 digit accuracy for 0 to pi/2 or  $0^{\circ}$  - 90° degrees "Cos(X<sup>r</sup>) = 1 –  $0.4999999963*X^2 + 0.0416666418*X^4 - 0.0013888397*X^6 + 0.0000247609*X^8 - 0.0000002605*X^10".$  I will talk more about these two and more series on the last pages.

The fourth function is the Arc Tangent function uses the odd powers of X 1, 3, 5, 7and so on. The terms for the series are for atan(X) = X - X^3/3 + X^5/5 - X^7/7 Etc the value of X is -1 < X < 1. Note the odd powers of X and the alternating addition and subtraction, both are required for this series. This series has been used in calculating the number  $pi = 4 * (4 *$ ATAN(1/5) – ATAN(1/239)) see more on this subject from "engert.us/erwin/miscellaneous/William Shanks 707 digits.pdf".

The fifth function is the Tangent function uses the odd powers of X 1, 3, 5, 7and so on. The terms for the series are for Now for Tan(X) use the relationship  $Tan(X) = Sin(X) / Cos(X)$  as the series for Tan(X) is very hard to deal with for the fun of it here is a very rare listing  $tan(X^r) = 1/3 * X^1 + 2/15 * X^3 + 17/315 * X^5 + 62/2835 * X^7 +$ 1382**/**155925 \* X<sup>9</sup> + 21844**/**6081075 \* X<sup>11</sup> + 929569/638512875 \* X<sup>13</sup> + 6404582**/**10854718875 \* X<sup>15</sup> + 443861162**/**1856156927625 \* X<sup>17</sup> + 18888466084**/**194896477400625 \* X<sup>19</sup> or tan(X<sup>r</sup>) = 1**/**3 \* X<sup>1</sup> + 2**/**15 \* X<sup>3</sup> + 17**/**315 \*

X 5 + 62**/**2835 \* X<sup>7</sup> + 1382**/**155925 \* X<sup>9</sup> + 21844**/**6081075 \* X<sup>11</sup> + 929569/638512875 \* X<sup>13</sup> + 6404582**/**10854718875 \* X <sup>15</sup> + 443861162**/**1856156927625 \* X<sup>17</sup> + 18888466084**/**194896477400625 \* X19. Etc the value of X is -pi/4 < X < pi/4 ie "+-45 $\degree$ ". Note the odd powers of X and only addition is required for this series. On pages 44 and 45 is a listing of the first 31 terms starting with  $X^3/3$  of the Tangent function. The coefficients for the tangent function do not have a pattern that can be seen like the other series the numbers are 1/3, 2/15, 17/315, 62/2835. These numbers are based on another group of numbers called Bernoulli numbers and they are 1/6, 1/30, 1/42, 1/30 before you get excited the next few numbers are 5/66, 691/2730, 7/6, 3617/510 etc. The Tangent can be calculated by dividing the Sine by Cosine.

With the work on the following pages one could construct a trig table with an entry for each degree for each of the six trig functions. This would be a small table compared with the ones created as early as 1619 with seven digits tables to one ark minute entries. There were no computers or calculators at the time, all the calculations were done by hand. Now they have created tables with seven digit accuracy tables' trig angles stepping by one arc second for the first and last 6 degrees and the rest in 10 arc seconds increments, which were used for engineering, land surveying, astronomy and Mathematics. In the early 1950's there were three books created to 23 digits for the trig functions Hyperbolic functions and logarithms even thought there were computers at the time basic desk calculators were used. For the fun of it I have taken the values calculated to produce the trig table for each degree. Most people now a day's do not know how to use such a table as the calculator has replaced the tables. The top row is the label of the trig function for that column using the degree value of the left column 0° through 45°. The bottom row is the label of the trig function going up for that column using the degree values of the right hand column 45° through 90° reading up from the bottom, read more at the top of page 43.

Here is a sample of calculating the value of "e" by placing 1 into the Exponential function which is the sum of reciprocals of factorials. Remember 0! Is defined as 1 and of course  $1^0$  so the first term is just 1 for all cases. The third term starts with the second and divided by 2 and the fourth term divide by 3 which gives  $1/6$  and the next term is  $1/24$ , and so on until no more terms will change the answer, for 8 digits it takes up to 11! to finish the job.

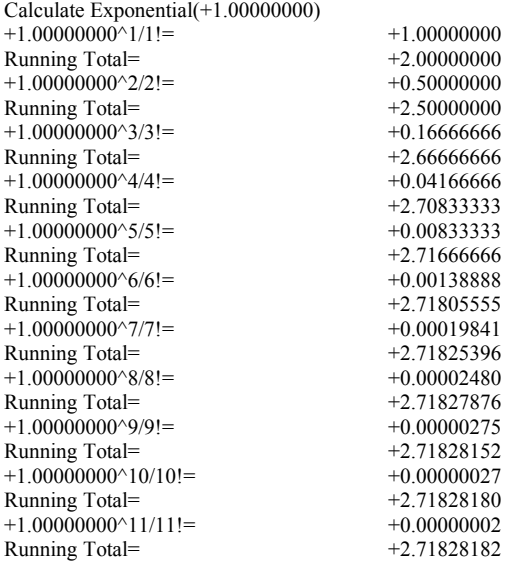

The following are the Exponential function

Calculate Exponential(+0.0500000000000000)

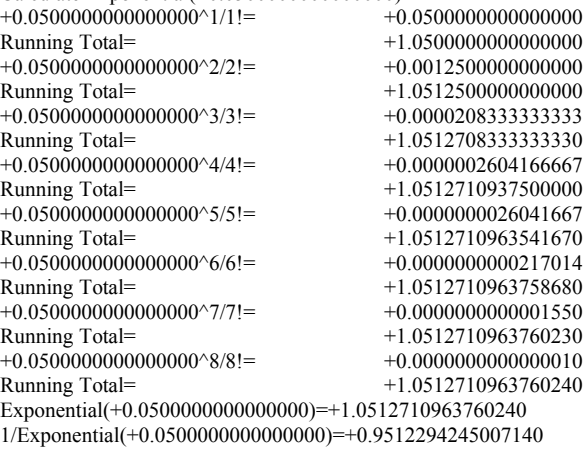

### Calculate Exponential(+0.1000000000000000)

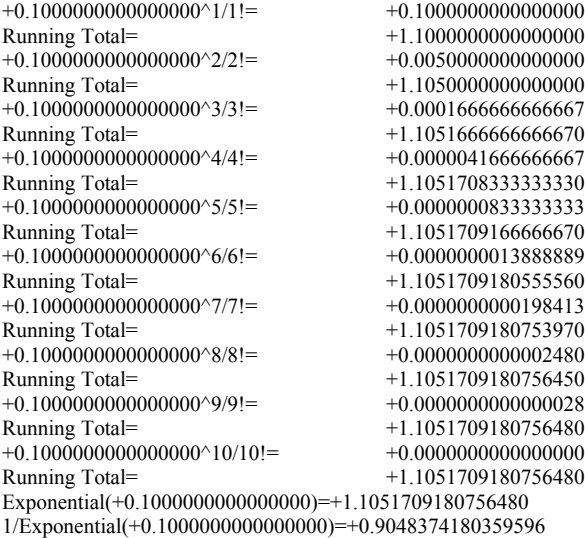

Calculate Exponential(+0.1500000000000000)

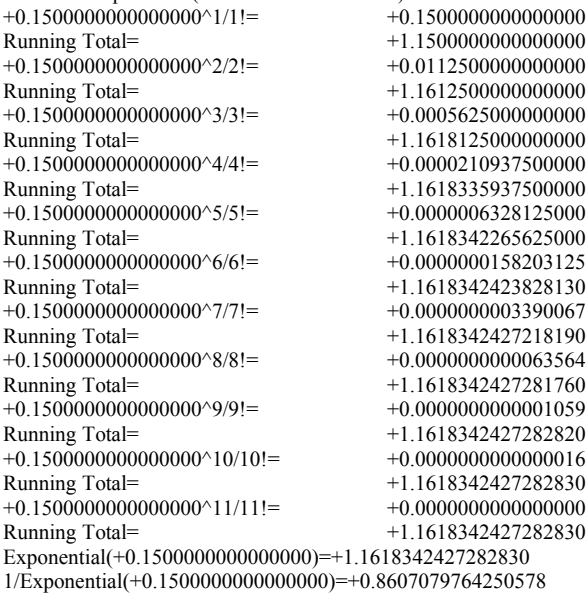

Calculate Exponential(+0.2000000000000000)

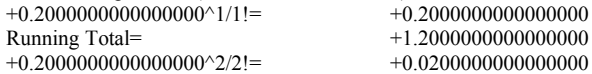

Running Total= +1.2200000000000000 +0.2000000000000000^3/3!= +0.0013333333333333 +1.2213333333333330  $+0.200000000000000000^{4/4} = +0.00006666666666667$ Running Total= +1.2214000000000000  $+0.200000000000000000^{\circ}5/5!=$ <br>Running Total=  $+1.2214026666666670$ +1.22140266666666670  $+0.2000000000000000000\%$ %/6!=  $+0.00000008888888889$ <br>Running Total=  $+1.221402755555560$ +1.22140275555555560  $+0.200000000000000000007/7!=$   $+0.0000000025396825$ Running Total= +1.2214027580952380  $+0.200000000000000000008/8!=$ <br>  $+0.00000000000634921$ <br>  $+1.2214027581587300$ Running Total= +1.2214027581587300  $+0.20000000000000000009/9!=$   $+0.0000000000014109$ Running Total= +1.2214027581601410  $+0.200000000000000000^{\wedge}10/10!=$ <br>  $+0.00000000000000282$ <br>  $+1.2214027581601690$ Running Total= +1.2214027581601690  $+0.200000000000000000^{\prime}11/11!= \qquad \qquad +0.0000000000000005$ <br>  $\label{eq:1.2214027581601700}$ Running Total= +1.2214027581601700 Exponential(+0.2000000000000000)=+1.2214027581601700 1/Exponential(+0.2000000000000000)=+0.8187307530779818

Calculate Exponential(+0.2500000000000000)

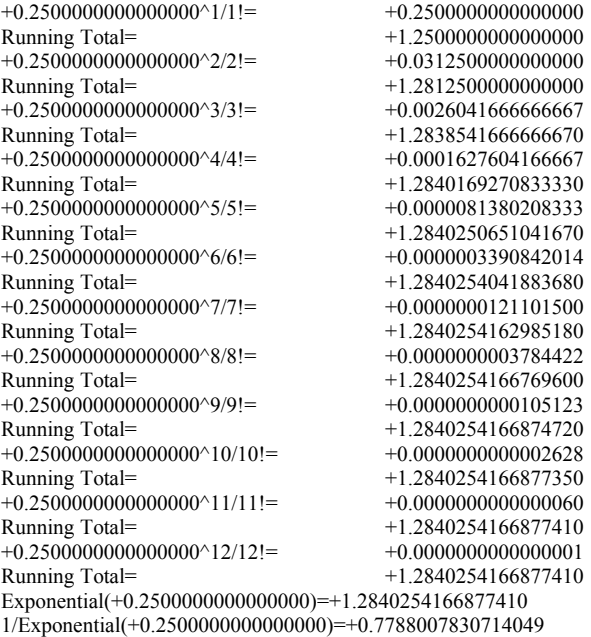

 $C_{1}$ 

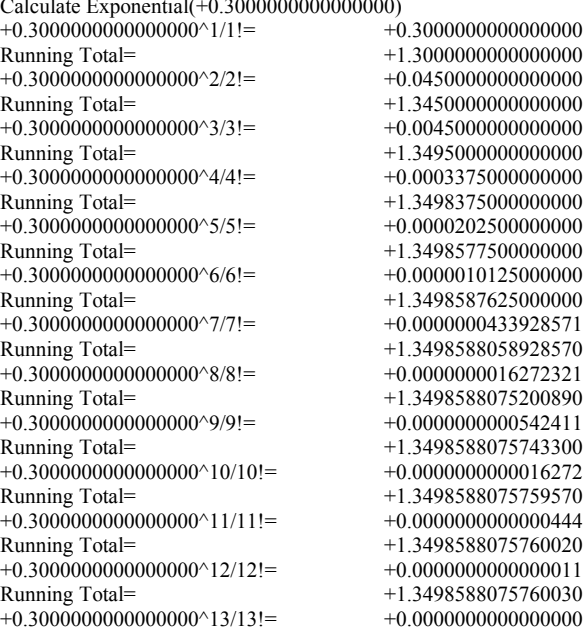

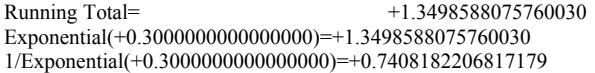

## Calculate Exponential(+0.3500000000000000)

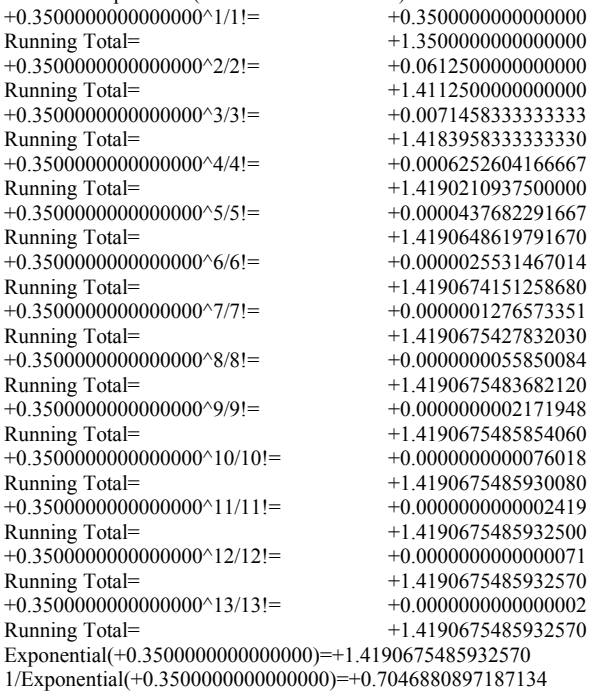

## Calculate Exponential(+0.4000000000000000)

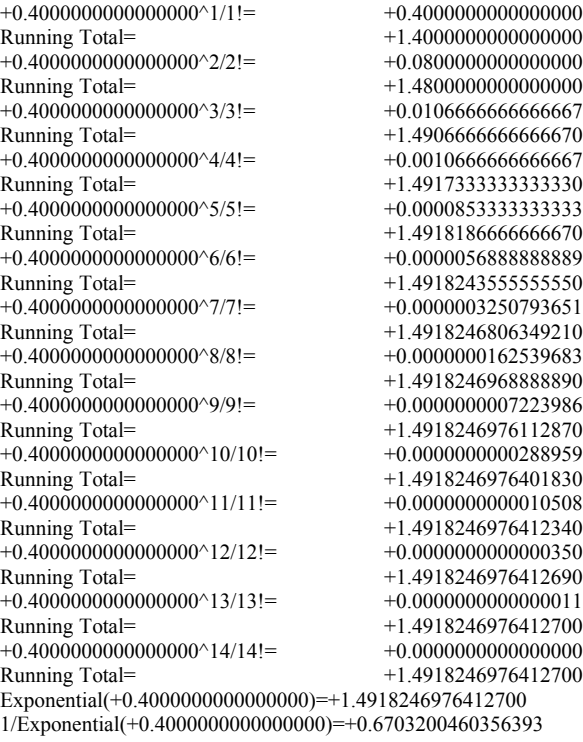

Calculate Exponential(+0.4500000000000000)

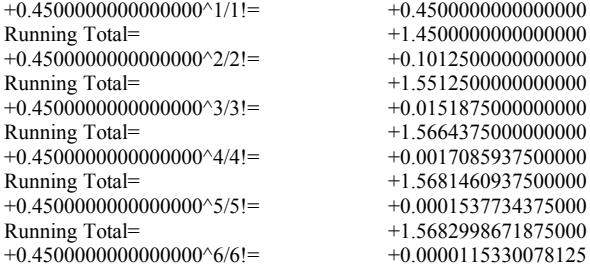

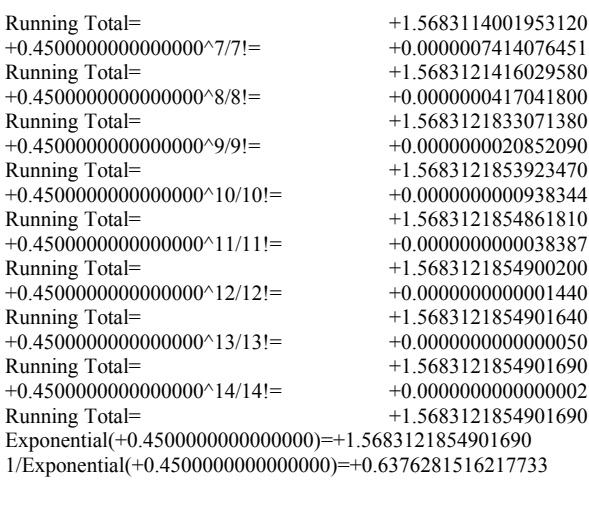

Calculate Exponential(+0.5000000000000000)

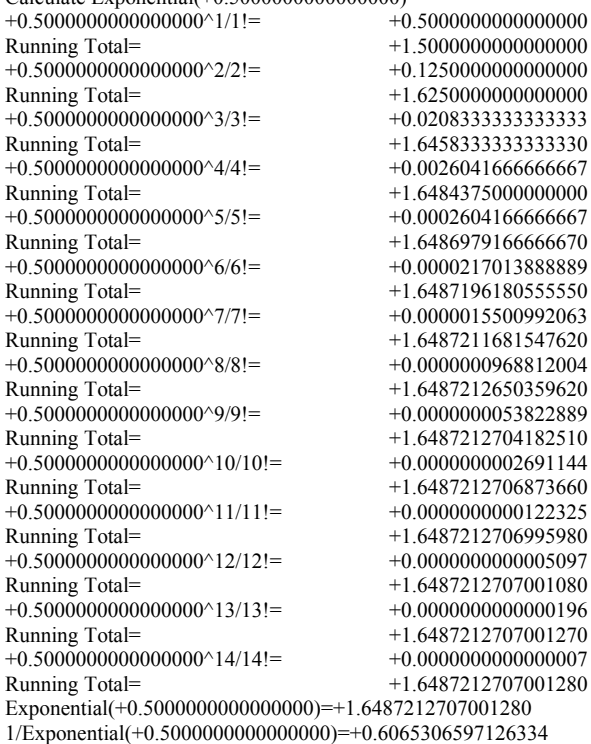

Calculate Exponential(+0.5500000000000000)

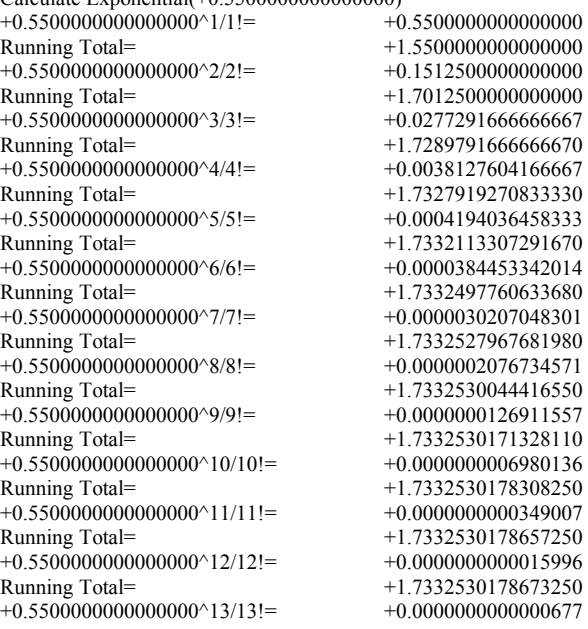

Running Total=  $+1.7332530178673930$ <br>+0.55000000000000000^14/14!=  $+0.00000000000000027$ +0.55000000000000000^14/14!=  $\n Running Total =$ Running Total= +1.7332530178673950  $+0.55000000000000000^{\circ}15/15!=$   $+0.00000000000000001$ Running Total= +1.7332530178673950 Exponential(+0.5500000000000000)=+1.7332530178673950 1/Exponential(+0.5500000000000000)=+0.5769498103804866

Calculate Exponential(+0.6000000000000000) +0.600000000000000000^1/1!=<br>Running Total=  $+1.6000000000000000$ +0.6000000000000000^2/2!= +0.1800000000000000  $+1.7800000000000000$  $+0.600000000000000000^3/3!=$ <br>  $+0.036000000000000000$ <br>
Running Total=  $+1.81600000000000000$  $+1.8160000000000000$  $+0.6000000000000000000^{4/4} =$ <br>Running Total=  $+1.8214000000000000$  $+1.8214000000000000$ +0.6000000000000000^5/5!= +0.0006480000000000 Running Total= +1.8220480000000000  $+0.600000000000000000006/6!=$ <br>Running Total=  $+1.8221128000000000$  $+1.8221128000000000$ +0.6000000000000000^7/7!= +0.0000055542857143 Running Total= +1.8221183542857140  $+0.600000000000000000^\circ8/8!=$ <br>Running Total=  $+1.8221187708571430$ Running Total= +1.8221187708571430  $+0.6000000000000000000^{\circ}9/9!=$ <br>Running Total=  $+1.8221187986285710$  $+1.8221187986285710$ <br> $+0.0000000016662857$ +0.60000000000000000^10/10!=<br>Running Total= Running Total= +1.8221188002948570  $+0.600000000000000000^{\circ}11/11!=$   $+0.0000000000908883$ Running Total=  $+1.8221188003857450$ <br>+0.60000000000000000^12/12!=  $+0.00000000000045444$  $+0.60000000000000000^{\wedge}12/12!=$ Running Total= +1.8221188003902900  $+0.600000000000000000^{+13/13}$ !=  $+0.00000000000002097$ Running Total= +1.8221188003904990<br>+0.60000000000000000^14/14!= +0.0000000000000090  $+0.600000000000000000^{2}14/14!=$ Running Total=  $+1.8221188003905080$ +0.6000000000000000^15/15!= +0.0000000000000004 Running Total=  $+1.8221188003905090$ Exponential(+0.6000000000000000)=+1.8221188003905090

1/Exponential(+0.6000000000000000)=+0.5488116360940264

Calculate Exponential(+0.6500000000000000)  $+0.650000000000000000^{\circ}1/1!=$ Running Total= +1.6500000000000000  $+0.650000000000000000^2/2!=$ <br>Running Total=  $+1.8612500000000000$  $+1.8612500000000000$ <br> $+0.0457708333333333$  $+0.65000000000000000^33$ 3!= Running Total= +1.90702083333333330  $+0.65000000000000000^4/4!=$ <br>Running Total=  $+1.9144585937500000$  $+1.9144585937500000$ <br> $+0.0009669088541667$  $+0.65000000000000000^25$ Running Total= +1.9154255026041670<br>+0.650000000000000000^6/6!= +0.0001047484592014 +0.65000000000000000^6/6!=<br>Running Total= +1.9155302510633680 +0.6500000000000000000^7/7!= +0.0000097266426401<br>Running Total= +1.9155399777060080  $+1.9155399777060080$ <br> $+0.0000007902897145$ +0.6500000000000000^8/8!=<br>
Running Total=  $+1.9155407679957230$ <br> $+0.0000000570764794$  $+0.6500000000000000^{\circ}9/9!=$ Running Total=  $+1.9155408250722020$ <br>+0.65000000000000000^10/10!=  $+0.0000000037099712$  $+0.65000000000000000^{\wedge}10/10!=$ Running Total= +1.9155408287821730<br>+0.65000000000000000^11/11!= +0.0000000002192256 +0.65000000000000000^11/11!=<br>Running Total=  $+1.9155408290013990$ <br> $+0.0000000000118747$  $+0.65000000000000000^{\wedge}12/12!=$ Running Total= +1.9155408290132740  $+0.65000000000000000^{\circ}13/13!=$   $+0.0000000000005937$ Running Total=  $+1.9155408290138670$ <br>+0.65000000000000000^14/14!=  $+0.00000000000000276$  $+0.65000000000000000^{\wedge}14/14!=$ Running Total=  $+1.9155408290138950$  $+0.650000000000000000^{\prime}15/15!=$ <br>Running Total=<br> $+1.9155408290138960$ Running Total= +1.9155408290138960 +0.6500000000000000^16/16!= +0.0000000000000000 Running Total= +1.9155408290138960 Exponential(+0.6500000000000000)=+1.9155408290138960  $1/\overline{Exponential}(+0.6500000000000000)=+0.5220457767610160$ 

Calculate Exponential(+0.7000000000000000)<br>+0.70000000000000000^1/1!= +0.70000000000000000 +0.70000000000000000^1/1!=<br>Running Total=  $+1.7000000000000000$  $+0.70000000000000000^2/2!$   $+0.245000000000000000$ Running Total=  $+1.94500000000000000$ <br>+0.7000000000000000^3/3!=  $+0.0571666666666666$  $+0.70000000000000000^3$ 3/3!= Running Total=  $+2.0021666666666670$  $+0.700000000000000000^4/4!=$ <br>  $+0.0100041666666667$ <br>  $+2.0121708333333333$  $+2.01217083333333330$  $+0.7000000000000000000005/5!=$   $+0.0014005833333333$ Running Total= +2.0135714166666660  $+0.70000000000000000006/6!=$ <br>  $+0.0001634013888889$ <br>  $+2.0137348180555550$  $+2.0137348180555550  
+0.0000163401388889$ +0.70000000000000000^7/7!=<br>Running Total=  $+2.0137511581944440  
+0.0000014297621528$  $+0.70000000000000000^8/8!=$ <br>Running Total= Running Total= +2.0137525879565970  $+0.70000000000000000009/9!=$   $+0.0000001112037230$ Running Total= +2.0137526991603200 +0.70000000000000000^10/10!=  $+0.00000000077842606$ <br>Running Total=  $+2.0137527069445800$ Running Total= +2.0137527069445800  $+0.7000000000000000000^{\wedge}11/11!=$ <br>  $+0.0000000004953620$ <br>  $+2.0137527074399420$ Running Total= +2.0137527074399420  $+0.7000000000000000000^{\wedge}12/12!=$ <br>  $+0.00000000000288961$ <br>  $+2.0137527074688380$ Running Total= +2.0137527074688380  $+0.700000000000000000000013/13!=$ <br>Running Total=  $+2.0137527074703940$  $+2.0137527074703940$ <br> $+0.0000000000000778$ +0.700000000000000000^14/14!=<br>Running Total= Running Total= +2.0137527074704720  $+0.70000000000000000000^{+15/15}$ !=  $+0.0000000000000036$ Running Total=  $+2.0137527074704760$ <br>+0.7000000000000000^16/16!=  $+0.00000000000000002$  $+0.70000000000000000^{\circ}16/16!=$ Running Total= +2.0137527074704760 Exponential(+0.7000000000000000)=+2.0137527074704770 1/Exponential(+0.7000000000000000)=+0.4965853037914095

Calculate Exponential(+0.750000000000000)<br>+0.75000000000000000^1/1!= +0.75000000000000000  $+0.750000000000000000^{21}$ != Running Total=  $+1.750000000000000$ <br>+0.750000000000000002/2!=  $+0.28125000000000000$  $+0.75000000000000000^22 =$ Running Total=  $+2.0312500000000000$ <br>+0.75000000000000000^3/3!=  $+0.0703125000000000$  $+0.75000000000000000^3/3!=$ <br>Running Total=  $+2.1015625000000000$ <br> $+0.0131835937500000$  $+0.75000000000000000^{4}/4!=$ Running Total= +2.1147460937500000  $+0.75000000000000000^{\circ}5/5!$   $+0.0019775390625000$ Running Total= +2.1167236328125000<br>+0.75000000000000000^6/6!= +0.0002471923828125  $+0.75000000000000000^6/6!=$ Running Total= +2.1169708251953120  $+0.750000000000000000^{\circ}7/7! =$   $+0.0000264848981585$ Running Total= +2.1169973100934710<br>+0.75000000000000000^8/8!= +0.0000024829592024  $+0.7500000000000000^8/8!=$ Running Total=  $+2.1169997930526730$ <br>+0.7500000000000000^9/9!=  $+0.0000002069132669$ +0.7500000000000000^9/9!=<br>Running Total=  $+2.1169999999659400$  $+0.750000000000000000^{0}10/10!=$   $+0.0000000155184950$ Running Total=  $+2.1170000154844350$ <br>+0.7500000000000000^11/11!=  $+0.00000000010580792$  $+0.75000000000000000^{\circ}11/11!=$ <br>Running Total=  $+2.1170000165425140$ <br> $+0.0000000000661300$  $+0.75000000000000000^{\wedge}12/12!=$ Running Total=  $+2.1170000166086440$ <br>+0.75000000000000000^13/13!=  $+0.00000000000038152$  $+0.75000000000000000^{\circ}13/13!=$ Running Total=  $+2.1170000166124600$ <br>+0.75000000000000000^14/14!=  $+0.00000000000002044$  $+0.75000000000000000^{\wedge}14/14!=$ Running Total=  $+2.1170000166126640$ <br>+0.75000000000000000^15/15!=  $+0.00000000000000102$  $+0.75000000000000000^{\wedge}15/15!=$ Running Total= +2.1170000166126740  $+0.750000000000000000^{(16/16)}$   $+0.0000000000000005$ Running Total= +2.1170000166126750 Exponential(+0.7500000000000000)=+2.1170000166126750 1/Exponential(+0.7500000000000000)=+0.4723665527410147 Calculate Exponential(+0.8000000000000000)<br>+0.800000000000000000^1/1!= +0 +0.8000000000000000^1/1!= +0.8000000000000000

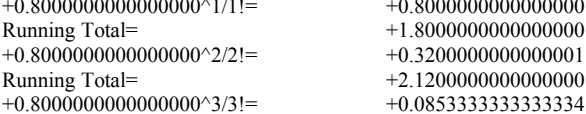

Running Total=

Running Total= +2.205333333333333333<br>+0.8000000000000000^4/4!= +0.01706666666666666667  $+0.80000000000000000^4/4!=$ Running Total= +2.2224000000000000  $+0.80000000000000000^{\circ}5/5!$   $+0.00273066666666667$ Running Total=  $+2.225130666666670$ <br>+0.80000000000000000^6/6!=  $+0.00036408888888899$  $+0.80000000000000000^6/6!$ Running Total=  $+2.2254947555555550$  $+0.80000000000000000000^{\gamma}7/7! =$ <br>Running Total=  $+2.2255363657142850$  $+2.2255363657142850$  $+0.800000000000000000^8/8!=$   $+0.0000041610158730$ Running Total= +2.2255405267301590  $+0.8000000000000000000^9/9!=$ <br>Running Total=  $+2.2255408965982360$ Running Total= +2.2255408965982360  $+0.800000000000000000^{\wedge}10/10!=$ <br>Running Total=  $+2.2255409261876830$ Running Total= +2.2255409261876830  $+0.80000000000000000000^{+11/11} =$   $+0.0000000021519597$ <br>Running Total=  $+2.2255409283396420$ Running Total= +2.2255409283396420  $+0.800000000000000000^{\circ}12/12!=$   $+0.0000000001434640$ Running Total=  $+2.2255409284831060$  $+0.80000000000000000000013/13!=$ <br>Running Total=  $+2.2255409284919350$ Running Total= +2.2255409284919350  $+0.800000000000000000^{\circ}14/14!=$   $+0.00000000000005045$ Running Total= +2.2255409284924390  $+0.8000000000000000000^{\prime}15/15!=$ <br>Running Total=  $+2.2255409284924660$ Running Total= +2.2255409284924660 +0.8000000000000000^16/16!= +0.0000000000000013  $+2.2255409284924670$ <br> $+0.0000000000000001$ +0.800000000000000000^17/17!=<br>Running Total= Running Total= +2.2255409284924670 Exponential(+0.8000000000000000)=+2.2255409284924670 1/Exponential(+0.8000000000000000)=+0.4493289641172216

Calculate Exponential(+0.8500000000000000)

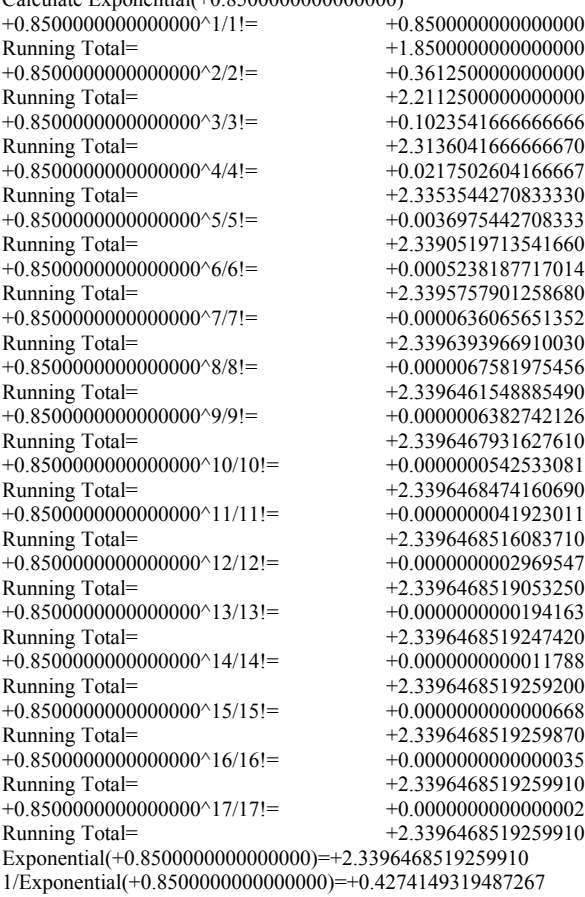

Calculate Exponential(+0.9000000000000000)

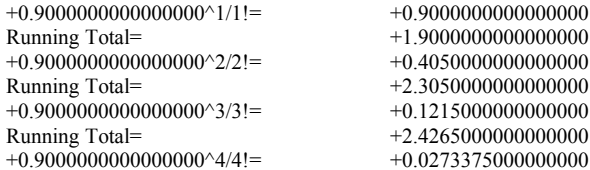

Running Total= +2.4538375000000000  $+0.900000000000000000^25$ Running Total= +2.4587582500000000  $+0.90000000000000000006/6!=$   $+0.0007381125000000$ Running Total=  $+2.4594963625000000$ <br>+0.90000000000000000^7/7!=  $+0.0000949001785714$  $+0.900000000000000000^2$ 7/7!= Running Total= +2.4595912626785720  $+0.9000000000000000000008/8!=$ <br>  $+0.0000106762700893$ <br>  $+2.4596019389486610$ +2.4596019389486610  $+0.90000000000000000009/9!=$   $+0.0000010676270089$ Running Total= +2.4596030065756700  $+0.9000000000000000000000010/10!=$ <br>  $+0.00000000960864308$ <br>  $+2.4596031026621010$  $+2.4596031026621010$  $+0.9000000000000000000^{\prime}11/11!=$ <br>Running Total=  $+2.4596031105237180$ Running Total= +2.4596031105237180  $+0.9000000000000000000000012/12!=$ <br>Running Total=  $+2.4596031111133390$ Running Total= +2.4596031111133390  $+0.900000000000000000^{\circ}13/13!=$   $+0.00000000000408199$ Running Total=  $+2.4596031111541590$  $+0.9000000000000000000^{\wedge}14/14!=$ <br>  $+0.000000000000026241$ <br>  $+2.4596031111567830$ Running Total= +2.4596031111567830  $+0.900000000000000000^{\circ}15/15!=$   $+0.0000000000001574$ Running Total= +2.4596031111569410  $+0.9000000000000000000^{\circ}16/16!=$ <br>  $+0.00000000000000089$ <br>  $+2.4596031111569500$ Running Total= +2.4596031111569500  $+0.900000000000000000^{\circ}17/17!=$   $+0.0000000000000005$ Running Total= +2.4596031111569500 Exponential(+0.9000000000000000)=+2.4596031111569500 1/Exponential(+0.9000000000000000)=+0.4065696597405991

Calculate Exponential(+0.9500000000000000)

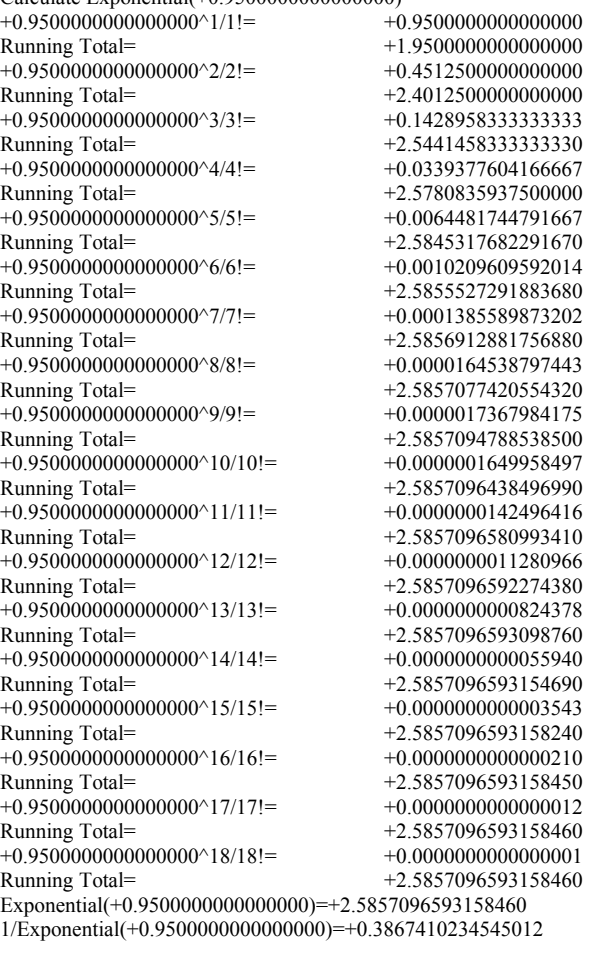

Calculate Exponential(+1.0000000000000000)

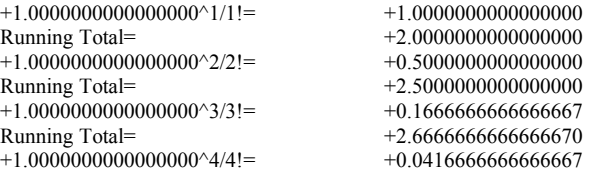

Running Total=  $+2.708333333333333$ <br>+1.00000000000000000<sup>-5</sup>/5!=  $+0.0083333333333333$  $+1.00000000000000000^5$ Running Total= +2.71666666666666670  $+1.00000000000000000006/6!=$   $+0.0013888888888889$ Running Total=  $+2.718055555555560$ <br>+1.00000000000000000<sup>\t</sup>7/7!=  $+0.0001984126984127$  $+1.000000000000000000^2$ 7/7!= Running Total= +2.7182539682539680 +1.0000000000000000^8/8!= +0.0000248015873016 Running Total= +2.7182787698412700  $+1.00000000000000000009/9!=$   $+0.0000027557319224$ Running Total= +2.7182815255731920 +1.0000000000000000000000000010/10!= +0.0000002755731922<br>Running Total= +2.7182818011463850 +2.7182818011463850 +1.000000000000000000^11/11!= +0.0000000250521084<br>Running Total= +2.7182818261984930 +2.7182818261984930 +1.000000000000000000000012/12!= +0.0000000020876757<br>Running Total= +2.7182818282861690 Running Total= +2.7182818282861690  $+1.000000000000000000^{213/13}$ !=  $+0.0000000001605904$ Running Total= +2.7182818284467590 +1.000000000000000000000014/14!=  $+0.00000000000114707$ <br>Running Total=  $+2.7182818284582300$ Running Total= +2.7182818284582300  $+1.000000000000000000^{\circ}15/15!=$   $+0.00000000000007647$ Running Total= +2.7182818284589950  $+1.0000000000000000000000016/16!=$   $+0.00000000000000478$ Running Total= +2.7182818284590420  $+1.000000000000000000^{\circ}17/17!=$   $+0.00000000000000028$ Running Total= +2.7182818284590460 +1.0000000000000000^18/18!= +0.0000000000000002 +2.7182818284590460 Exponential(+1.0000000000000000)=+2.7182818284590450 1/Exponential(+1.0000000000000000)=+0.3678794411714423

Calculate Exponential(+1.0500000000000000)

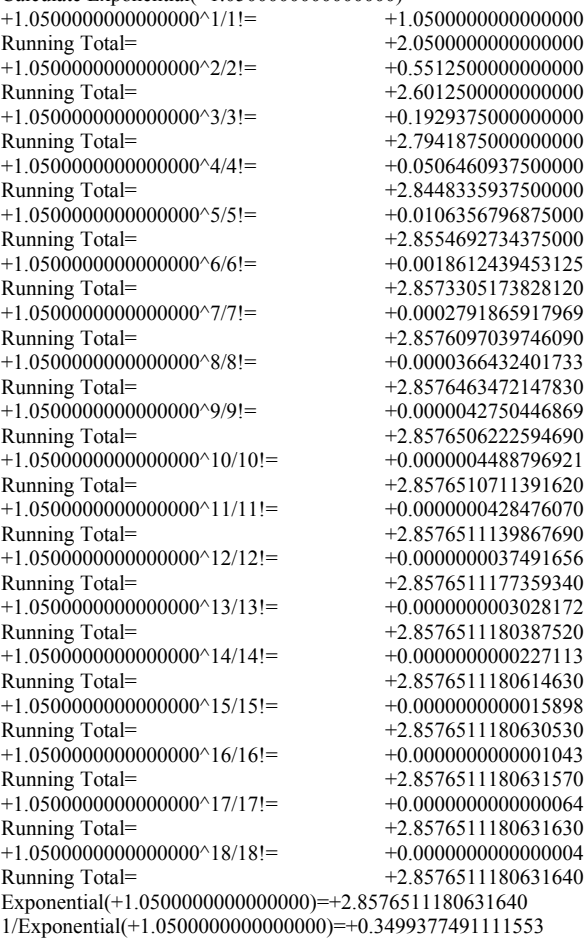

Calculate Exponential(+1.1000000000000000)

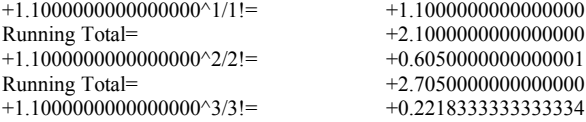

Running Total=  $+2.926833333333340$ <br>+1.1000000000000000^4/4!=  $+0.0610041666666667$  $+1.10000000000000000^{4/4}$ != Running Total=  $+2.9878375000000000$  $+1.100000000000000000005/5!=$   $+0.0134209166666667$ Running Total=  $+3.0012584166666670$ <br>+1.100000000000000006/6!=  $+0.0024605013888889$  $+1.10000000000000000^6/6!=$ Running Total= +3.0037189180555560 +1.1000000000000000^7/7!= +0.0003866502182540  $+3.0041055682738100$  $+1.10000000000000000^8/8!=$   $+0.0000531644050099$ Running Total= +3.0041587326788200  $+1.1000000000000000009/9!=$   $+0.0000064978717234$ Running Total=  $+3.0041652305505430$ +1.1000000000000000^10/10!= +0.0000007147658896<br>Running Total= +3.0041659453164330 +3.0041659453164330  $+1.1000000000000000000011/11!=$   $+0.0000000714765890$ <br>Running Total=  $+3.0041660167930220$ Running Total= +3.0041660167930220  $+1.10000000000000000^{\circ}12/12!=$   $+0.0000000065520207$ Running Total=  $+3.0041660233450420$  $+1.100000000000000000^{\prime}13/13!=$ <br>  $+0.0000000005544017$ <br>  $+3.0041660238994440$ +3.0041660238994440  $+1.10000000000000000^{\wedge}14/14!=$   $+0.0000000000435601$ Running Total= +3.0041660239430050  $+1.100000000000000000^{\circ}15/15!=$   $+0.0000000000031944$ Running Total= +3.0041660239461990  $+1.100000000000000000^{(16/16)} = +0.00000000000002196$ Running Total= +3.0041660239464190  $+1.100000000000000000^{(17/17)} = +0.00000000000000142$ Running Total= +3.0041660239464330  $+1.100000000000000000^{\circ}18/18!=$   $+0.00000000000000009$ Running Total= +3.0041660239464340 Exponential(+1.1000000000000000)=+3.0041660239464330 1/Exponential(+1.1000000000000000)=+0.3328710836980796

Calculate Exponential(+1.150000000000000)<br>+1.15000000000000000^1/1!= +1.15000000000000000  $+1.150000000000000000^{0}$ Running Total= +2.1500000000000000  $+1.15000000000000000^2/2!$ =  $+0.661249999999999999$ Running Total=  $+2.811250000000000$ <br>+1.15000000000000000^3/3!=  $+0.253479166666666$  $+1.15000000000000000^33$ != Running Total=  $+3.0647291666666670$ <br>+1.1500000000000000^4/4!=  $+0.0728752604166666$ +1.1500000000000000^4/4!=<br>Running Total=  $+3.1376044270833330$ <br> $+0.0167613098958333$  $+1.15000000000000000^5$ Running Total= +3.1543657369791660  $+1.1500000000000000006/6!=$   $+0.0032125843967014$ Running Total=  $+3.1575783213758680$ +1.15000000000000000^7/7!=  $+0.0005277817223152$ Running Total= +3.1581061030981830  $+1.1500000000000000008/8!=$   $+0.0000758686225828$ Running Total=  $+3.1581819717207660$ <br>+1.15000000000000000^9/9!=  $+0.0000096943239967$  $+1.1500000000000000^{\circ}9/9!=$ Running Total=  $+3.1581916660447630$  $+1.15000000000000000^{\circ}10/10!=$   $+0.0000011148472596$ Running Total= +3.1581927808920220  $+1.15000000000000000^{\circ}11/11!=$   $+0.0000001165522135$ Running Total= +3.1581928974442360<br>+1.1500000000000000^12/12!= +0.0000000111695871  $+1.15000000000000000^{\wedge}12/12!=$ Running Total= +3.1581929086138230  $+1.15000000000000000^{13/13}$ !=  $+0.0000000009880789$ Running Total=  $+3.1581929096019020$ <br>+1.1500000000000000^14/14!=  $+0.00000000000811636$  $+1.15000000000000000^{\wedge}14/14!=$ Running Total= +3.1581929096830650  $+1.15000000000000000^{+15/15}$  =  $+0.0000000000062225$ Running Total= +3.1581929096892880<br>+1.1500000000000000^16/16!= +0.0000000000004472  $+1.15000000000000000^{\wedge}16/16!=$ Running Total= +3.1581929096897350  $+1.15000000000000000^{2}17/17!=$   $+0.0000000000000303$ Running Total=  $+3.1581929096897650$ <br>+1.1500000000000000^18/18!=  $+0.00000000000000019$  $+1.15000000000000000^{\circ}18/18!=$ Running Total= +3.1581929096897670 +1.1500000000000000^19/19!= +0.000000000000000001<br>Running Total= +3.1581929096897670 +3.1581929096897670 Exponential(+1.1500000000000000)=+3.1581929096897680 1/Exponential(+1.1500000000000000)=+0.3166367693790532

Calculate Exponential(+1.2000000000000000)

 $+1.20000000000000000^{\wedge}1/1!=$   $+1.20000000000000000$ 

Running Total=  $+2.200000000000000$ <br>+1.200000000000000002/2!=  $+0.72000000000000000$  $+1.20000000000000000^2/2!$ Running Total= +2.9200000000000000 +1.2000000000000000^3/3!= +0.2880000000000000 Running Total=  $+3.2080000000000000$ <br>+1.20000000000000000<sup>\t</sup>4/4!=  $+0.08640000000000000$  $+1.200000000000000000^{4/4}$ != Running Total= +3.2944000000000000 +1.20000000000000000000005/5!=  $+0.020736000000000000$ <br>Running Total=  $+3.315135999999999$ +3.3151359999999990 +1.2000000000000000^6/6!= +0.0041472000000000 Running Total= +3.3192831999999990 +1.2000000000000000000^7/7!=  $+0.0007109485714286$ <br>Running Total=  $+3.3199941485714280$ +3.3199941485714280 +1.2000000000000000^8/8!= +0.0001066422857143 Running Total= +3.3201007908571420  $+1.20000000000000000^9/9!=$ <br>Running Total=  $+3.3201150098285710$ +3.3201150098285710 +1.20000000000000000^10/10!=  $+0.0000017062765714$ Running Total=  $+3.3201167161051420$ +1.200000000000000000^11/11!=  $+0.0000001861392623$ <br>Running Total=  $+3.3201169022444050$ +3.3201169022444050  $+1.20000000000000000^{\circ}12/12!=$   $+0.0000000186139262$ Running Total=  $+3.3201169208583310$  $+1.200000000000000000^{\circ}13/13!=$   $+0.0000000017182086$ Running Total=  $+3.3201169225765400$  $+1.200000000000000000^{\wedge}14/14!=$   $+0.0000000001472750$ Running Total= +3.3201169227238150<br>+1.2000000000000000^15/15!= +0.0000000000117820 +1.20000000000000000^15/15!=<br>Running Total= +1.200000000000000000^16/16!=  $+0.00000000000008837$ Running Total= +3.3201169227364810  $+1.20000000000000000^{(17/17)}$  =  $+0.0000000000000624$ Running Total= +3.3201169227365430<br>+1.2000000000000000^18/18!= +0.00000000000000042  $+1.20000000000000000^{\wedge}18/18!=$ Running Total=  $+3.3201169227365470$ <br>+1.2000000000000000019/19/19  $+1.20000000000000000^{\circ}19/19!=$ Running Total=  $+3.3201169227365470$ Exponential(+1.2000000000000000)=+3.3201169227365480

1/Exponential(+1.2000000000000000)=+0.3011942119122021

+1.2500000000000000^1/1!=<br>Running Total=  $+1.25000000000000000^2/2!$ Running Total= +3.0312500000000000  $+1.25000000000000000^3/3!=$   $+0.3255208333333333$ Running Total=  $+3.356770833333333$ <br>+1.2500000000000000^4/4!=  $+0.1017252604166667$  $+1.25000000000000000^{4}/4!=$ Running Total=  $+3.4584960937500000$  $+1.250000000000000000005/5!=$   $+0.0254313151041667$ Running Total=  $+3.4839274088541670$ <br>+1.250000000000000006/6!=  $+0.0052981906467014$  $+1.2500000000000000^6/6!=$ Running Total=  $+3.4892255995008680$ +1.25000000000000000^7/7!=  $+0.0009461054726252$ Running Total= +3.4901717049734930  $+1.25000000000000000^8/8!=$   $+0.0001478289800977$ Running Total=  $+3.4903195339535910$ <br>+1.25000000000000000<sup>\o</sup>9/9!=  $+0.0000205318027913$  $+1.2500000000000000^{\circ}9/9!=$ Running Total=  $+3.4903400657563820$ <br>+1.2500000000000000^10/10!=  $+0.0000025664753489$  $+1.25000000000000000^{\wedge}10/10!=$ Running Total=  $+3.4903426322317310$ <br>+1.2500000000000000^11/11!=  $+0.0000002916449260$  $+1.25000000000000000^{\circ}11/11!=$ Running Total=  $+3.4903429238766570$ <br>+1.2500000000000000^12/12!=  $+0.0000000303796798$  $+1.25000000000000000^{\wedge}12/12!=$ Running Total= +3.4903429542563370<br>+1.2500000000000000^13/13!= +0.0000000029211231  $+1.2500000000000000^{\wedge}13/13!=$ Running Total= +3.4903429571774600  $+1.25000000000000000^{\circ}14/14!=$   $+0.0000000002608146$ Running Total= +3.4903429574382740<br>+1.2500000000000000^15/15!= +0.0000000000217345  $+1.25000000000000000^{\wedge}15/15!=$ Running Total= +3.4903429574600090 +1.2500000000000000000016/16!=  $+0.000000000000016980$ <br>Running Total=  $+3.4903429574617070$  $+1.25000000000000000^{(17/17)} = +0.0000000000001249$ Running Total= +3.4903429574618320 +1.2500000000000000^18/18!= +0.0000000000000087

+3.3201169227355970 Calculate Exponential(+1.250000000000000)<br>+1.250000000000000000^1/1!= +1.25000000000000000  $+2.2500000000000000$ <br> $+0.7812500000000000$ Running Total= +3.4903429574617070 Running Total= +3.4903429574618410  $+1.25000000000000000^{\circ}19/19!=$   $+0.0000000000000006$ 

## Running Total= +3.4903429574618410 Exponential(+1.2500000000000000)=+3.4903429574618410 1/Exponential(+1.2500000000000000)=+0.2865047968601901 Calculate Exponential(+1.300000000000000)<br>+1.30000000000000000^1/1!= +1.3000000000000000  $+1.300000000000000000^{2}1/1!=$ Running Total= +2.3000000000000000 +1.300000000000000000002/2!=  $+0.845000000000000000$ <br>Running Total=  $+3.1450000000000000$  $+3.1450000000000000$

 $+1.30000000000000000^3/3!=$   $+0.3661666666666667$ Running Total= +3.5111666666666670  $+1.30000000000000000^{4/4} = +0.1190041666666667$ Running Total=  $+3.6301708333333330$ +1.30000000000000000^5/5!= +0.0309410833333333<br>Running Total= +3.6611119166666670 +3.6611119166666670  $+1.30000000000000000006/6!=$ <br>Running Total=  $+3.6678158180555550$ +3.6678158180555550  $+1.300000000000000000^{\circ}7/7!=$   $+0.0012450102579365$ Running Total=  $+3.6690608283134920$  $+1.300000000000000000008/8!=$ <br>  $+0.0002023141669147$ <br>  $+3.6692631424804070$ Running Total= +3.6692631424804070  $+1.30000000000000000^{\circ}9/9!=$   $+0.0000292231574432$ Running Total=  $+3.6692923656378500$ <br>+1.3000000000000000^10/10!=  $+0.0000037990104676$  $+1.30000000000000000^{\wedge}10/10!=$ Running Total= +3.6692961646483170  $+1.30000000000000000^{\circ}11/11!=$   $+0.0000004489739644$ Running Total= +3.6692966136222820  $+1.30000000000000000^{\circ}12/12!=$   $+0.0000000486388461$ Running Total=  $+3.6692966622611280$  $+1.300000000000000000^{\circ}13/13!=$   $+0.0000000048638846$ Running Total= +3.6692966671250120  $+1.300000000000000000^{14/14}$ !=  $+0.00000000004516464$ Running Total= +3.6692966675766590  $+1.300000000000000000^{2}15/15!=$   $+0.0000000000391427$ Running Total=  $+3.6692966676158010$ <br>+1.3000000000000000016/16/16!=  $+0.0000000000031803$  $+1.30000000000000000^{+16/16}$ Running Total= +3.6692966676189820  $+1.300000000000000000^{(17/17)}$  =  $+0.00000000000002432$ Running Total=  $+3.6692966676192250$ <br>+1.3000000000000000^18/18!=  $+0.00000000000000176$  $+1.30000000000000000^{\circ}18/18!=$ Running Total=  $+3.6692966676192430$ <br>+1.3000000000000000^19/19!=  $+0.00000000000000012$ +1.30000000000000000^19/19!=<br>Running Total=  $+3.6692966676192440$ <br> $+0.0000000000000001$  $+1.30000000000000000^{\circ}20/20!=$ Running Total= +3.6692966676192440 Exponential(+1.3000000000000000)=+3.6692966676192440

1/Exponential(+1.3000000000000000)=+0.2725317930340126

Calculate Exponential(+1.3500000000000000)

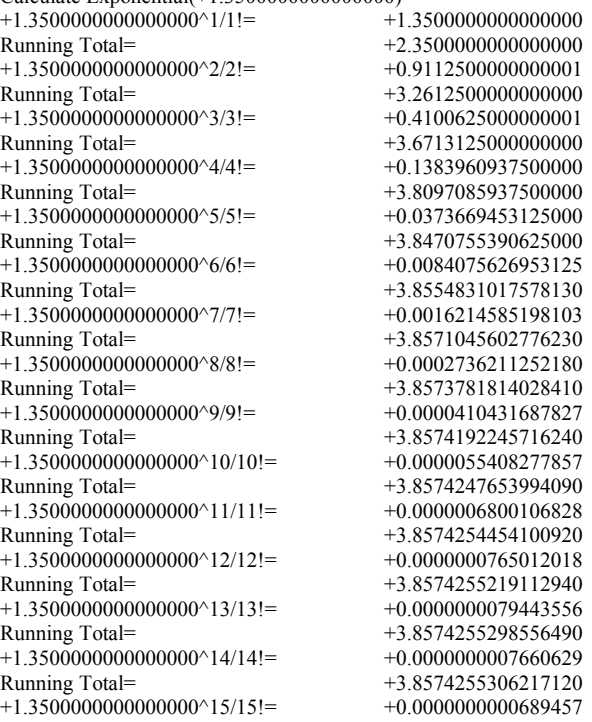

Running Total=  $+3.8574255306906580$ <br>+1.3500000000000000^16/16!=  $+0.0000000000058173$ +1.35000000000000000^16/16!=<br>Running Total= Running Total= +3.8574255306964750 +1.3500000000000000^17/17!=  $+0.000000000000004620$ <br>Running Total=  $+3.8574255306969370$  $+3.8574255306969370$ <br> $+0.0000000000000346$ +1.35000000000000000^18/18!=<br>Running Total= Running Total= +3.8574255306969710 +1.35000000000000000^19/19!=  $+0.00000000000000025$ <br>Running Total=  $+3.8574255306969740$  $+3.8574255306969740$ <br> $+0.0000000000000002$ +1.3500000000000000000020/20!=<br>Running Total= Running Total= +3.8574255306969740 Exponential(+1.3500000000000000)=+3.8574255306969740  $1/\overline{E}$ xponential(+1.350000000000000000)=+0.2592402606458915

Calculate Exponential(+1.4000000000000000)

+1.4000000000000000^1/1!= +1.4000000000000000  $+2.4000000000000000$  $+1.40000000000000000^2/2!=$ <br>Running Total=  $+3.3800000000000000$  $+3.3800000000000000$ +1.40000000000000000^3/3!=  $+0.4573333333333333$ <br>
Running Total=  $+3.83733333333333$ +3.837333333333330  $+1.40000000000000000^4/4!=$ <br>Running Total=  $+3.997400000000000$  $+3.9974000000000000$ <br> $+0.044818666666667$ +1.40000000000000000^5/5!=<br>Running Total=  $+4.0422186666666670\n+0.0104576888888889$ +1.4000000000000000^6/6!=<br>Running Total= +4.0526763555555550<br>+0.0020915377777778 +1.40000000000000000^7/7!=<br>Running Total=  $+4.0547678933333330$ <br> $+0.0003660191111111$  $+1.40000000000000000^8$ Running Total=  $+4.0551339124444440$ <br>+1.40000000000000000^9/9!=  $+0.0000569363061728$ +1.4000000000000000^9/9!=<br>Running Total=  $+4.0551908487506170$ <br> $+0.0000079710828642$  $+1.40000000000000000^{\wedge}10/10!=$ Running Total=  $+4.0551988198334810$ <br>+1.40000000000000000^11/11!=  $+0.0000010145014554$  $+1.40000000000000000^{\wedge}11/11!=$ Running Total=  $+4.0551998343349360$ <br>+1.40000000000000000^12/12!=  $+0.0000001183585031$  $+1.4000000000000000^{\wedge}12/12!=$ Running Total=  $+4.0551999526934390$ <br>+1.40000000000000000^13/13!=  $+0.0000000127463003$  $+1.40000000000000000^{\circ}13/13!=$ Running Total=  $+4.0551999654397400$ <br>+1.40000000000000000^14/14!=  $+0.00000000012746300$ +1.40000000000000000^14/14!=<br>Running Total=  $+4.0551999667143700$ <br> $+0.0000000001189655$  $+1.40000000000000000^{\wedge}15/15!=$ Running Total=  $+4.0551999668333350$ <br>+1.40000000000000000^16/16!=  $+0.00000000000104095$ +1.40000000000000000^16/16!=<br>Running Total=  $+4.0551999668437450$ <br> $+0.0000000000008573$  $+1.40000000000000000^{\wedge}17/17!=$ Running Total=  $+4.0551999668446020$ <br>+1.4000000000000000^18/18!=  $+0.00000000000000667$ +1.40000000000000000^18/18!=<br>Running Total=  $+4.0551999668446680$ <br> $+0.0000000000000049$  $+1.40000000000000000^{\wedge}19/19!=$ Running Total=  $+4.0551999668446740$ <br>+1.4000000000000000^20/20!=  $+0.00000000000000003$ +1.400000000000000000^20/20!=<br>Running Total= Running Total= +4.0551999668446740 Exponential(+1.40000000000000000)=+4.0551999668446750

1/Exponential(+1.4000000000000000)=+0.2465969639416065

Calculate Exponential(+1.4500000000000000)

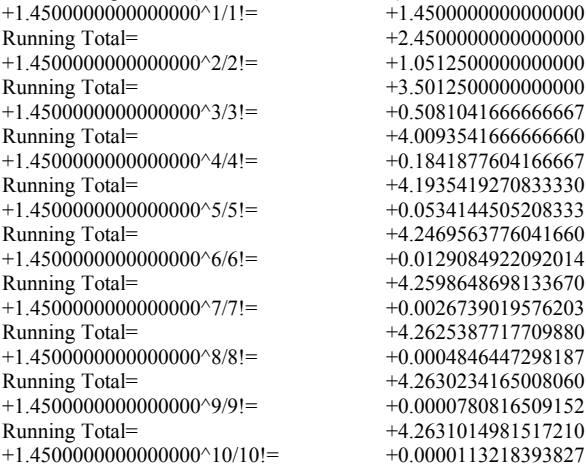

Running Total= +4.2631128199911040<br>+1.4500000000000000^11/11!= +0.0000014924242823 +1.4500000000000000^11/11!=<br>Running Total= Running Total= +4.2631143124153870  $+1.45000000000000000^{\wedge}12/12!=$ <br>  $+0.0000001803346008$ <br>
Running Total=  $+4.2631144927499870$  $+4.2631144927499870$ <br> $+0.0000000201142439$ +1.4500000000000000^13/13!=<br>Running Total= +4.2631145128642310  $+1.45000000000000000^{\wedge}14/14!=$ <br>  $+0.0000000020832610$ <br>  $+4.2631145149474920$ Running Total= +4.2631145149474920 +1.4500000000000000^15/15!= +0.0000000002013819<br>Running Total= +4.2631145151488750  $+4.2631145151488750  
+0.0000000000182502$ +1.45000000000000000^16/16!=<br>Running Total=  $+4.2631145151671250$ <br> $+0.0000000000015566$ +1.45000000000000000^17/17!=<br>Running Total= +4.2631145151686810  $+1.45000000000000000^{\wedge}18/18!=$ <br>  $+0.000000000000001254$ <br>  $+4.2631145151688070$ Running Total= +4.2631145151688070  $+1.45000000000000000^{\circ}19/19!=$   $+0.00000000000000096$ Running Total= +4.2631145151688160 +1.4500000000000000^20/20!= +0.0000000000000007 +4.2631145151688180 Exponential(+1.4500000000000000)=+4.2631145151688180 1/Exponential(+1.4500000000000000)=+0.2345702880937977

Calculate Exponential(+1.5000000000000000)

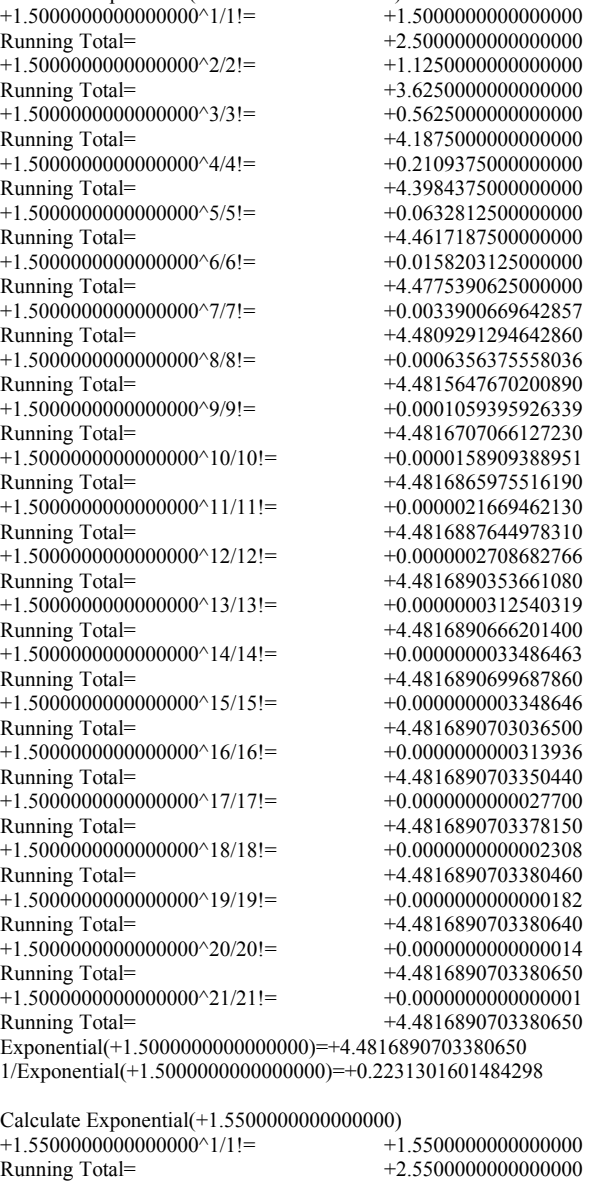

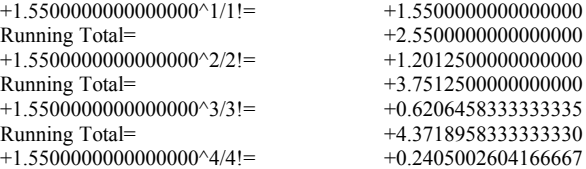

Running Total=  $+4.6123960937500000$ <br>+1.550000000000000000<sup>\c</sup>5/5!=  $+0.0745550807291667$  $+1.55000000000000000^5$ Running Total= +4.6869511744791680  $+1.5500000000000000006/6!=$   $+0.0192600625217014$ Running Total=  $+4.7062112370008680$ <br>+1.55000000000000000<sup>\t</sup>7/7!=  $+0.0042647281298053$  $+1.55000000000000000^{\prime\prime}7/7!$ Running Total= +4.7104759651306740  $+1.55000000000000000^8/8!=$   $+0.0008262910751498$ Running Total= +4.7113022562058240  $+1.55000000000000000^09/9!=$   $+0.0001423056851647$ Running Total= +4.7114445618909880  $+1.55000000000000000^{\land}10/10!=$   $+0.0000220573812005$ Running Total=  $+4.7114666192721890$  $+1.55000000000000000^{\circ}11/11!=$   $+0.0000031080855328$ Running Total= +4.7114697273577220  $+1.55000000000000000^{212/12} = +0.0000004014610480$ Running Total= +4.7114701288187690  $+1.55000000000000000^{\lambda}13/13!=$   $+0.0000000478665096$ Running Total=  $+4.7114701766852790$  $+1.55000000000000000000014/14!=$ <br>Running Total=  $+4.7114701819847860$  $+1.550000000000000000^{\circ}15/15!=$   $+0.0000000005476157$ Running Total= +4.7114701825324020  $+1.550000000000000000^{\circ}16/16!=$   $+0.0000000000530503$ Running Total=  $+4.7114701825854520$  $+1.55000000000000000^{\circ}17/17!=$   $+0.0000000000048369$ Running Total= +4.7114701825902890 +1.55000000000000000^18/18!= +0.000000000000004165 Running Total= +4.7114701825907050  $+1.55000000000000000^{\circ}19/19!=$   $+0.0000000000000340$ Running Total=  $+4.7114701825907390$  $+1.55000000000000000^220/20!=$   $+0.00000000000000026$ Running Total= +4.7114701825907430  $+1.55000000000000000^21/21!=$   $+0.00000000000000002$ Running Total=  $+4.7114701825907430$ Exponential(+1.5500000000000000)=+4.7114701825907410 1/Exponential(+1.5500000000000000)=+0.2122479738267431

Calculate Exponential(+1.6000000000000000)  $+1.60000000000000000^{\wedge}1/1!=$ Running Total= +2.6000000000000000 +1.6000000000000000^2/2!= +1.2800000000000000  $+1.60000000000000000^3/3!=$   $+0.682666666666669$ Running Total= +4.56266666666666670  $+1.60000000000000000^{4/4}$ !=  $+0.27306666666666667$ Running Total= +4.83573333333333340 +1.6000000000000000^5/5!=  $+0.0873813333333334$ Running Total= +4.9231146666666680  $+1.6000000000000000006/6!=$   $+0.0233016888888889$ Running Total=  $+4.946416355555570$ <br>+1.60000000000000000<sup>\</sup>7/7!=  $+0.0053261003174603$  $+1.60000000000000000^2$ 7/7!= Running Total= +4.9517424558730170  $+1.60000000000000000^8/8!=$   $+0.0010652200634921$ Running Total= +4.9528076759365090  $+1.60000000000000000^09/9!=$   $+0.0001893724557319$ Running Total=  $+4.9529970483922410$ <br>+1.6000000000000000^10/10!=  $+0.0000302995929171$  $+1.60000000000000000^{\wedge}10/10!=$ Running Total=  $+4.9530273479851580$ +1.6000000000000000^11/11!=  $+0.0000044072135152$ Running Total=  $+4.9530317551986730$ <br>+1.60000000000000000^12/12!=  $+0.0000005876284687$  $+1.60000000000000000^{\wedge}12/12!=$ Running Total= +4.9530323428271410 +1.6000000000000000^13/13!=  $+0.00000000723235038$ Running Total= +4.9530324151506450<br>+1.60000000000000000^14/14!= +0.0000000082655433  $+1.6000000000000000^{\wedge}14/14!=$ Running Total= +4.9530324234161880  $+1.600000000000000000^{\circ}15/15!=$   $+0.0000000008816580$ Running Total=  $+4.9530324242978460$ <br>+1.60000000000000000^16/16!=  $+0.0000000000881658$  $+1.60000000000000000^{\wedge}16/16!=$ Running Total= +4.9530324243860120 +1.600000000000000000000017/17!= +0.00000000000082980<br>Running Total= +4.9530324243943100  $+1.600000000000000000^{+18/18} = +0.00000000000007376$ Running Total= +4.9530324243950470  $+1.60000000000000000^{\circ}19/19!=$   $+0.0000000000000621$ Running Total=  $+4.9530324243951100$  $+1.60000000000000000^{\circ}20/20!=$   $+0.00000000000000050$ 

+4.7114701819847860 +3.8800000000000000 +4.9530324243943100

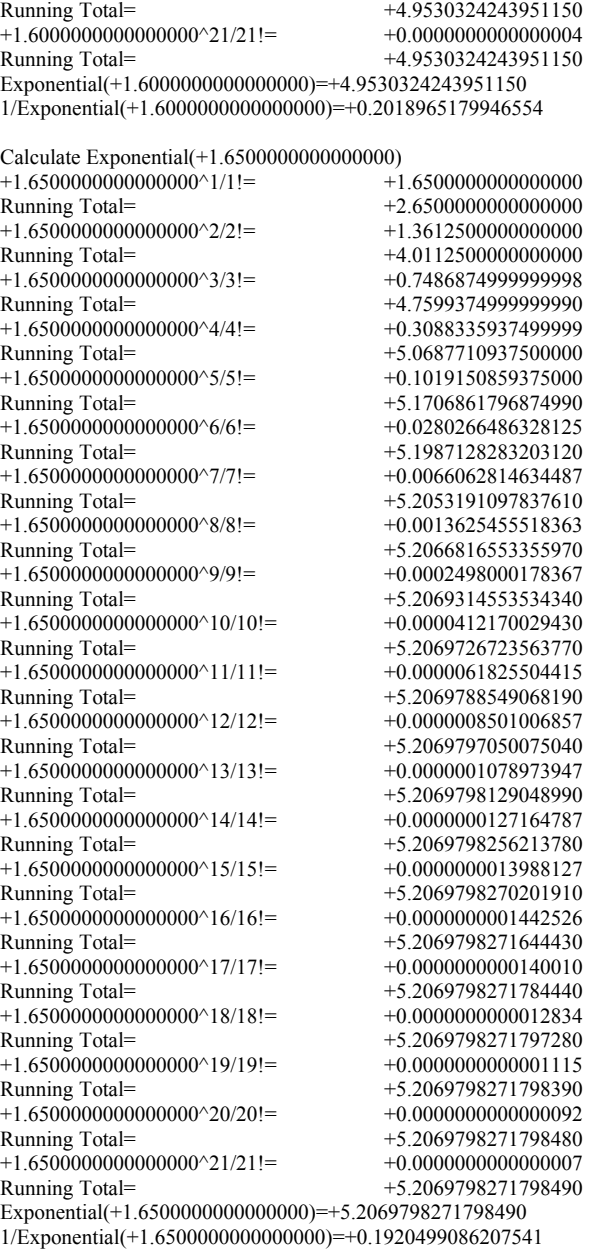

Calculate Exponential(+1.7000000000000000)

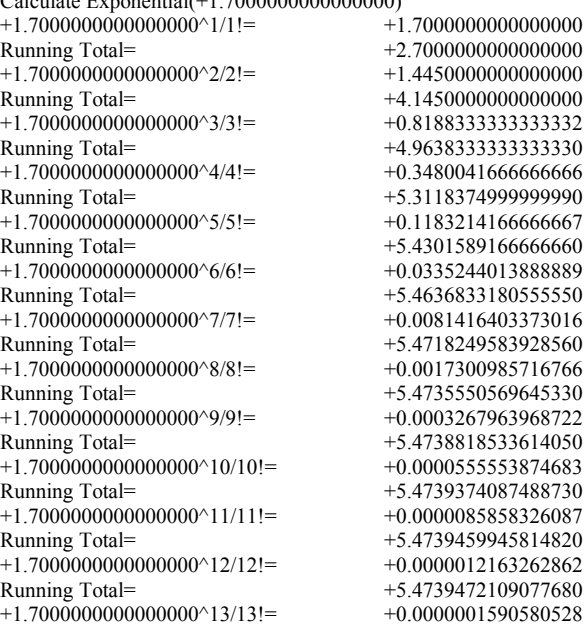

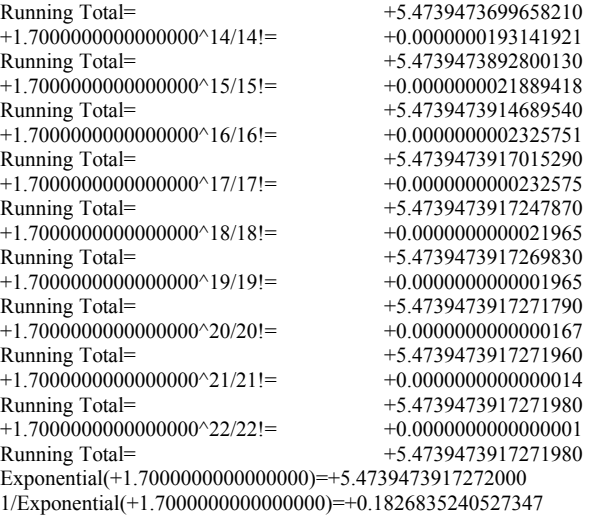

Calculate Exponential(+1.750000000000000)<br>+1.750000000000000000^1/1!= +1.75000000000000000 +1.7500000000000000^1/1!= +1.7500000000000000  $+2.7500000000000000$ +1.75000000000000000^2/2!= +1.53125000000000000<br>Running Total= +4.28125000000000000 +4.2812500000000000 +1.750000000000000000^3/3!=  $+0.8932291666666666$ <br>Running Total=  $+5.1744791666666670$  $+5.1744791666666670$ <br>+0.3907877604166666  $+1.7500000000000000^{4}/4!=$ Running Total=  $+5.5652669270833340$ <br>+1.75000000000000000<sup>\c</sup>5/5!=  $+0.1367757161458333$ +1.7500000000000000^5/5!=<br>Running Total=  $+5.7020426432291670$ <br> $+0.0398929172092014$  $+1.75000000000000000^6/6!$ Running Total= +5.7419355604383680<br>+1.7500000000000000^7/7!= +0.0099732293023003  $+1.75000000000000000^{\prime\prime}7/7!$ Running Total=  $+5.7519087897406690$ <br>+1.750000000000000000\tal  $+0.0021816439098782$  $+1.7500000000000000^8$ /8!= Running Total=  $+5.7540904336505470$ <br>+1.75000000000000000^9/9!=  $+0.0004242085380319$  $+1.7500000000000000^9/9!=$ Running Total=  $+5.7545146421885790$ <br>+1.75000000000000000^10/10!=  $+0.0000742364941556$ +1.7500000000000000^10/10!=<br>Running Total=  $+5.7545888786827350$ <br> $+0.0000118103513429$  $+1.7500000000000000^{\wedge}11/11!=$ Running Total= +5.7546006890340780  $+1.75000000000000000^{\prime}12/12!=$ <br>Running Total=  $+5.7546024113769820$  $+5.7546024113769820$ <br> $+0.0000002318538525$  $+1.75000000000000000^{\wedge}13/13!=$ Running Total=  $+5.7546026432308340$ <br>+1.7500000000000000^14/14!=  $+0.0000000289817316$ +1.7500000000000000^14/14!=<br>Running Total=  $+5.7546026722125660$ <br> $+0.0000000033812020$  $+1.75000000000000000^{\wedge}15/15!=$ Running Total=  $+5.7546026755937680$ <br>+1.7500000000000000^16/16!=  $+0.0000000003698190$ +1.75000000000000000^16/16!=<br>Running Total=  $+5.7546026759635870$ <br> $+0.0000000000380696$  $+1.75000000000000000^{\circ}17/17!=$ Running Total=  $+5.7546026760016570$ <br>+1.7500000000000000^18/18!=  $+0.00000000000037012$ +1.75000000000000000^18/18!=<br>Running Total=  $+5.7546026760053580  
+0.0000000000003409$ +1.75000000000000000^19/19!=<br>Running Total=  $+5.7546026760056990$ <br> $+0.0000000000000298$  $+1.75000000000000000^{\circ}20/20!=$ Running Total=  $+5.7546026760057290$ <br>+1.7500000000000000021/21!=  $+0.00000000000000025$  $+1.75000000000000000^21/21!=$ Running Total=  $+5.7546026760057320$ <br>+1.7500000000000000022/22!=  $+0.00000000000000002$  $+1.75000000000000000^22/22!=$ Running Total= +5.7546026760057320 Exponential(+1.7500000000000000)=+5.7546026760057310 1/Exponential(+1.75000000000000000)=+0.1737739434504451

Calculate Exponential(+1.8000000000000000)

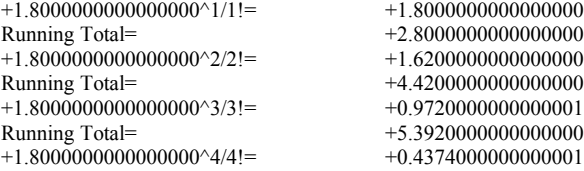

Running Total=  $+5.82940000000000010$ <br>+1.8000000000000000005/5!=  $+0.15746400000000000$ +1.80000000000000000^5/5!=<br>Running Total=  $+1.800000000000000000\times 6/6!$ <br>
Running Total=  $+6.0341032000000010$  $+1.80000000000000000^{\prime\prime}7/7!$ 

Running Total= +5.9868640000000010  $+6.0341032000000010$ <br> $+0.0121472228571429$ 

Running Total=  $+6.3598195226017320$ <br>+1.85000000000000000^20/20!=  $+0.00000000000000006906$ +1.85000000000000000^20/20!=<br>Running Total= Running Total= +6.3598195226018230 +1.85000000000000000^21/21!=  $+0.00000000000000080$ <br>Running Total=  $+6.3598195226018310$  $+6.3598195226018310$ <br> $+0.0000000000000007$  $+1.850000000000000000^22/22!=$ Running Total= +6.3598195226018320 Exponential(+1.8500000000000000)=+6.3598195226018320 1/Exponential(+1.8500000000000000)=+0.1572371663136276

Calculate Exponential(+1.9000000000000000) +1.90000000000000000^1/1!=<br>Running Total=  $+2.900000000000000$ <br>+1.8050000000000000 +1.900000000000000000^2/2!=<br>Running Total= +4.705000000000000  $+1.90000000000000000^3/3!=$ <br>Running Total=  $+5.848166666666670$ +5.8481666666666670  $+1.90000000000000000^{4/4} = +0.54300416666666666$ Running Total=  $+6.3911708333333340$  $+1.9000000000000000000005/5!=$ <br>Running Total=  $+6.5975124166666670$ +6.59751241666666670 +1.9000000000000000000^6/6!=  $+0.0653415013888889$ <br>Running Total=  $+6.6628539180555560$  $+6.6628539180555560$ <br> $+0.0177355503769841$ +1.90000000000000000^7/7!=<br>Running Total= Running Total= +6.6805894684325400  $+1.90000000000000000^\circ 8/8! =$ <br>Running Total=  $+6.6848016616470740$  $+6.6848016616470740$ <br> $+0.0008892407897349$ +1.9000000000000000^9/9!=<br>Running Total=  $+6.6856909024368090$ <br> $+0.0001689557500496$  $+1.90000000000000000^{\wedge}10/10!=$ Running Total=  $+6.6858598581868580$ <br>+1.9000000000000000^11/11!=  $+0.0000291832659177$  $+1.90000000000000000^{\wedge}11/11!=$ Running Total= +6.6858890414527760<br>+1.9000000000000000^12/12!= +0.0000046206837703  $+1.90000000000000000^{\wedge}12/12!=$ Running Total=  $+6.6858936621365470$ <br>+1.90000000000000000^13/13!=  $+0.0000006753307049$  $+1.90000000000000000^{\circ}13/13!=$ Running Total= +6.6858943374672520<br>+1.9000000000000000^14/14!= +0.0000000916520242  $+1.90000000000000000^{\wedge}14/14!=$ Running Total=  $+6.6858944291192760$ <br>+1.90000000000000000^15/15!=  $+0.0000000116092564$  $+1.90000000000000000^{\circ}15/15!=$ Running Total=  $+6.6858944407285330$ <br>+1.9000000000000000^16/16!=  $+0.00000000013785992$ +1.90000000000000000^16/16!=<br>Running Total=  $+6.6858944421071320$ <br> $+0.0000000001540787$  $+1.90000000000000000^{\circ}17/17!=$ Running Total= +6.6858944422612110 +1.900000000000000000^18/18!=  $+0.00000000000162639$ Running Total=  $+6.6858944422774740$ <br>+1.9000000000000000^19/19!=  $+0.00000000000016264$  $+1.90000000000000000^{\wedge}19/19!=$ Running Total=  $+6.6858944422791010$ <br>+1.9000000000000000020/20!=  $+0.00000000000001545$ +1.90000000000000000^20/20!=<br>Running Total=  $+6.6858944422792550$ <br> $+0.0000000000000140$ +1.90000000000000000000001!= Running Total=  $+6.6858944422792690$ <br>+1.9000000000000000022/22!=  $+0.0000000000000012$ +1.900000000000000000^22/22!=<br>Running Total= Running Total= +6.6858944422792700  $+1.900000000000000000^23/23!=$   $+0.00000000000000001$ Running Total= +6.6858944422792700 Exponential(+1.9000000000000000)=+6.6858944422792690

1/Exponential(+1.9000000000000000)=+0.1495686192226351

Calculate Exponential(+1.9500000000000000)

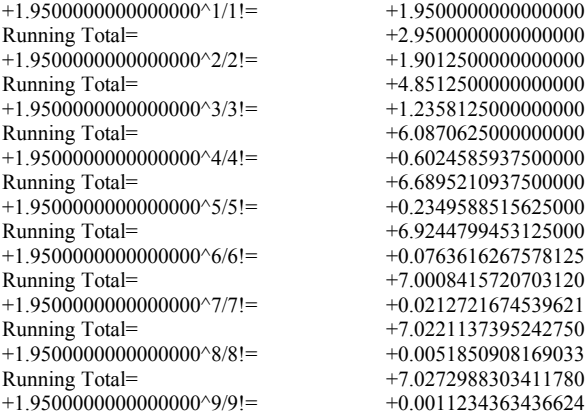

Running Total=  $+7.0284222666848400$ <br>+1.95000000000000000^10/10!=  $+0.0002190700870142$ +1.95000000000000000^10/10!=<br>Running Total= Running Total= +7.0286413367718540 +1.9500000000000000^11/11!=  $+0.0000388351517889$ Running Total= +7.0286801719236430<br>+1.9500000000000000^12/12!= +0.0000063107121657 +1.9500000000000000^12/12!=<br>Running Total= Running Total= +7.0286864826358080  $+1.950000000000000000^{\prime}13/13!=$ <br>  $+0.0000009466068249$ <br>  $+7.0286874292426330$ Running Total= +7.0286874292426330  $+1.95000000000000000^{\circ}14/14!=$   $+0.0000001318488077$ Running Total= +7.0286875610914410  $+1.950000000000000000000015/15!=$ <br>  $+0.0000000171403450$ <br>  $+7.0286875782317860$  $+7.0286875782317860\n  
+0.0000000020889795$ +1.9500000000000000^16/16!=<br>Running Total= Running Total= +7.0286875803207650  $+1.950000000000000000^{\prime}17/17!=$ <br>  $+0.0000000002396182$ <br>  $+7.0286875805603830$ Running Total= +7.0286875805603830  $+1.950000000000000000^{\circ}18/18!=$   $+0.0000000000259586$ Running Total=  $+7.0286875805863420$ +1.9500000000000000^19/19!= +0.0000000000026642 Running Total= +7.0286875805890070 +1.95000000000000000^20/20!= +0.000000000000002598<br>Running Total= +7.0286875805892660  $+7.0286875805892660$ <br> $+0.0000000000000241$ +1.950000000000000000^21/21!=<br>Running Total= Running Total= +7.0286875805892900  $+1.950000000000000000022/22!=$ <br>  $+0.000000000000000021$ <br>  $+7.0286875805892920$  $+7.0286875805892920$ <br> $+0.0000000000000002$ +1.95000000000000000^23/23!=<br>Running Total= Running Total= +7.0286875805892920 Exponential(+1.9500000000000000)=+7.0286875805892940 1/Exponential(+1.9500000000000000)=+0.1422740715865136

Calculate Exponential(+2.000000000000000)<br>+2.00000000000000000^1/1!= +2.00000000000000000  $+2.000000000000000000^{2}1/1!$ Running Total=  $+3.000000000000000$ <br>+2.00000000000000000002/2!=  $+2.00000000000000000$  $+2.00000000000000000^2/2!=$ Running Total= +5.0000000000000000  $+2.00000000000000000^3/3!=$   $+1.333333333333333$ Running Total= +6.3333333333333330  $+2.00000000000000000^444!$ Running Total=  $+7.000000000000000$ <br>+2.00000000000000000^5/5!=  $+0.2666666666666666$ +2.00000000000000000^5/5!=<br>Running Total=  $+2.00000000000000000^6/6!$ Running Total= +7.3555555555555550  $+2.000000000000000000^{\circ}7/7!$  =  $+0.0253968253968254$ Running Total= +7.3809523809523800<br>+2.000000000000000000\tal +0.0063492063492063  $+2.00000000000000000^8$ Running Total= +7.3873015873015870  $+2.0000000000000000009/9!=$   $+0.0014109347442681$ Running Total= +7.3887125220458540<br>+2.00000000000000000^10/10!= +0.0002821869488536  $+2.00000000000000000^{\circ}10/10!=$ <br>Running Total= +2.0000000000000000^11/11!=<br>Running Total=  $+2.000000000000000000^{\circ}12/12!=$   $+0.0000085511196622$ Running Total= +7.3890545668323440<br>+2.00000000000000000^13/13!= +0.0000013155568711  $+2.00000000000000000^{\prime}13/13!=$ <br>Running Total= +2.00000000000000000^14/14!=<br>Running Total=  $+2.00000000000000000^{\circ}15/15!=$ Running Total= +7.3890560953841360<br>+2.00000000000000000^16/16!= +0.0000000031322783  $+2.00000000000000000^{216/16}$ Running Total=  $+7.3890560985164150$ <br>+2.00000000000000000^17/17!=  $+0.0000000003685033$  $+2.00000000000000000^{\wedge}17/17!=$ Running Total= +7.3890560988849180  $+2.000000000000000000^{\circ}18/18!=$   $+0.00000000000409448$ Running Total=  $+7.3890560989258630$ <br> $+2.00000000000000000^{(19/19)} = +0.0000000000043100$  $+2.00000000000000000^{2}19/19!=$ Running Total= +7.3890560989301730 +2.00000000000000000^20/20!= +0.00000000000004310<br>Running Total= +7.3890560989306040  $+2.000000000000000000^21/21!=$   $+0.00000000000000410$ Running Total= +7.3890560989306450  $+2.000000000000000000022/22!=$ <br>  $+0.00000000000000037$ <br>  $+7.3890560989306490$  $+2.00000000000000000^23/23!=$   $+0.0000000000000003$ 

 $+7.266666666666670$ <br> $+0.0888888888888889$  $+7.3889947089947080$ <br> $+0.0000513067179734$ Running Total= +7.3890460157126810  $+7.3890558823892150$ <br> $+0.0000001879366959$  $+7.3890560703259100$ <br> $+0.0000000250582261$ Running Total= +7.3890560989306040 Running Total= +7.3890560989306490

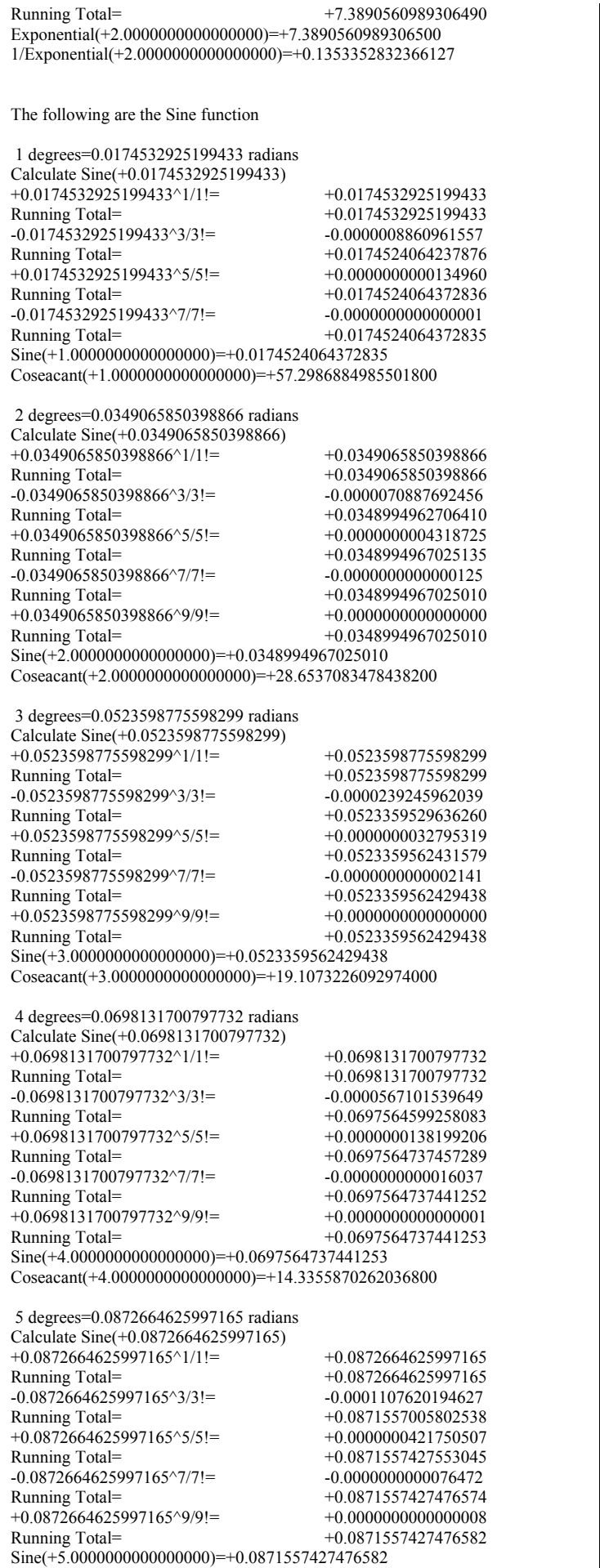

Coseacant(+5.0000000000000000)=+11.4737132456698600

 6 degrees=0.1047197551196598 radians Calculate Sine(+0.1047197551196598) +0.1047197551196598^1/1!= +0.1047197551196598<br>Running Total= +0.1047197551196598  $+0.1047197551196598$ <br> $-0.0001913967696315$  $-0.1047197551196598^{\wedge}3/3!=$ Running Total= +0.1045283583500283<br>+0.1047197551196598^5/5!= +0.0000001049450222  $+0.1047197551196598^{\circ}5/5!=$ Running Total= +0.1045284632950505<br>-0.1047197551196598^7/7!= -0.000000000000274012  $-0.1047197551196598^{\wedge}7/7!=$ Running Total= +0.1045284632676493<br>+0.1047197551196598^9/9!= +0.00000000000000042  $+0.1047197551196598^{\circ}9/9!=$ Running Total= +0.1045284632676535  $-0.1047197551196598^{\wedge}11/11!=$ Running Total= +0.1045284632676535  $Sine(+6.0000000000000000)=+0.1045284632676535$ Coseacant(+6.0000000000000000)=+9.5667722335056260

 7 degrees=0.1221730476396031 radians Calculate Sine(+0.1221730476396031)  $+0.1221730476396031^11!=$   $+0.1221730476396031$ <br>Running Total=  $+0.1221730476396031$ Running Total= +0.1221730476396031 -0.1221730476396031^3/3!= -0.0003039309814055<br>Running Total= -0.1218691166581975 +0.1218691166581975  $+0.1221730476396031^5/5!$   $+0.0000002268275448$ Running Total= +0.1218693434857423<br>-0.1221730476396031^7/7!= -0.0000000000000006116  $-0.1221730476396031^{\circ}7/7!=$ <br>Running Total=  $+0.1218693434051308$ <br> $+0.0000000000000167$  $+0.122\overline{1730476396031^\circ9/9!}$ Running Total= +0.1218693434051475  $-0.1221730476396031^{\wedge}11/11!=$ Running Total= +0.1218693434051475 Sine(+7.00000000000000000)=+0.1218693434051475

Coseacant(+7.0000000000000000)=+8.2055090481250780

 8 degrees=0.1396263401595464 radians Calculate Sine(+0.1396263401595464)  $+0.1396263401595464^{\circ}1/1!=$   $+0.1396263401595464$ <br>Running Total=  $+0.1396263401595464$  $+0.1396263401595464$ -0.1396263401595464^3/3!= -0.0004536812317191<br>Running Total= -0.1391726589278273  $+0.1391726589278273$ <br> $+0.0000004422374599$  $+0.1396263401595464^{\circ}5/5!=$ <br>Running Total= +0.1391731011652872  $-0.1396263401595464^{\wedge}7/7! =$   $-0.0000000002052773$ Running Total= +0.1391731009600099 +0.1396263401595464^9/9!= +0.00000000000000556<br>Running Total= +0.1391731009600655 +0.1391731009600655  $-0.1396263401595464^{\scriptstyle\wedge}11/11!=$   $-0.00000000000000000$ Running Total= +0.1391731009600655  $Sine(+8.0000000000000000)=+0.1391731009600654$ Coseacant(+8.0000000000000000)=+7.1852965343277190

 9 degrees=0.1570796326794897 radians Calculate Sine(+0.1570796326794897)  $+0.1570796326794897^{\circ}1/l!$  =  $+0.1570796326794897$ Running Total= +0.1570796326794897<br>-0.1570796326794897^3/3!= -0.0006459640975062  $-0.1570796326794897^{3/3} =$ <br>Running Total=  $+0.1564336685819834  
+0.0000007969262625$  $+0.1570796326794897^5/5!$ Running Total= +0.1564344655082459<br>-0.1570796326794897^7/7!= -0.00000000004681754  $-0.1570796326794897^{\wedge}7/7!=$ Running Total= +0.1564344650400704<br>+0.1570796326794897^9/9!= +0.00000000000001604  $+0.1570796326794897^999!$ Running Total= +0.1564344650402309  $-0.1570796326794897^{\wedge}11/11!=$ Running Total= +0.1564344650402309 Sine(+9.0000000000000000)=+0.1564344650402309 Coseacant(+9.0000000000000000)=+6.3924532214996620

10 degrees=0.1745329251994329 radians Calculate Sine(+0.1745329251994329)  $+0.1745329251994329^{\circ}1/l! =$   $+0.1745329251994329$ Running Total= +0.1745329251994329<br>-0.1745329251994329^3/3!= -0.0008860961557013  $-0.1745329251994329^{\wedge}3/3!=$ Running Total=<br>+0.1745329251994329^5/5!= +0.0000013496016232  $+0.1745329251994329^{\wedge}5/5!=$ Running Total= +0.1736481786453548 -0.1745329251994329^7/7!= -0.0000000009788385<br>Running Total= -0.1736481776665163  $+0.1736481776665163$  $+0.1745329251994329^{\circ}9/9!=$   $+0.0000000000004141$ Running Total= +0.1736481776669304  $-0.1745329251994329^{\wedge}11/11!=$ <br>Running Total= Running Total= +0.1736481776669303  $Sine(+10.0000000000000000)=+0.1736481776669304$ Coseacant(+10.0000000000000000)=+5.7587704831436340

11 degrees=0.1919862177193762 radians Calculate Sine(+0.1919862177193762) +0.1919862177193762^1/1!=  $+0.1919862177193762$ <br>Running Total=  $+0.1919862177193762$ +0.1919862177193762  $-0.1919862177193762^3/3! =$ <br>Running Total=  $+0.1908068237361378$ Running Total= +0.1908068237361378 +0.1919862177193762^5/5!=  $+0.0000021735469101$ <br>Running Total=  $+0.1908089972830479$ Running Total= +0.1908089972830479  $-0.1919862177193762^{\prime\prime}7/7!=$   $-0.0000000019074793$ Running Total=  $+0.1908089953755686$ +0.1919862177193762^9/9!=  $+0.0000000000009765$ <br>Running Total=  $+0.1908089953765451$  $+0.1908089953765451$  $-0.1919862177193762^{\wedge}11/11!=$   $-0.0000000000000003$ Running Total= +0.1908089953765448 Sine(+11.0000000000000000)=+0.1908089953765448 Coseacant(+11.0000000000000000)=+5.2408430641678490

12 degrees=0.2094395102393196 radians

13 degrees=0.2268928027592629 radians

Calculate Sine(+0.2094395102393196) +0.2094395102393196^1/1!= +0.2094395102393196<br>Running Total= +0.2094395102393196 Running Total= +0.2094395102393196 -0.2094395102393196^3/3!= -0.0015311741570518<br>Running Total= +0.2079083360822677  $+0.2079083360822677$ <br> $+0.0000033582407109$  $+0.209\overline{4}395102393196^{\scriptscriptstyle\wedge}{5/5!}$ Running Total= +0.2079116943229787  $-0.2094395102393196^{\circ}7/7!=$   $-0.0000000035073553$ <br>Running Total=  $+0.2079116908156234$  $+0.2079116908156234$  $+0.2094395102393196^{\circ}9/9!=$   $+0.0000000000021368$ Running Total= +0.2079116908177602  $-0.2094395102393196^{\circ}11/11!=$   $-0.00000000000000009$ <br>Running Total=  $+0.2079116908177593$ +0.2079116908177593 Sine(+12.0000000000000000)=+0.2079116908177593 Coseacant(+12.0000000000000000)=+4.8097343447441310

Calculate Sine(+0.2268928027592629)  $+0.2268928027592629^{\circ}1/1!=$   $+0.2268928027592629$ Running Total= +0.2268928027592629<br>-0.2268928027592629^3/3!= -0.0019467532540758  $-0.2268928027592629^{\wedge}3/3!=$ Running Total= +0.2249460495051871 +0.2268928027592629^5/5!= +0.0000050109763547 Running Total= +0.2249510604815418<br>-0.2268928027592629^7/7!= -0.00000000061420663  $-0.2268928027592629^{\wedge}7/7!=$ Running Total= +0.2249510543394755<br>+0.2268928027592629^9/9!= +0.0000000000043916 +0.2268928027592629^9/9!=<br>Running Total= +0.2249510543438671  $-0.2268928027592629^{\wedge}11/11!=$   $-0.0000000000000021$ Running Total=  $+0.2249510543438650$ <br>+0.2268928027592629^13/13!=  $+0.00000000000000000$  $+0.2268928027592629^{\wedge}13/13!=$ Running Total= +0.2249510543438650 Sine(+13.0000000000000000)=+0.2249510543438650 Coseacant(+13.0000000000000000)=+4.4454114825858020

14 degrees=0.2443460952792061 radians Calculate Sine(+0.2443460952792061) +0.2443460952792061^1/1!=  $+0.2443460952792061$ <br>Running Total=  $+0.2443460952792061$ Running Total= +0.2443460952792061  $-0.2443460952792061^{\circ}3/3!=$   $-0.0024314478512444$ Running Total= +0.2419146474279618 +0.2443460952792061^5/5!=  $+0.0000072584814338$ <br>Running Total=  $+0.2419219059093956$  $+0.2419219059093956$ <br> $-0.0000000103182795$  $-0.2443460952792061^{\wedge}7/7!=$ Running Total=  $+0.2419218955911161$ <br> $+0.2443460952792061^9/9!$ =  $+0.0000000000085563$  $+0.2443460952792061^{\circ}9/9!=$ Running Total= +0.2419218955996724<br>-0.2443460952792061^11/11!= -0.00000000000000046  $-0.2443460952792061^{\circ}11/11!=$ Running Total=  $+0.2419218955996677$ <br>+0.2443460952792061^13/13!=  $+0.000000000000000000$  $+0.2443460952792061^{\circ}13/13!=$ Running Total= +0.2419218955996677

Sine(+14.0000000000000000)=+0.2419218955996677 Coseacant(+14.0000000000000000)=+4.1335654944387490

15 degrees=0.2617993877991494 radians Calculate Sine(+0.2617993877991494)  $+0.2617993877991494^{\circ}1/l!$  =  $+0.2617993877991494$ Running Total= +0.2617993877991494 -0.2617993877991494^3/3!= -0.0029905745254919<br>Running Total= +0.2588088132736575 Running Total= +0.2588088132736575  $+0.2617993877991494^{\circ}5/5!$   $+0.0000102485373259$ Running Total= +0.2588190618109834  $-0.2617993877991494^{\circ}7/7!=$   $-0.0000000167243732$ <br>Running Total=  $+0.2588190450866102$  $+0.2588190450866102$ <br> $+0.0000000000159204$ +0.2617993877991494^9/9!=<br>Running Total= Running Total= +0.2588190451025306  $-0.2617993877991494^{\circ}11/11!=$   $-0.0000000000000099$ <br>Running Total=  $+0.2588190451025207$ Running Total= +0.2588190451025207  $+0.2617993877991494^{\scriptstyle \wedge}13/13!=$   $+0.00000000000000000$ Running Total= +0.2588190451025207 Sine(+15.00000000000000000)=+0.2588190451025207  $Coseacant(+15.0000000000000000)=+3.8637033051562730$ 

16 degrees=0.2792526803190927 radians Calculate Sine(+0.2792526803190927)  $+0.2792526803190927^{\wedge}1/1!=$   $+0.2792526803190927$ Running Total= +0.2792526803190927<br>-0.2792526803190927^3/3!= -0.0036294498537525  $-0.2792526803190927^3/3!=$ <br>Running Total=  $+0.2756232304653402$ <br> $+0.0000141515987161$  $+0.2792526803190927^{\wedge}5/5!=$ Running Total= +0.2756373820640563 -0.2792526803190927^7/7!= -0.0000000262754955<br>Running Total= -0.2756373557885607  $+0.2756373557885607$ <br> $+0.0000000000284586$  $+0.2792526803190927^{\wedge}9/9!=$ Running Total= +0.2756373558170193 -0.2792526803190927^11/11!= -0.00000000000000202<br>Running Total= -0.2756373558169992 Running Total= +0.2756373558169992  $+0.2792526803190927^{\wedge}13/13!=$   $+0.00000000000000000$ Running Total= +0.2756373558169992  $Sine(+16.0000000000000000)=+0.2756373558169992$ Coseacant(+16.0000000000000000)=+3.6279552785433000

17 degrees=0.2967059728390360 radians Calculate Sine(+0.2967059728390360)  $+0.2967059728390360^{\circ}1/1!=$   $+0.2967059728390360$ Running Total= +0.2967059728390360  $-0.2967059728390360^3/3!$  =  $-0.0043533904129605$ Running Total= +0.2923525824260756<br>+0.2967059728390360^5/5!= +0.0000191624131186  $+0.2967059728390360^{\circ}5/5!=$ Running Total= +0.2923717448391942  $-0.2967059728390360^{\circ}7/7! = -0.0000000401655285$ Running Total= +0.2923717046736656<br>+0.2967059728390360^9/9!= +0.000000000000491104  $+0.2967059728390360^{\circ}9/9!=$ Running Total= +0.2923717047227761<br>-0.2967059728390360^11/11!= -0.00000000000000393  $-0.2967059728390360^{\circ}11/11!=$ <br>Running Total=  $+0.2923717047227368$  $+0.2967059728390360^{\circ}13/13!=$   $+0.00000000000000000$ Running Total= +0.2923717047227368 Sine(+17.0000000000000000)=+0.2923717047227367 Coseacant(+17.0000000000000000)=+3.4203036198332690

18 degrees=0.3141592653589793 radians Calculate Sine(+0.3141592653589793) +0.3141592653589793^1/1!= +0.3141592653589793<br>Running Total= +0.3141592653589793 Running Total= +0.3141592653589793 -0.3141592653589793^3/3!= -0.0051677127800500<br>Running Total= +0.3089915525789294  $+0.3089915525789294$ <br> $+0.0000255016403988$  $+0.3141592653589793^5/5!=$ Running Total= +0.3090170542193281<br>-0.3141592653589793^7/7!= -0.0000000599264529  $-0.3141592653589793^{\circ}7/7!=$ <br>Running Total= Running Total= +0.3090169942928752  $+0.3141592653589793^9/9!=$   $+0.000000000821459$ Running Total= +0.3090169943750211<br>-0.3141592653589793^11/11!= -0.000000000000000737  $-0.3141592653589793^{\wedge}11/11!=$ Running Total= +0.3090169943749474  $+0.3141592653589793^{\wedge}13/13!=$ Running Total= +0.3090169943749475 Sine(+18.0000000000000000)=+0.3090169943749474 Coseacant(+18.0000000000000000)=+3.2360679774997900

19 degrees=0.3316125578789226 radians Calculate Sine(+0.3316125578789226)  $+0.3316125578789226^{\wedge}1/1!=$   $+0.3316125578789226$ Running Total= +0.3316125578789226<br>-0.3316125578789226^3/3!= -0.0060777335319552  $-0.3316125578789226^331=$ Running Total= +0.3255348243469675 +0.3316125578789226^5/5!=  $+0.0000334174722951$ <br>Running Total=  $+0.3255682418192626$ Running Total= +0.3255682418192626 -0.3316125578789226^7/7!= -0.0000000874956060<br>Running Total= -0.3255681543236566 Running Total= +0.3255681543236566 +0.3316125578789226^9/9!=  $+0.0000000001336336$ <br>Running Total=  $+0.3255681544572902$  $+0.3255681544572902$ <br>-0.0000000000001336  $-0.3316125578789226^11/11!=$ <br>Running Total= Running Total= +0.3255681544571566 +0.3316125578789226^13/13!=  $+0.00000000000000000$ <br>Running Total=  $+0.3255681544571567$ +0.3255681544571567 Sine(+19.0000000000000000)=+0.3255681544571566 Coseacant(+19.0000000000000000)=+3.0715534867572420 20 degrees=0.3490658503988659 radians Calculate Sine(+0.3490658503988659)  $+0.3490658503988659^{\circ}1/1!=$   $+0.3490658503988659$ Running Total= +0.3490658503988659<br>-0.3490658503988659^3/3!= -0.0070887692456104  $-0.3490658503988659^{\scriptscriptstyle\wedge}3/3!=$ Running Total= +0.3419770811532555<br>+0.3490658503988659^5/5!= +0.0000431872519412 +0.3490658503988659^5/5!=<br>Running Total= +0.3420202684051968<br>-0.0000001252913262  $-0.3490658503988659^{\wedge}7/7!=$ Running Total= +0.3420201431138706 +0.3490658503988659^9/9!= +0.0000000002120329<br>Running Total= +0.3420201433259035  $+0.3420201433259035$ <br>-0.0000000000002349  $-0.3490658503988659^{\wedge}11/11!=$ Running Total= +0.3420201433256686 +0.3490658503988659^13/13!= +0.0000000000000002  $+0.3420201433256688$ 

21 degrees=0.3665191429188092 radians

Sine(+20.00000000000000000)=+0.3420201433256687 Coseacant(+20.0000000000000000)=+2.9238044001630870

Calculate Sine(+0.3665191429188092) +0.3665191429188092^1/1!=  $+0.3665191429188092$ <br>Running Total=  $+0.3665191429188092$ +0.3665191429188092<br>-0.0082061364979497  $-0.3665191429188092^{\scriptscriptstyle\wedge}3/3!=$ Running Total=  $+0.3583130064208595$  $+0.3665191429188092^5/5! =$   $+0.0000551190933876$ Running Total= +0.3583681255142471<br>-0.3665191429188092^7/7!= -0.0000001762974781  $-0.3665191429188092^{\wedge}7/7!=$ Running Total= +0.3583679492167690 +0.3665191429188092^9/9!= +0.0000000003289326 Running Total= +0.3583679495457016<br>-0.3665191429188092^11/11!= -0.00000000000004017  $-0.3665191429188092^{\wedge}11/11!=$ Running Total= +0.3583679495452999<br>+0.3665191429188092^13/13!= +0.00000000000000003  $+0.3665191429188092^{\wedge}13/13!=$ Running Total= +0.3583679495453003  $Sine(+21.0000000000000000)=+0.3583679495453003$ Coseacant(+21.0000000000000000)=+2.7904281096253360

22 degrees=0.3839724354387525 radians Calculate Sine(+0.3839724354387525) +0.3839724354387525^1/1!=  $+0.3839724354387525$ <br>Running Total=  $+0.3839724354387525$ Running Total= +0.3839724354387525 -0.3839724354387525^3/3!= -0.0094351518659074<br>Running Total= -0.3745372835728450 Running Total= +0.3745372835728450 +0.3839724354387525^5/5!= +0.0000695535011239<br>Running Total= +0.3746068370739689 +0.3746068370739689<br>-0.0000002441573499 -0.3839724354387525^7/7!= Running Total= +0.3746065929166190 +0.3839724354387525^9/9!=  $+0.000000000499625$ <br>Running Total=  $+0.3746065934165815$  $+0.3746065934165815$ <br> $-0.0000000000006701$  $-0.3839724354387525^{\wedge}11/11!=$ Running Total=  $+0.3746065934159113$ <br> $+0.3839724354387525^{\circ}13/13!=$   $+0.00000000000000066$  $+0.3839724354387525^{\wedge}13/13!=$ Running Total= +0.3746065934159120 Sine(+22.0000000000000000)=+0.3746065934159120 Coseacant(+22.0000000000000000)=+2.6694671625540140

23 degrees=0.4014257279586958 radians

Calculate Sine(+0.4014257279586958)  $+0.4014257279586958^{\circ}1/1!=$   $+0.4014257279586958$ Running Total= +0.4014257279586958 -0.4014257279586958^3/3!= -0.0107811319264177<br>Running Total= +0.3906445960322781  $+0.3906445960322781$ <br> $+0.0000868649896004$  $+0.4014257279586958^{\circ}5/5!=$ Running Total= +0.3907314610218784 -0.4014257279586958^7/7!= -0.0000003332774186<br>Running Total= -0.000003332774186 Running Total= +0.3907311277444598  $+0.4014257279586958^{\circ}9/9!=$   $+0.0000000007459055$ Running Total= +0.3907311284903653 -0.4014257279586958^11/11!= -0.00000000000010927<br>Running Total= -0.997311284892727  $+0.3907311284892727  
+0.000000000000011$ +0.4014257279586958^13/13!=<br>Running Total= Running Total= +0.3907311284892738 -0.4014257279586958^15/15!= -0.0000000000000000 Running Total= +0.3907311284892738 Sine(+23.0000000000000000)=+0.3907311284892738  $Coseacant(+23.0000000000000000)=+2.5593046652474520$ 

24 degrees=0.4188790204786391 radians

Calculate Sine(+0.4188790204786391) +0.4188790204786391^1/1!= +0.4188790204786391<br>Running Total= +0.4188790204786391 +0.4188790204786391<br>-0.0122493932564147  $-0.4188790204786391^{\circ}3/3!=$ Running Total= +0.4066296272222244<br>+0.4188790204786391^5/5!= +0.0001074637027504  $+0.4188790204786391^5/5!$ <br>Running Total= +0.4067370909249748<br>-0.0000004489414745  $-0.4188790204786391^{\wedge}7/7!$ Running Total= +0.4067366419835002 +0.4188790204786391^9/9!= +0.0000000010940431<br>Running Total= +0.4067366430775434  $+0.4067366430775434$ <br>-0.0000000000017451  $-0.4188790204786391^{\wedge}11/11!=$ Running Total= +0.4067366430757983 +0.4188790204786391^13/13!= +0.0000000000000020<br>Running Total= +0.4067366430758002  $+0.4067366430758002$ -0.4188790204786391^15/15!= -0.0000000000000000 Running Total= +0.4067366430758002 Sine(+24.0000000000000000)=+0.4067366430758002 Coseacant(+24.0000000000000000)=+2.4585933355742380

25 degrees=0.4363323129985824 radians Calculate Sine(+0.4363323129985824)  $+0.4363323129985824^1$ <sup>1</sup>!=  $+0.4363323129985824$ Running Total= +0.4363323129985824  $-0.4363323129985824^331 = -0.0138452524328328$ Running Total= +0.4224870605657496<br>+0.4363323129985824^5/5!= +0.0001317970335120  $+0.4363323129985824^5/5!$ Running Total= +0.4226188575992616 -0.4363323129985824^7/7!= -0.0000005974355995  $+0.4226182601636622$ <br> $+0.0000000015797681$  $+0.4363323129985824^{\wedge}9/9!=$ Running Total= +0.4226182617434303<br>-0.4363323129985824^11/11!= -0.00000000000027342  $-0.4363323129985824^11/11!$  = Running Total=

 $+0.4226182617406961$  $+0.4363323129985824^{\scriptstyle\wedge}13/13!=$   $+0.000000000000033$ Running Total= +0.4226182617406994  $-0.4363323129985824^{\wedge}15/15!=$ Running Total= +0.4226182617406994  $Sine(+25.0000000000000000)=+0.4226182617406994$ Coseacant(+25.0000000000000000)=+2.3662015831524990

26 degrees=0.4537856055185257 radians Calculate Sine(+0.4537856055185257) +0.4537856055185257^1/1!= +0.4537856055185257<br>Running Total= +0.4537856055185257  $-0.4537856055185257^33/3!=$ Running Total= +0.4382115794859197<br>+0.4537856055185257^5/5!= +0.0001603512433501 +0.4537856055185257^5/5!=<br>Running Total=  $-0.4537856055185257^{\prime\prime}7/7!=$   $-0.0000007861844914$ Running Total= +0.4583711445447784<br>+0.4537856055185257^9/9!= +0.0000000022485027  $+0.4537856055185257^{\circ}9/9!=$ Running Total= +0.4383711467932811<br>-0.4537856055185257^11/11!= -0.00000000000042092  $-0.4537856055185257^{\wedge}11/11!=$ Running Total=  $+0.4383711467890719$ <br>+0.4537856055185257^13/13!=  $+0.0000000000000056$  $+0.4537856055185257^{\wedge}13/13!=$ Running Total= +0.4383711467890774

 $+0.4537856055185257$ <br>-0.0155740260326060 Running Total= +0.4383719307292698 -0.4537856055185257^15/15!= -0.0000000000000000 Running Total= +0.4383711467890774 Sine(+26.0000000000000000)=+0.4383711467890774 Coseacant(+26.0000000000000000)=+2.2811720327048590 27 degrees=0.4712388980384690 radians Calculate Sine(+0.4712388980384690)  $+0.4712388980384690^{\circ}1/1!=$ <br>Running Total=  $+0.4712388980384690$ <br> $+0.4712388980384690$ Running Total= +0.4712388980384690 -0.4712388980384690^3/3!= -0.0174410306326687<br>Running Total= -0.4537978674058003 Running Total= +0.4537978674058003  $+0.4712388980384690^{\circ}5/5!=$   $+0.0001936530817782$ <br>Running Total=  $+0.4539915204875785$ +0.4539915204875785<br>-0.0000010238996294  $-0.4712388980384690^{\circ}7/7!=$ <br>Running Total= Running Total= +0.4539904965879491  $+0.4712388980384690^{\circ}9/9!=$ <br>Running Total=  $+0.4539904997459129$ +0.4539904997459129  $-0.4712388980384690^{\circ}11/11!=$   $-0.0000000000063752$ Running Total=  $+0.4539904997395377$  $+0.4712388980384690^{\circ}13/13!=$ <br>Running Total=  $+0.4539904997395467$ +0.4539904997395467 -0.4712388980384690^15/15!= -0.0000000000000000 Running Total= +0.4539904997395467  $Sine(+27.0000000000000000)=+0.4539904997395468$ Coseacant(+27.0000000000000000)=+2.2026892645852660 28 degrees=0.4886921905584123 radians Calculate Sine(+0.4886921905584123) +0.4886921905584123^1/1!= +0.4886921905584123<br>Running Total= +0.4886921905584123 +0.4886921905584123 -0.4886921905584123^3/3!= -0.0194515828099549<br>Running Total= -0.4692406077484574  $+0.4692406077484574$ <br> $+0.0002322714058804$ +0.4886921905584123^5/5!=<br>Running Total= Running Total= +0.4694728791543378  $-0.4886921905584123^{\circ}7/7!=$ <br>Running Total=  $+0.4694715584145659$  $+0.4694715584145659$ +0.4886921905584123^9/9!= +0.0000000043808215 Running Total= +0.4694715627953874  $-0.4886921905584123^11/11!=$ <br>
Running Total=  $+0.4694715627858762$ +0.4694715627858762 +0.4886921905584123^13/13!= +0.00000000000000146<br>Running Total= +0.4694715627858908  $+0.4694715627858908$ <br> $-0.0000000000000000$  $-0.4886921905584123^{\circ}15/15!=$ <br>Running Total= Running Total= +0.4694715627858908 Sine(+28.0000000000000000)=+0.4694715627858908 Coseacant(+28.0000000000000000)=+2.1300544681895130 29 degrees=0.5061454830783556 radians Calculate Sine(+0.5061454830783556) +0.5061454830783556^1/1!=  $+0.5061454830783556$ <br>Running Total=  $+0.5061454830783556$ +0.5061454830783556<br>-0.0216109991413990  $-0.5061\overline{4}54830783556^{\scriptscriptstyle{\wedge}}3/3!=$ Running Total= +0.4845344839369566<br>+0.5061454830783556^5/5!= +0.0002768187998334 +0.5061454830783556^5/5!=<br>Running Total= +0.4848113027367901  $-0.5061454830783556^{\circ}7/7! =$   $-0.0000016884842813$ Running Total= +0.4848096142525088<br>+0.5061454830783556^9/9!= +0.0000000060077971  $+0.5061454830783556^9/9!=$ <br>Running Total=  $+0.4848096202603059$ <br>-0.0000000000139918 -0.5061454830783556^11/11!=<br>Running Total=  $+0.5061454830783556^{\wedge}13/13!=$ 

 $-0.5061454830783556^{\wedge}15/15!=$ <br>Running Total=

 $-0.5235987755982988^{\wedge}3/3!=$ 

 $+0.5235987755982988^{\wedge}5/5!=$ 

 $-0.5235987755982988^{\prime}/771 =$ 

30 degrees=0.5235987755982988 radians Calculate Sine(+0.5235987755982988)

Running Total= +0.4996741793943638<br>+0.5235987755982988^5/5!= +0.0003279531944287

Running Total= +0.5000021325887924<br>-0.5235987755982988^7/7!= -0.0000021407197692

Running Total= +0.4999999918690232

 $+0.4848096202463141$ <br> $+0.0000000000000230$ Running Total= +0.4848096202463371 Running Total= +0.4848096202463370  $Sine(+29.0000000000000000)=+0.4848096202463370$ Coseacant(+29.0000000000000000)=+2.0626653396273140  $+0.5235987755982988^{\circ}1/1!=$   $+0.5235987755982988$ Running Total= +0.5235987755982988<br>-0.5235987755982988^3/3!= -0.0239245962039350

Running Total= +0.5000000000000000  $-0.5235987755982988^{\wedge}15/15!=$ Running Total= +0.4999999999999999  $Sine(+30.0000000000000000)=+0.50000000000000000$ Coseacant(+30.0000000000000000)=+2.0000000000000000 31 degrees=0.5410520681182421 radians Calculate Sine(+0.5410520681182421) +0.5410520681182421^1/1!= +0.5410520681182421<br>Running Total= +0.5410520681182421 Running Total= +0.5410520681182421 -0.5410520681182421^3/3!= -0.0263976905744974<br>Running Total= +0.5146543775437448 +0.5146543775437448  $+0.5410520681182421^5/5!$   $+0.0003863794865939$ Running Total= +0.5150407570303386  $-0.5410520681182421^{\circ}7/7!=$   $-0.0000026930405547$ <br>Running Total=  $+0.5150380639897839$ +0.5150380639897839  $+0.5410520681182421^{\circ}9/9!$   $+0.0000000109493546$ <br>Running Total  $+0.5150380749391384$ 

 $+0.5000000000202799$ <br>-0.0000000000203156

 $+0.5150380749391384$ <br> $-0.0000000000291390$  $-0.5410520681182421^11/11!=$ <br>Running Total= Running Total= +0.5150380749099995 +0.5410520681182421^13/13!= +0.0000000000000547<br>Running Total= +0.5150380749100543  $+0.5150380749100543$ <br> $-0.0000000000000001$  $-0.5410520681182421^{\prime}15/15!=$ <br>Running Total=  $+0.5150380749100542$ Sine(+31.000000000000000000)=+0.5150380749100542

+0.5235987755982988^9/9!= +0.0000000081512567<br>Running Total= +0.50000000000202799

Running Total=<br>+0.5235987755982988^13/13!= +0.00000000000000357

 $-0.5235987755982988^{\wedge}11/11!=$ 

 $+0.5235987755982988^{\circ}13/13!=$ <br>Running Total=

Coseacant(+31.0000000000000000)=+1.9416040264103560

32 degrees=0.5585053606381855 radians Calculate Sine(+0.5585053606381855) +0.5585053606381855^1/1!= +0.5585053606381855<br>Running Total= +0.5585053606381855  $+0.5585053606381855$ -0.5585053606381855^3/3!= -0.0290355988300201<br>Running Total= +0.5294697618081653  $+0.5294697618081653$ +0.5585053606381855^5/5!= +0.0004528511589152<br>Running Total= +0.5299226129670805 Running Total= +0.5299226129670805 -0.5585053606381855^7/7!= -0.0000033632634289<br>Running Total= -0.5299192497036517  $+0.5299192497036517$ <br> $+0.0000000145707894$  $+0.5585053606381855^{\circ}9/9!=$ <br>Running Total= Running Total= +0.5299192642744410  $-0.5585053606381855^{\wedge}11/11!=$   $-0.0000000000413186$ Running Total= +0.5299192642331225 +0.5585053606381855^13/13!= +0.0000000000000826 Running Total= +0.5299192642332051  $-0.5585053606381855^{\wedge}15/15!=$   $-0.00000000000000001$ Running Total= +0.5299192642332050 Sine(+32.00000000000000000)=+0.5299192642332049 Coseacant(+32.0000000000000000)=+1.8870799147998580

33 degrees=0.5759586531581288 radians Calculate Sine(+0.5759586531581288) +0.5759586531581288^1/1!= +0.5759586531581288<br>Running Total= +0.5759586531581288 +0.5759586531581288<br>-0.0318436375474376  $-0.5759586531581288^3/3!=$ <br>Running Total=  $+0.5441150156106912$ <br> $+0.0005281718991593$  $+0.5759586531581288^5/5!=$ <br>Running Total= +0.5446431875098505<br>-0.0000041716572206  $-0.5759586531581288^{\wedge}7/7!=$ Running Total= +0.5446390158526299<br>+0.5759586531581288^9/9!= +0.0000000192202368  $+0.5759586531581288^{\wedge}9/9!=$ Running Total=<br>-0.5759586531581288^11/11!= - -0.000000000000579627  $-0.5759586531581288^{\wedge}11/11!=$ Running Total= +0.5446390350149040 +0.5759586531581288^13/13!= +0.0000000000001233<br>Running Total= +0.5446390350150272  $+0.5446390350150272$ <br>-0.0000000000000002  $-0.5759586531581288^{\wedge}15/15!=$ Running Total= +0.5446390350150270 Sine(+33.0000000000000000)=+0.5446390350150271 Coseacant(+33.0000000000000000)=+1.8360784587766630

34 degrees=0.5934119456780721 radians Calculate Sine(+0.5934119456780721)  $+0.5934119456780721^{\circ}1/l =$   $+0.5934119456780721$ Running Total= +0.5934119456780721

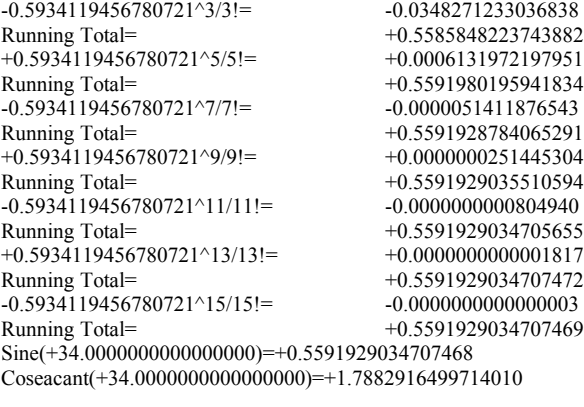

Calculate Sine(+0.6108652381980153) +0.6108652381980153^1/1!=  $+0.6108652381980153$ <br>Running Total=  $+0.6108652381980153$  $+0.6108652381980153$  $-0.6108652381980153^33!$  =  $-0.0379913726756931$ Running Total= +0.5728738655223221  $+0.6108652381980153^{\scriptstyle \wedge}5/5! =$   $+0.0007088360775158$ Running Total= +0.5735827015998379<br>-0.6108652381980153^7/7!= -0.0000062977779954  $-0.6108652381980153^{\wedge}7/7!=$ Running Total= +0.5735764038218425<br>+0.6108652381980153^9/9!= +0.0000000326396636 +0.6108652381980153^9/9!=<br>Running Total= +0.5735764364615061  $-0.6108652381980153^{\scriptstyle\wedge}11/11!=$   $-0.0000000001107245$ Running Total= +0.5735764363507816<br>+0.6108652381980153^13/13!= +0.0000000000002649  $+0.6108652381980153^{\scriptscriptstyle{\wedge}}13/13!=$ Running Total= +0.5735764363510465  $-0.6108652381980153^{\scriptscriptstyle{\wedge}}15/15!=$   $-0.0000000000000005$ Running Total= +0.5735764363510460  $Sine(+35.0000000000000000)=+0.5735764363510460$ Coseacant(+35.0000000000000000)=+1.7434467956210980

35 degrees=0.6108652381980153 radians

36 degrees=0.6283185307179586 radians Calculate Sine(+0.6283185307179586) +0.6283185307179586^1/1!= +0.6283185307179586<br>Running Total= +0.6283185307179586 +0.6283185307179586<br>-0.0413417022403998  $-0.6283185307179586^3/3!=$ <br>Running Total= Running Total= +0.5869768284775588  $+0.6283185307179586^{\circ}5/5!$   $+0.0008160524927608$ Running Total= +0.5877928809703196  $-0.6283185307179586^{\circ}7/7! =$   $-0.0000076705859753$ Running Total= +0.5877852103843443  $+0.6283185307179586^{\circ}9/9!=$   $+0.0000000420586939$ Running Total= +0.5877852524430383  $-0.6283185307179586^{\circ}11/11!=$ <br>  $-0.0000000001509464$ <br>  $+0.5877852522920918$ Running Total= +0.5877852522920918  $+0.6283185307179586^{\circ}13/13!=$   $+0.0000000000003820$ Running Total= +0.5877852522924738<br>-0.6283185307179586^15/15!= -0.0000000000000007  $-0.6283185307179586^{\wedge}15/15!=$ Running Total= +0.5877852522924731 Sine(+36.0000000000000000)=+0.5877852522924731 Coseacant(+36.0000000000000000)=+1.7013016167040800

37 degrees=0.6457718232379019 radians Calculate Sine(+0.6457718232379019)  $+0.6457718232379019^{\circ}1/1!=$   $+0.6457718232379019$ Running Total= +0.6457718232379019  $-0.6457718232379019^3/3!=$   $-0.0448834285747379$ Running Total=<br>+0.6408883946631641<br>+0.6457718232379019^5/5!=<br>+0.0009358671692376  $+0.6457718232379019^{\circ}5/5!=$ Running Total= +0.6018242618324018  $-0.6457718232379019^{\circ}7/7!=$   $-0.0000092922974901$ Running Total= +0.6018149695349116<br>+0.6457718232379019^9/9!= +0.0000000538206319  $+0.6457718232379019^{\circ}9/9!=$ Running Total= +0.6018150233555435 -0.6457718232379019^11/11!= -0.0000000002040395<br>Running Total= -0.6018150231515039  $+0.6457718232379019^{\circ}13/13!=$   $+0.0000000000005454$ Running Total= +0.6018150231520494  $-0.6457718232379019^{\wedge}15/15!=$   $-0.0000000000000011$ Running Total= +0.6018150231520483

 $+0.6457718232379019^{\circ}17/17!=$   $+0.00000000000000000$ 

 $+0.6018150231515039$ 

Running Total= +0.6018150231520483  $Sine(+37.0000000000000000)=+0.6018150231520483$ Coseacant(+37.0000000000000000)=+1.6616401411224830

38 degrees=0.6632251157578453 radians

Calculate Sine(+0.6632251157578453)  $+0.6632251157578453^{\scriptscriptstyle{\wedge}}1/1!=$   $+0.6632251157578453$ Running Total= +0.6632251157578453<br>-0.6632251157578453^3/3!= -0.0486218682556416  $-0.6632251157578453^{3}/3!=$ Running Total= +0.6146032475022036<br>+0.6632251157578453^5/5!= +0.0010693591134441  $+0.6632251157578453^{\scriptscriptstyle{\wedge}}5/5!=$ Running Total= +0.6156726066156477<br>-0.6632251157578453^7/7!= -0.0000111994375658  $-0.6632251157578453^{\circ}7/7!$ Running Total= +0.6156614071780819<br>+0.6632251157578453^9/9!= +0.0000000684204057  $+0.6632251157578453^{\circ}9/9!=$ Running Total= +0.6156614755984876<br>-0.6632251157578453^11/11!= -0.0000000002735992  $-0.6632251157578453^{\wedge}11/11!=$ Running Total= +0.6156614753248884  $+0.6632251157578453^{\scriptstyle \wedge}13/13!=$   $+0.0000000000007715$ Running Total= +0.6156614753256598<br>-0.6632251157578453^15/15!= -0.00000000000000016  $-0.6632251157578453^{\wedge}15/15!=$ Running Total= +0.6156614753256582  $+0.6632251157578453^{\scriptstyle \wedge}17/17!=$   $+0.00000000000000000$ Running Total=  $+0.6156614753256582$  $Sine(+38.0000000000000000)=+0.6156614753256583$ Coseacant(+38.0000000000000000)=+1.6242692454827440

39 degrees=0.6806784082777885 radians

Calculate Sine(+0.6806784082777885)  $+0.6806784082777885^{\circ}1/1!=$   $+0.6806784082777885$ Running Total= +0.6806784082777885<br>-0.6806784082777885^3/3!= -0.0525623378600453  $-0.6806784082777885^{\scriptscriptstyle\wedge}{3/3!}$ Running Total= +0.6281160704177432  $+0.6806784082777885^{\circ}5/5! =$   $+0.0012176672541900$ Running Total= +0.6293337376719332<br>-0.6806784082777885^7/7!= -0.0000134326990832  $-0.6806784082777885^{\prime\prime}7/7!=$ Running Total= +0.6293203049728501<br>+0.6806784082777885^9/9!= +0.00000000864399961  $+0.6806784082777885^{\circ}9/9!=$ Running Total= +0.6293203914128462<br>-0.6806784082777885^11/11!= -0.00000000003640877  $-0.6806784082777885^{\wedge}11/11!=$ Running Total= +0.6293203910487586<br>+0.6806784082777885^13/13!= +0.0000000000010813  $+0.6806784082777885^{\circ}13/13!=$ <br>Running Total=  $+0.6293203910498399$ <br>-0.0000000000000024  $-0.6806784082777885^{\wedge}15/15!=$ Running Total= +0.6293203910498376  $+0.6806784082777885^{\wedge}17/17!=$   $+0.00000000000000000$ Running Total= +0.6293203910498376  $Sine(+39.0000000000000000)=+0.6293203910498374$ 

Coseacant(+39.0000000000000000)=+1.5890157290657490

40 degrees=0.6981317007977318 radians Calculate Sine(+0.6981317007977318)  $+0.6981317007977318^{\circ}1/1!=$   $+0.6981317007977318$ Running Total=<br>-0.6981317007977318^3/3!=<br>-0.0567101539648831  $-0.6981317007977318^{\circ}3/3!=$ Running Total= +0.6414215468328487<br>+0.6981317007977318^5/5!= +0.0013819920621192  $+0.6981317007977318^5/5!$ <br>Running Total= +0.6428035388949679<br>-0.0000160372897573  $-0.6981317007977318^{\wedge}7/7!=$ Running Total= +0.6427875016052106  $+0.6981317007977318^{\circ}9/9!=$ <br>  $+0.6427876101660511$ <br>  $+0.6427876101660511$ +0.6427876101660511  $-0.6981317007977318^{\wedge}11/11!=$   $-0.0000000004810112$ Running Total= +0.6427876096850399  $+0.6981317007977318^{\scriptstyle\wedge}13/13!=$   $+0.0000000000015028$ Running Total= +0.6427876096865427<br>-0.6981317007977318^15/15!= -0.00000000000000035  $-0.6981317007977318^{\wedge}15/15!=$ Running Total=  $+0.6427876096865393$ <br> $+0.6981317007977318^17/17!=$   $+0.000000000000000000$  $+0.6981317007977318^{\wedge}17/17!=$ Running Total= +0.6427876096865393  $Sine(+40.0000000000000000)=+0.6427876096865394$ Coseacant(+40.0000000000000000)=+1.5557238268604120

41 degrees=0.7155849933176751 radians Calculate Sine(+0.7155849933176751)  $+0.7155849933176751^{\wedge}1/1!=$   $+0.7155849933176751$ <br>Running Total=  $+0.7155849933176751$  $-0.7155849933176751^{\circ}3/3!=$   $-0.0610706331470892$ 

 $+0.7155849933176751$ 

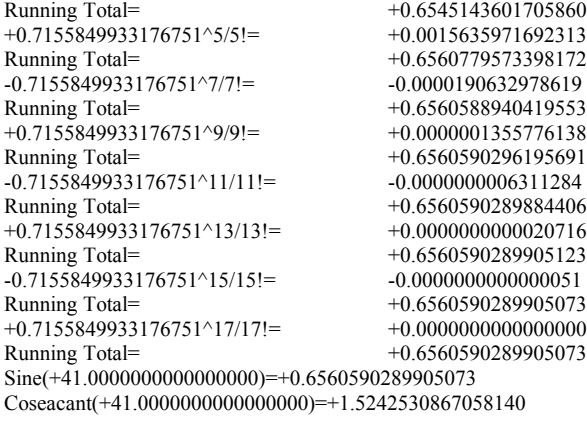

Calculate Sine(+0.7330382858376184)  $+0.7330382858376184^1/1!$  =  $+0.7330382858376184$ Running Total= +0.7330382858376184  $-0.7330382858376184^{\circ}3/3! = -0.0656490919835978$ Running Total= +0.6673891938540206<br>+0.7330382858376184^5/5!= +0.0017638109884041  $+0.7330382858376184^5/5!$ Running Total= +0.6691530048424247<br>-0.7330382858376184^7/7!= -0.0000225660771957  $-0.7330382858376184^{\wedge}7/7!=$ Running Total= +0.6691304387652289<br>+0.7330382858376184^9/9!= +0.0000001684134951  $+0.7330382858376184^{\circ}9/9!=$ Running Total= +0.6691306071787241  $-0.7330382858376184^{\wedge}11/11!=$   $-0.000000008226925$ Running Total= +0.6691306063560316<br>+0.7330382858376184^13/13!= +0.0000000000028338  $+0.7330382858376184^{\scriptscriptstyle{\wedge}}13/13!=$ Running Total= +0.6691306063588653  $-0.7330382858376184^{\circ}15/15!=$   $-0.00000000000000073$ <br>Running Total=  $+0.6691306063588581$ Running Total= +0.6691306063588581  $+0.7330382858376184^{\scriptstyle\wedge}17/17!=$   $+0.00000000000000000$ Running Total=  $+0.6691306063588581$ Sine(+42.0000000000000000)=+0.6691306063588582 Coseacant(+42.0000000000000000)=+1.4944765498646090

43 degrees=0.7504915783575618 radians Calculate Sine(+0.7504915783575618)

42 degrees=0.7330382858376184 radians

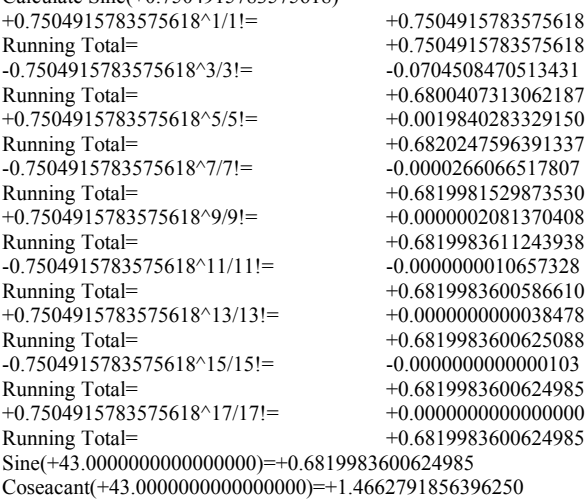

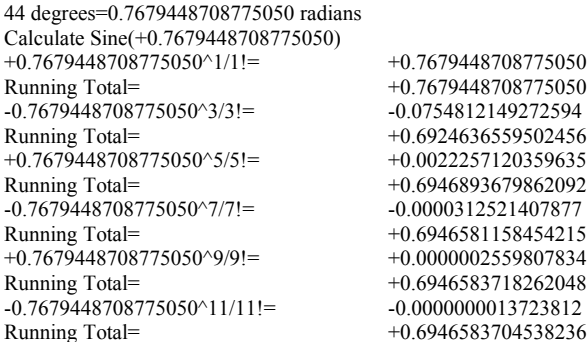

+0.7679448708775050^13/13!= +0.0000000000051881<br>Running Total= +0.6946583704590117  $+0.6946583704590117$ <br>-0.0000000000000146  $-0.7679448708775050^{\wedge}15/15!=$ Running Total=  $+0.6946583704589971$ <br> $+0.7679448708775050^17/17!=$   $+0.000000000000000000$  $+0.7679448708775050^{\circ}17/17!=$ <br>Running Total= Running Total= +0.6946583704589971 Sine(+44.0000000000000000)=+0.6946583704589973 Coseacant(+44.0000000000000000)=+1.4395565396257260

45 degrees=0.7853981633974483 radians

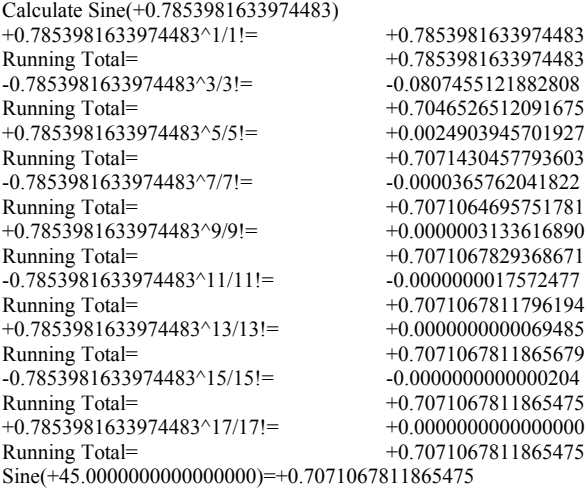

Coseacant(+45.0000000000000000)=+1.4142135623730950

Using the approximate formula for the sine function.

Deg  $sin(x)$  Sine difference 1 +0.0174524064+0.0174524064 -0.0000000000 2 +0.0348994967+0.0348994967 -0.0000000000 3 +0.0523359562+0.0523359562 -0.0000000000 4 +0.0697564737+0.0697564737 -0.0000000000 5 +0.0871557427+0.0871557427 -0.0000000000  $6 +0.1045284633+0.1045284633 -0.0000000000$  7 +0.1218693434+0.1218693434 -0.0000000000 8 +0.1391731010+0.1391731010 -0.0000000000 9 +0.1564344650+0.1564344650 -0.0000000000 10 +0.1736481777+0.1736481777 -0.0000000000 11 +0.1908089954+0.1908089954 -0.0000000000 12 +0.2079116908+0.2079116908 -0.0000000000 13 +0.2249510543+0.2249510543 -0.0000000000 14 +0.2419218956+0.2419218956 -0.0000000000 15 +0.2588190451+0.2588190451 -0.0000000000 16 +0.2756373558+0.2756373558 -0.0000000000 17 +0.2923717047+0.2923717047 -0.0000000000 18 +0.3090169944+0.3090169944 -0.0000000000 19 +0.3255681545+0.3255681545 -0.0000000000 20 +0.3420201433+0.3420201433 -0.0000000000 21 +0.3583679495+0.3583679495 -0.0000000000 22 +0.3746065934+0.3746065934 -0.0000000000 23 +0.3907311285+0.3907311285 -0.0000000000 24 +0.4067366431+0.4067366431 -0.0000000000 25 +0.4226182617+0.4226182617 -0.0000000000 26 +0.4383711468+0.4383711468 -0.0000000000 27 +0.4539904997+0.4539904997 -0.0000000000 28 +0.4694715628+0.4694715628 -0.0000000000 29 +0.4848096202+0.4848096202+0.0000000000  $30\ \ +0.5000000000+0.5000000000+0.0000000000$ 31 +0.5150380749+0.5150380749+0.0000000000 32 +0.5299192642+0.5299192642+0.0000000000 33 +0.5446390350+0.5446390350+0.0000000000 34 +0.5591929035+0.5591929035+0.0000000000 35 +0.5735764364+0.5735764363+0.0000000000 36 +0.5877852523+0.5877852523+0.0000000000 37 +0.6018150232+0.6018150231+0.0000000000 38 +0.6156614753+0.6156614753+0.0000000000 39 +0.6293203910+0.6293203910+0.0000000000 40 +0.6427876097+0.6427876097+0.0000000000 41 +0.6560590290+0.6560590290+0.0000000000 42 +0.6691306064+0.6691306063+0.0000000000

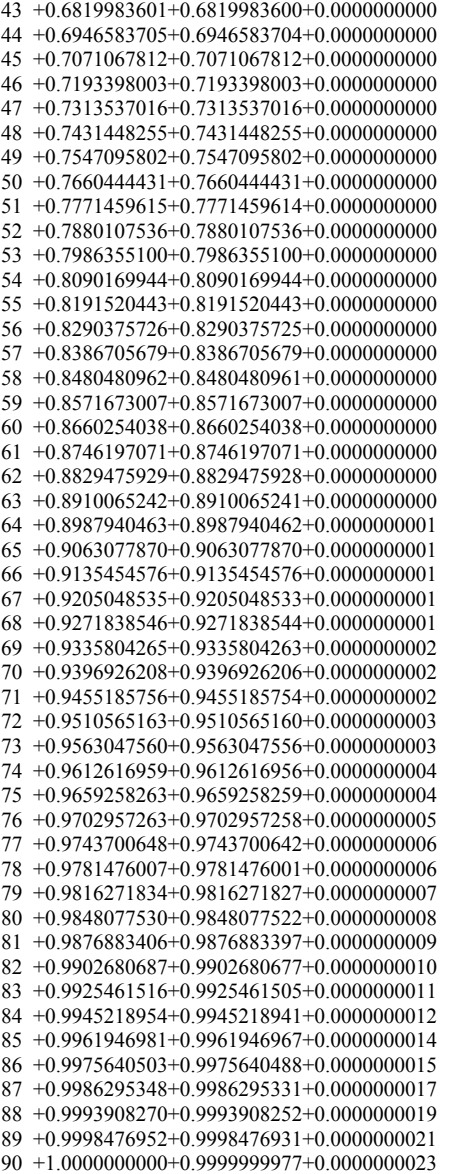

The following are the Cosine function

 1 degrees=0.0174532925199433 radians Calculate Cosine(+0.0174532925199433) +1.0000000000000000^1/1!= +1.0000000000000000 Running Total= +1.0000000000000000  $-0.0174532925199433^2/2!=$ <br>Running Total=  $+0.9998476912901066$ Running Total= +0.9998476912901066  $+0.017\overline{4}532925199433^{\scriptscriptstyle{\wedge}}4/4!=$   $+0.0000000038663239$ Running Total= +0.9998476951564305  $-0.0174532925199433^6/6!=$ <br>  $-0.00000000000000393$ <br>  $-0.9998476951563912$  $+0.9998476951563912$  $+0.0174532925199433^8/8!=$   $+0.000000000000000000$ Running Total= +0.9998476951563912  $Cosine(+1.000000000000000)=+0.9998476951563913$ Secant(+1.0000000000000000)=+1.0001523280439080

 2 degrees=0.0349065850398866 radians Calculate Cosine(+0.0349065850398866) +1.0000000000000000^1/1!= +1.0000000000000000 Running Total= +1.0000000000000000  $-0.0349065850398866^{\circ}2/2!=$ <br>Running Total=  $+0.9993907651604266$  $+0.0349065850398866^{\wedge}4/4!=$   $+0.0000000618611816$ Running Total= +0.9993908270216082  $-0.0349065850398866\text{\textdegree}$   $6/6!$   $=$   $-0.000000000025125$ <br>Running Total =  $+0.9993908270190957$ 

Running Total= +0.9993907651604266 Running Total= +0.9993908270190957  $+0.0349065850398866^88/ = +0.000000000000000001$ 

Running Total= +0.9993908270190957  $Cosine(+2.0000000000000000)=+0.9993908270190958$ Secant(+2.0000000000000000)=+1.0006095442988220

3 degrees=0.0523598775598299 radians

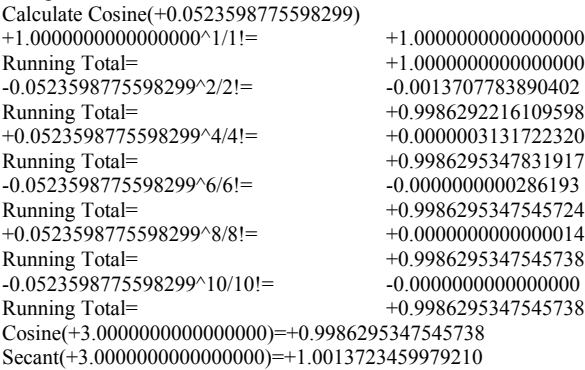

 4 degrees=0.0698131700797732 radians Calculate Cosine(+0.0698131700797732) +1.0000000000000000^1/1!= +1.0000000000000000  $+1.0000000000000000$  $-0.0698131700797732^22! = -0.0024369393582937$ Running Total=<br>+0.0698131700797732^4/4!= +0.0000009897789060<br>+0.000009897789060  $+0.0698131700797732^4/4!=$ Running Total= +0.9975640504206122  $-0.0698131700797732^6/6!=$   $-0.0000000001608021$ Running Total=  $+0.9975640502598102$ <br> $+0.0698131700797732^{8}/81=$   $+0.000000000000140$  $+0.0698131700797732^8/8!$ Running Total= +0.9975640502598242 -0.0698131700797732^10/10!= -0.0000000000000000 Running Total= +0.9975640502598242  $Cosine(+4.0000000000000000)=+0.9975640502598242$ Secant(+4.0000000000000000)=+1.0024418980811720

5 degrees=0.0872664625997165 radians

Calculate Cosine(+0.0872664625997165) +1.0000000000000000^1/1!= +1.0000000000000000  $+1.000000000000000$ <br>-0.0038077177473339  $-0.0872664625997165^{\circ}2/2!=$ <br>Running Total= Running Total= +0.9961922822526661  $+0.0872664625997165^{\scriptscriptstyle{\wedge}}4/4!=$   $+0.0000024164524072$ Running Total= +0.9961946987050733  $-0.0872664625997165^{\circ}6/6!$  =  $-0.0000000006134112$ Running Total= +0.9961946980916621  $+0.0872664625997165^8/8!$  =  $+0.0000000000000834$ Running Total= +0.9961946980917454 -0.0872664625997165^10/10!= -0.0000000000000000 Running Total= +0.9961946980917454 Cosine(+5.0000000000000000)=+0.9961946980917455 Secant(+5.0000000000000000)=+1.0038198375433470

 6 degrees=0.1047197551196598 radians Calculate Cosine(+0.1047197551196598)  $+1.00000000000000000^{\wedge}1/1!=$   $+1.000000000000000000$ Running Total= +1.0000000000000000  $-0.1047197551196598^{\circ}2/2!=$   $-0.0054831135561608$ Running Total= +0.9945168864438393<br>+0.1047197551196598^4/4!= +0.0000050107557116  $+0.1047197551196598^4/4!=$ Running Total= +0.9945218971995509<br>-0.1047197551196598^6/6!= -0.00000000018316362  $-0.1047197551196598^{\wedge}6/6!=$ Running Total= +0.9945218953679147<br>+0.1047197551196598^8/8!= +0.00000000000003587  $+0.1047197551196598^8/8!=$ Running Total= +0.9945218953682734 -0.1047197551196598^10/10!= -0.0000000000000000 Running Total= +0.9945218953682734  $Cosine(+6.0000000000000000)=+0.9945218953682733$ Secant(+6.0000000000000000)=+1.0055082795635160

 7 degrees=0.1221730476396031 radians Calculate Cosine(+0.1221730476396031) +1.0000000000000000^1/1!= +1.0000000000000000 Running Total= +1.0000000000000000  $-0.1221730476396031^{\wedge}2/2!=$ Running Total= +0.9925368732152257

+0.1221730476396031^4/4!=  $+0.0000092830435676$ <br>Running Total=  $+0.9925461562587933$ +0.9925461562587933<br>-0.0000000046187021  $-0.1221730476396031^6/6!=$ Running Total=  $+0.9925461516400912$ <br> $+0.1221730476396031^8/8! = +0.0000000000012311$  $+0.1221730476396031^8/8!$ <br>Running Total= Running Total= +0.9925461516413222  $-0.1221730476396031^{\circ}10/10!=$   $-0.00000000000000002$ Running Total= +0.9925461516413220  $Cosine(+7.0000000000000000)=+0.9925461516413220$ Secant(+7.0000000000000000)=+1.0075098254588480

 8 degrees=0.1396263401595464 radians Calculate Cosine(+0.1396263401595464) +1.0000000000000000^1/1!= +1.0000000000000000  $+1.0000000000000000$  $-0.1396263401595464^{\circ}2/2!=$ <br>Running Total=  $+0.9902522425668253$ +0.9902522425668253  $+0.1396263401595464^{\scriptscriptstyle{\wedge}}4/4!=$   $+0.0000158364624960$ Running Total=  $+0.9902680790293213$  $-0.1396263401595464^{\circ}6/6!=$ <br>  $-0.0000000102913330$ <br>  $+0.9902680687379883$ +0.9902680687379883 +0.1396263401595464^8/8!= +0.00000000000035828<br>Running Total= +0.9902680687415711  $+0.9902680687415711$ <br> $-0.0000000000000008$  $-0.1396263401595464^{\wedge}10/10!=$ Running Total= +0.9902680687415704 Cosine(+8.0000000000000000)=+0.9902680687415704 Secant(+8.0000000000000000)=+1.0098275725186180

 9 degrees=0.1570796326794897 radians Calculate Cosine(+0.1570796326794897) +1.0000000000000000^1/1!= +1.0000000000000000  $+1.000000000000000$ <br>-0.0123370055013617  $-0.1570796326794897^2/2!=$ Running Total= +0.9876629944986383 +0.1570796326794897^4/4!=  $+0.0000253669507901$ <br>Running Total=  $+0.9876883614494284$ Running Total= +0.9876883614494284 -0.1570796326794897^6/6!= -0.0000000208634808<br>Running Total= -0.9876883405859477 +0.9876883405859477  $+0.1570796326794897^8/8!=$ <br>Running Total=  $+0.9876883405951403$ Running Total= +0.9876883405951403 -0.1570796326794897^10/10!= -0.00000000000000025<br>Running Total= -0.9876883405951378  $+0.9876883405951378$ <br> $+0.0000000000000000$  $+0.1570796326794897^{\circ}12/12!=$ <br>Running Total= Running Total= +0.9876883405951378 Cosine(+9.0000000000000000)=+0.9876883405951378 Secant(+9.0000000000000000)=+1.0124651257880030

10 degrees=0.1745329251994329 radians Calculate Cosine(+0.1745329251994329) +1.0000000000000000^1/1!= +1.0000000000000000  $+1.000000000000000$ <br>-0.0152308709893354  $-0.1745329251994329^{\wedge}2/2!=$ Running Total= +0.9847691290106646<br>+0.1745329251994329^4/4!= +0.0000386632385156  $+0.1745329251994329^{\circ}4/4!=$ <br>Running Total= +0.9848077922491802<br>-0.0000000392583199  $-0.1745329251994329^{6}/6!=$ Running Total= +0.9848077529908604<br>+0.1745329251994329^8/8!= +0.00000000000213549  $+0.1745329251994329^8/8!=$ <br>Running Total=  $+0.9848077530122153$ <br>-0.0000000000000072  $-0.1745329251994329^{\wedge}10/10!=$ Running Total=  $+0.9848077530122081$ <br> $+0.1745329251994329^{\circ}12/12!=$   $+0.00000000000000000$  $+0.1745329251994329^{\wedge}12/12!=$ Running Total= +0.9848077530122081 Cosine(+10.0000000000000000)=+0.9848077530122080 Secant(+10.0000000000000000)=+1.0154266118857450

11 degrees=0.1919862177193762 radians Calculate Cosine(+0.1919862177193762) +1.0000000000000000^1/1!= +1.0000000000000000  $-0.1919862177193762^{\circ}2/2!=$   $-0.0184293538970959$ Running Total= +0.9815706461029041<br>+0.1919862177193762^4/4!= +0.0000566068475107  $+0.1919862177193762^4/4!=$ Running Total= +0.9816272529504149<br>-0.1919862177193762^6/6!= -0.00000000695485084  $-0.1919862177193762^6/6!=$ Running Total=  $+0.9816271834019065$ <br>+0.1919862177193762^8/8!=  $+0.0000000000457762$  $+0.1919862177193762^8/8!$ Running Total= +0.9816271834476827

 $+1.0000000000000000$ 

-0.1919862177193762^10/10!= -0.0000000000000187<br>Running Total= -0.9816271834476640  $+0.9816271834476640$ <br> $+0.0000000000000000$  $+0.1919862177193762^{\wedge}12/12!=$ Running Total= +0.9816271834476640  $Cosine(+11.0000000000000000)=+0.9816271834476640$ Secant(+11.0000000000000000)=+1.0187166949552140

12 degrees=0.2094395102393196 radians Calculate Cosine(+0.2094395102393196) +1.0000000000000000^1/1!= +1.0000000000000000  $+1.0000000000000000$  $-0.2094395102393196^{\circ}2/2!=$   $-0.0219324542246430$ <br>
Running Total=  $+0.9780675457753569$  $+0.9780675457753569$ <br> $+0.0000801720913860$ +0.2094395102393196^4/4!=<br>Running Total= Running Total= +0.9781477178667429  $-0.2094395102393196\sqrt{6}/5!$   $-0.0000001172247150$ <br>Running Total  $+0.9781476006420280$ Running Total= +0.9781476006420280  $+0.209\overline{4}395102393196^\circ8/8!=$   $+0.0000000000918223$ Running Total= +0.9781476007338503  $-0.2094395102393196^{\circ}10/10!=$ <br>  $-0.00000000000000448$ <br>  $+0.9781476007338056$ Running Total= +0.9781476007338056  $+0.2094395102393196^{\wedge}12/12!=$   $+0.00000000000000000$ Running Total= +0.9781476007338056 Cosine(+12.0000000000000000)=+0.9781476007338057 Secant(+12.0000000000000000)=+1.0223405948650290

13 degrees=0.2268928027592629 radians Calculate Cosine(+0.2268928027592629) +1.0000000000000000^1/1!= +1.0000000000000000  $+1.0000000000000000$ -0.2268928027592629^2/2!= -0.0257401719719769<br>Running Total= -0.9742598280280231  $+0.9742598280280231$ <br> $+0.0001104260755245$  $+0.2268928027592629^{\wedge}4/4!=$ Running Total= +0.9743702541035476 -0.2268928027592629^6/6!= -0.0000001894924116<br>Running Total= -0.9743700646111360  $+0.9743700646111360$  $+0.2268928027592629^8/8!=$   $+0.0000000001741988$ Running Total= +0.9743700647853348  $-0.2268928027592629^{\textdegree}10/10!=$ <br>  $-0.0000000000000996$ <br>  $+0.9743700647852352$  $+0.9743700647852352$  $+0.2268928027592629^{\wedge}12/12!=$   $+0.00000000000000000$ Running Total= +0.9743700647852352 Cosine(+13.0000000000000000)=+0.9743700647852352 Secant(+13.0000000000000000)=+1.0263041077933920

14 degrees=0.2443460952792061 radians

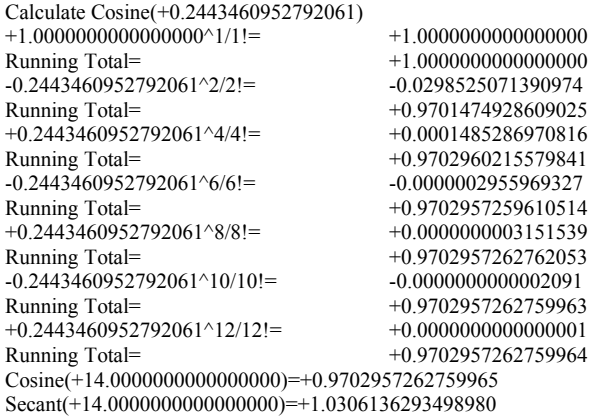

15 degrees=0.2617993877991494 radians Calculate Cosine(+0.2617993877991494) +1.0000000000000000^1/1!= +1.0000000000000000 Running Total= +1.0000000000000000  $-0.2617993877991494^2/2!=\nRunning Total=$  $+0.2617993877991494^4/4!=$   $+0.0001957326449854$ Running Total=<br>-0.2617993877991494^6/6!= - -0.0000004471767996  $-0.2617993877991494^6/6!$ Running Total= +0.9659258257421811<br>+0.2617993877991494^8/8!= +0.0000000005473038  $+0.2617993877991494^8/8!$ Running Total= +0.9659258262894850<br>-0.2617993877991494^10/10!= - -0.0000000000004168  $-0.2617993877991494^{\wedge}10/10 =$ 

Running Total= +0.9657305402739953 Running Total= +0.9659258262890682

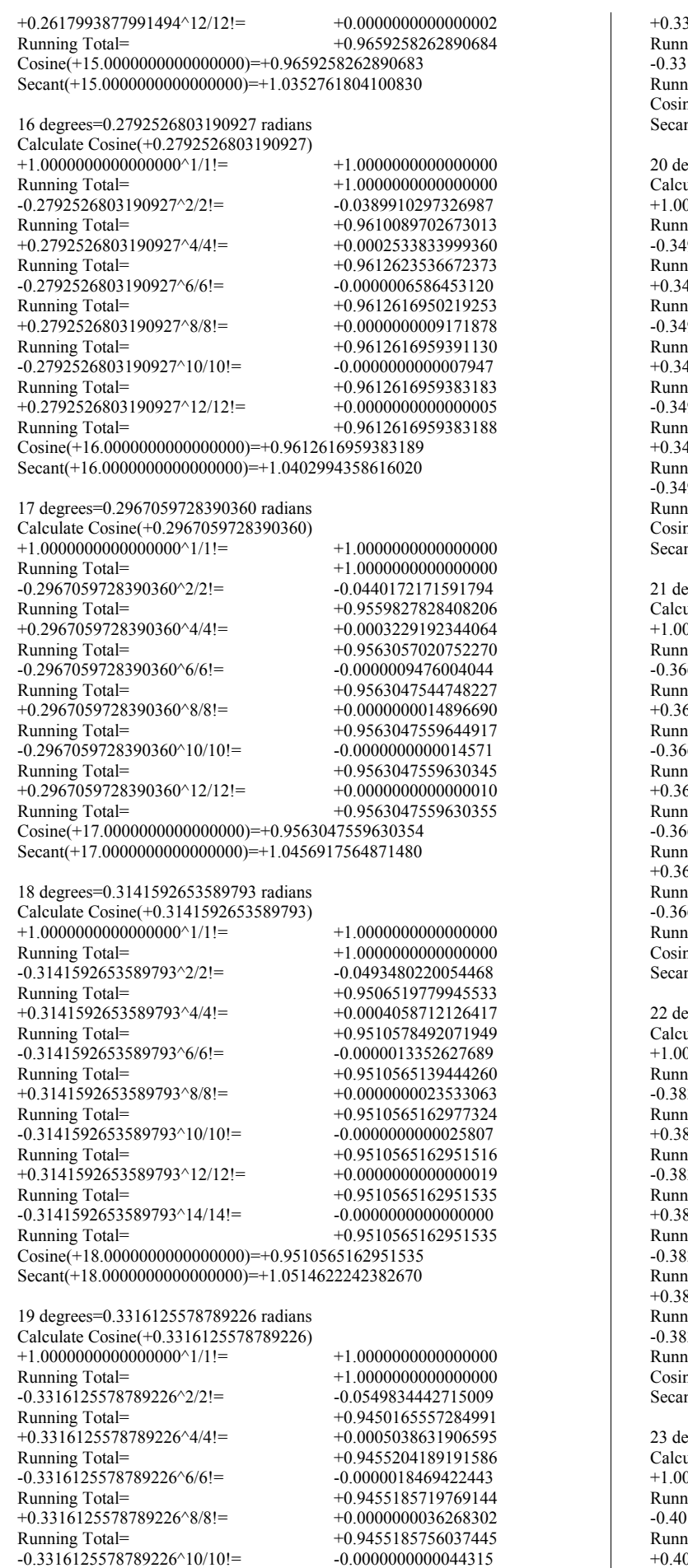

Running Total= +0.9455185755993131

+0.000000000000000037<br>
iing Total= +0.9455185755993167<br>
+0.9455185755993167 +0.9455185755993167 -0.3316125578789226^14/14!= -0.0000000000000000  $\text{diag Total} = +0.9455185755993167$  $ne(+19.00000000000000000)=+0.9455185755993168$  $nt(+19.00000000000000000)=+1.0576206811866710$ egrees=0.3490658503988659 radians

Calculate Cosine(+0.3490658503988659) +1.0000000000000000^1/1!= +1.0000000000000000  $+1.0000000000000000$  $-9.0658503988659^{\circ}2/2!=$ <br>
90658503988659<sup>\li</sup>2/2!=  $+0.9390765160426583$  $+0.9390765160426583$ 490658503988659^4/4!= +0.0006186118162501<br>|-0.9396951278589084 +0.9396951278589084 Running Total= +0.9396951278589084 -0.3490658503988659^6/6!= -0.0000025125324709 Running Total= +0.9396926153264376 +0.3490658503988659^8/8!= +0.0000000054668654  $\text{diag} \quad \text{Total} = +0.9396926207933030$ 90658503988659^10/10!= -0.00000000000074013<br>|-0.9396926207859017 +0.9396926207859017 Running Total= +0.9396926207859017 +0.3490658503988659^12/12!= +0.0000000000000068  $\text{diag Total} = +0.9396926207859085$ -0.3490658503988659^14/14!= -0.0000000000000000  $\text{diag} \text{Total} = +0.9396926207859085$ ne(+20.000000000000000000)=+0.9396926207859084  $nt(+20.00000000000000000)=+1.0641777724759120$ 

egrees=0.3665191429188092 radians ulate Cosine(+0.3665191429188092) +1.0000000000000000^1/1!= +1.0000000000000000  $+1.000000000000000$ <br>-0.0671681410629692 -0.365191429188092^2/2!=<br>|ing Total= Running Total= +0.9328318589370308 +0.3665191429188092^4/4!= +0.0007519265289758  $\text{F}_1$  Total=  $\text{F}_2$  +0.9335837854660066  $65191429188092^6/6!$   $-0.0000033670338111$  $\text{diag Total} = +0.9335804184321955$ +0.0000000080770501<br>
iing Total= +0.9335804265092456<br>
+0.9335804265092456  $+0.9335804265092456$  $65191429188092^{\wedge}10/10!=$  -0.0000000000120560 ing Total= +0.9335804264971895<br>665191429188092^12/12!= +0.00000000000000123 565191429188092^12/12!=<br>ning Total= Running Total= +0.9335804264972019 -0.3665191429188092^14/14!= -0.0000000000000000  $\text{diag Total} = +0.9335804264972019$  $ne(+21.00000000000000000)=+0.9335804264972017$  $nt(+21.0000000000000000)=+1.0711449936370290$ 

egrees=0.3839724354387525 radians ulate Cosine(+0.3839724354387525) +1.0000000000000000^1/1!= +1.0000000000000000

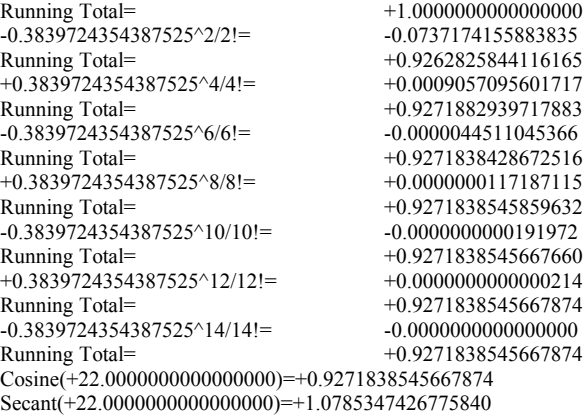

egrees=0.4014257279586958 radians Calculate Cosine(+0.4014257279586958) +1.0000000000000000^1/1!= +1.0000000000000000 ing Total=<br>114257279586958^2/2!= - -0.0805713075335844 14257279586958^2/2!= ing Total=<br>014257279586958^4/41= +0.0010819559329452<br>+0.0010819559329452  $(0.14257279586958^{\wedge}4/4!=$ Running Total= +0.9205106483993608 -0.4014257279586958^6/6!= -0.0000058116402807<br>Running Total= -0.9205048367590800 Running Total= +0.9205048367590800  $+0.4014257279586958^8/8!=$   $+0.0000000167232663$ Running Total= +0.9205048534823463<br>-0.4014257279586958^10/10!= -0.00000000000299426  $-0.4014257279586958^{\wedge}10/10!=$ <br>Running Total= Running Total= +0.9205048534524037  $+0.4014257279586958^{\scriptscriptstyle{\wedge}}12/12!=$   $+0.0000000000000366$ Running Total= +0.9205048534524403  $-0.4014257279586958^{\wedge}14/14!=$ Running Total= +0.9205048534524403 Cosine(+23.0000000000000000)=+0.9205048534524404 Secant(+23.0000000000000000)=+1.0863603774052960 24 degrees=0.4188790204786391 radians Calculate Cosine(+0.4188790204786391) +1.0000000000000000^1/1!= +1.0000000000000000  $+1.0000000000000000$  $-0.4188790204786391^22! = -0.0877298168985721$ Running Total= +0.9122701831014279  $+0.4188790204786391^{\circ}4/4!=$ <br>Running Total=  $+0.9135529365636041$ 

Running Total= +0.9135529365636041  $-0.4188790204786391^{\circ}6/6!=$   $-0.0000075023817575$ Running Total= +0.9135454341818466  $+0.4188790204786391^\circ8/8! =$ <br>Running Total=  $+0.9135454576883673$ +0.9135454576883673 -0.4188790204786391^10/10!= -0.00000000000458272<br>Running Total= +0.9135454576425401  $+0.9135454576425401$ <br> $+0.0000000000000609$ +0.4188790204786391^12/12!= Running Total= +0.9135454576426011  $-0.4188790204786391^{\circ}14/14!=$   $-0.00000000000000001$ Running Total=  $+0.9135454576426010$  $Cosine(+24.000000000000000)=+0.9135454576426009$ Secant(+24.0000000000000000)=+1.0946362785060470

25 degrees=0.4363323129985824 radians

Calculate Cosine(+0.4363323129985824) +1.0000000000000000^1/1!= +1.0000000000000000 Running Total= +1.0000000000000000  $-0.4363323129985824^2/2!=$ <br>Running Total=  $+0.9048070563166536$ Running Total= +0.9048070563166536 +0.4363323129985824^4/4!= +0.0015102827545168<br>Running Total= +0.9063173390711704 +0.9063173390711704<br>-0.0000095845507464  $-0.4363323129985824$  ^6/6!=<br>Running Total= Running Total= +0.9063077545204240 +0.4363323129985824^8/8!= +0.0000000325850571 Running Total= +0.9063077871054811  $-0.4363323129985824^{\wedge}10/10!=$   $-0.000000000689304$ Running Total= +0.9063077870365507  $+0.4363323129985824^{\wedge}12/12!=$   $+0.000000000000994$ Running Total= +0.9063077870366500  $-0.4363323129985824^{\wedge}14/14!=$ <br>Running Total= Running Total= +0.9063077870366499 Cosine(+25.0000000000000000)=+0.9063077870366499 Secant(+25.0000000000000000)=+1.1033779189624920

26 degrees=0.4537856055185257 radians

Calculate Cosine(+0.4537856055185257)  $+1.000000000000000000^{\wedge}1/1!=$   $+1.000000000000000000$ Running Total=<br>-0.4537856055185257^2/2!=<br>-0.1029606878879075  $-0.4537856055185257^{\wedge}2/2!=$ Running Total= +0.8970393121120925<br>+0.4537856055185257^4/4!= +0.0017668172083919  $+0.4537856055185257^{\wedge}4/4!=$ Running Total= +0.8988061293204844<br>-0.4537856055185257^6/6!= -0.0000121275143432  $-0.4537856055185257^6/6!$ Running Total= +0.8987940018061412<br>+0.4537856055185257^8/8!= +0.0000000445949007  $+0.4537856055185257^8/8!$ Running Total= +0.8987940464010419  $-0.4537856055185257^{\wedge}10/10!=$   $-0.0000000001020338$ Running Total= +0.8987940462990081<br>+0.4537856055185257^12/12!= +0.0000000000001592  $+0.4537856055185257^{\wedge}12/12!=$ Running Total= +0.8987940462991673 -0.4537856055185257^14/14!= -0.0000000000000002 Running Total= +0.8987940462991670  $Cosine(+26.0000000000000000)=+0.8987940462991670$ Secant(+26.0000000000000000)=+1.1126019404751890

27 degrees=0.4712388980384690 radians Calculate Cosine(+0.4712388980384690)

+1.0000000000000000^1/1!= +1.0000000000000000  $+1.0000000000000000$  $-0.4712388980384690^{\circ}2/2!$  =  $-0.1110330495122553$ Running Total= +0.8889669504877448 +0.4712388980384690^4/4!= +0.0020547230139985<br>Running Total= +0.8910216735017432  $+0.8910216735017432$ <br> $-0.0000152094774765$  $-0.4712388980384690^6/6!$ Running Total= +0.8910064640242668<br>+0.4712388980384690^8/8!= +0.00000000603126666  $+0.4712388980384690^8/8!$ Running Total= +0.8910065243369334<br>-0.4712388980384690^10/10!= -0.0000000001488155  $-0.4712388980384690^{\wedge}10/10!=$ Running Total= +0.8910065241881179<br>+0.4712388980384690^12/12!= +0.00000000000002504  $+0.4712388980384690^{\circ}12/12!=$ Running Total= +0.8910065241883682<br>-0.4712388980384690^14/14!= -0.00000000000000003  $-0.4712388980384690^{\wedge}14/14!=$ Running Total= +0.8910065241883679  $Cosine(+27.000000000000000)=+0.8910065241883679$ Secant(+27.0000000000000000)=+1.1223262376343610

28 degrees=0.4886921905584123 radians Calculate Cosine(+0.4886921905584123)

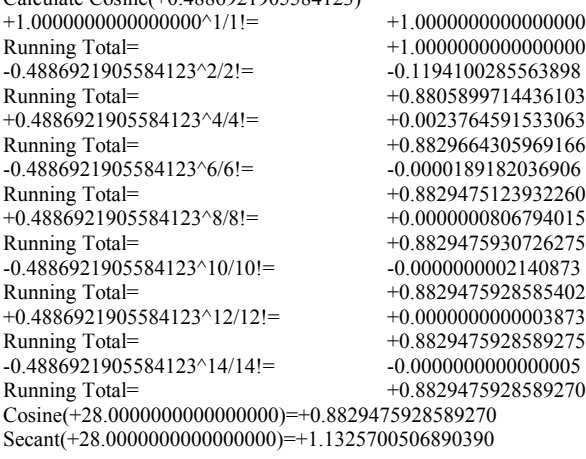

29 degrees=0.5061454830783556 radians

Calculate Cosine(+0.5061454830783556)  $+1.00000000000000000000^{+1/1}$ !=  $+1.00000000000000000$ <br>Running Total=  $+1.0000000000000000$  $+1.0000000000000000$  $-0.5061454830783556^{\circ}2/2!=$   $-0.1280916250203110$ Running Total= +0.8719083749796890  $+0.5061454830783556^{\circ}4/4!=$   $+0.0027345774000573$ Running Total= +0.8746429523797463  $-0.5061454830783556^6/6!=$   $-0.0000233517641945$ Running Total= +0.8746196006155519 +0.5061454830783556^8/8!= +0.0000001068273365<br>Running Total= +0.8746197074428884 Running Total= +0.8746197074428884  $-0.5061454830783556^{\wedge}10/10!=$   $-0.000000003040819$ Running Total=  $+0.8746197071388064$ <br> $+0.5061454830783556^12/12! = +0.0000000000005902$  $+0.5061454830783556^{\wedge}12/12!=$ Running Total= +0.8746197071393966 -0.5061454830783556^14/14!= -0.0000000000000008 +0.8746197071393959  $Cosine(+29.0000000000000000)=+0.8746197071393959$ Secant(+29.0000000000000000)=+1.1433540678733200

30 degrees=0.5235987755982988 radians Calculate Cosine(+0.5235987755982988) +1.0000000000000000^1/1!= +1.0000000000000000 Running Total= +1.0000000000000000 -0.5235987755982988^2/2!= Running Total= +0.8629221610959812  $+0.5235987755982988^{\wedge}4/4!=$   $+0.0031317223197660$ Running Total= +0.8660538834157472<br>-0.5235987755982988^6/6!= -0.0000286193151761  $-0.5235987755982988^6/6!$ Running Total= +0.8660252641005711 +0.5235987755982988^8/8!= +0.0000001401097813<br>Running Total= +0.8660254042103523  $-0.5235987755982988^{\wedge}10/10!=$   $-0.0000000004267988$ Running Total=  $+0.8660254037835535$  $+0.5235987755982988^{\wedge}12/12!=$  $+0.0000000000008864$ <br>Running Total=  $+0.8660254037844399$  $-0.5235987755982988^{\wedge}14/14!=$   $-0.0000000000000013$ 

 $+0.8660254042103523$ Running Total= +0.8660254037844399 Running Total= +0.8660254037844386<br>+0.5235987755982988^16/16!= +0.00000000000000000  $+0.5235987755982988^{\wedge}16/16!=$ Running Total= +0.8660254037844386 Cosine(+30.0000000000000000)=+0.8660254037844386 Secant(+30.0000000000000000)=+1.1547005383792510 31 degrees=0.5410520681182421 radians Calculate Cosine(+0.5410520681182421)

 $+1.000000000000000000^{0}1/1!=$   $+1.00000000000000000$ Running Total= +1.0000000000000000  $-0.5410520681182421^22!=$ Running Total= +0.8536313297924866<br>+0.5410520681182421^4/4!= +0.0035706312697193  $+0.5410520681182421^44=$ Running Total= +0.8572019610622059<br>-0.5410520681182421^6/6!= -0.0000348419033833  $-0.5410520681182421^6/6!=$ Running Total= +0.8571671191588226<br>+0.5410520681182421^8/8!= +0.0000001821343952  $+0.5410520681182421^8/8!$ Running Total= +0.8571673012932178  $-0.5410520681182421^{\circ}10/10!=$   $-0.0000000005924171$ Running Total= +0.8571673007008007<br>+0.5410520681182421^12/12!= +0.0000000000013138  $+0.5410520681182421^{\wedge}12/12!=$ Running Total= +0.8571673007021146<br>-0.5410520681182421^14/14!= -0.0000000000000021  $-0.5410520681182421^{\wedge}14/14!=$ Running Total=  $+0.8571673007021124$ <br>+0.5410520681182421^16/16!=  $+0.000000000000000000$  $+0.5410520681182421^{\wedge}16/16!=$ Running Total= +0.8571673007021124 Cosine(+31.0000000000000000)=+0.8571673007021123 Secant(+31.0000000000000000)=+1.1666333972153300

32 degrees=0.5585053606381855 radians Calculate Cosine(+0.5585053606381855) +1.0000000000000000^1/1!= +1.0000000000000000 Running Total= +1.0000000000000000  $-0.5585053606381855^{\scriptstyle\wedge}2/2!=$   $-0.1559641189307948$ Running Total=  $+0.8440358810692052$ <br>+0.5585053606381855^4/4!=  $+0.0040541343989765$  $+0.5585053606381855^{\scriptscriptstyle{\wedge}}4/4!=$ Running Total= +0.8480900154681817<br>-0.5585053606381855^6/6!= -0.0000421532999709  $-0.5585053606381855^6/6!=$ Running Total= +0.8480478621682108<br>+0.5585053606381855^8/8!= +0.0000002348000818  $+0.5585053606381855^8/8! =$ Running Total= +0.8480480969682926<br>-0.5585053606381855^10/10!= -0.0000000008137864  $-0.5585053606381855^{\wedge}10/10!=$ <br>Running Total=  $+0.8480480961545063$ <br> $+0.0000000000019231$  $+0.5585053606381855^{\wedge}12/12!=$ Running Total= +0.8480480961564293  $-0.5585053606381855^{\land}14/14!=$   $-0.0000000000000033$ Running Total= +0.8480480961564260<br>+0.5585053606381855^16/16!= +0.00000000000000000  $+0.5585053606381855^{\wedge}16/16!=$ Running Total= +0.8480480961564260  $Cosine(+32.000000000000000)=+0.8480480961564260$ Secant(+32.0000000000000000)=+1.1791784033620960

33 degrees=0.5759586531581288 radians Calculate Cosine(+0.5759586531581288) +1.0000000000000000000^1/1!=  $+1.000000000000000000$ Running Total= +1.0000000000000000 -0.5759586531581288^2/2!= -0.1658641850738628<br>Running Total= -0.8341358149261372  $+0.8341358149261372$ <br> $+0.0045851546483694$  $+0.5759586531581288^{\wedge}4/4!=$ Running Total= +0.8387209695745066<br>-0.5759586531581288^6/6!= -0.0000507008626126  $-0.5759586531581288^6/6!=$ <br>Running Total= Running Total= +0.8386702687118940  $+0.5759586531581288^8/8!$   $+0.0000003003377593$ Running Total= +0.8386705690496533<br>-0.5759586531581288^10/10!= -0.0000000011070062  $-0.5759586531581288^{\wedge}10/10!=$ <br>Running Total=  $+0.8386705679426472  
+0.0000000000027820$  $+0.5759586531581288^{\wedge}12/12!=$ Running Total= +0.8386705679454292<br>-0.5759586531581288^14/14!= -0.00000000000000051  $-0.5759586531581288^{\wedge}14/14!=$ <br>Running Total= Running Total= +0.8386705679454241 +0.5759586531581288^16/16!= +0.0000000000000000 Running Total= +0.8386705679454241  $Cosine(+33.0000000000000000)=+0.8386705679454241$ Secant(+33.0000000000000000)=+1.1923632928359480

34 degrees=0.5934119456780721 radians Calculate Cosine(+0.5934119456780721) +1.0000000000000000^1/1!= +1.0000000000000000

Running Total=<br>-0.5934119456780721^2/2!=<br>-0.1760688686367176 -0.5934119456780721^2/2!=<br>Running Total= Running Total= +0.8239311313632824  $+0.5934119456780721^444!$   $+0.0051667077505023$ Running Total=<br>-0.5934119456780721^6/6!= - -0.0000606464258805  $-0.5934119456780721^6/6!$ Running Total= +0.8290371926879042 +0.5934119456780721^8/8!= +0.0000003813552711<br>Running Total= +0.8290375740431754 Running Total= +0.8290375740431754 -0.5934119456780721^10/10!= -0.0000000014921065<br>Running Total= -0.8290375725510689 Running Total= +0.8290375725510689  $+0.5934119456780721^{\circ}12/12!=$   $+0.0000000000039805$ <br>Running Total=  $+0.8290375725550494$  $+0.8290375725550494$ <br>-0.0000000000000077  $-0.5934119456780721^14/14!=$ <br>Running Total= Running Total= +0.8290375725550417  $+0.5934119456780721^{\circ}16/16!=$   $+0.000000000000000000$ <br>Running Total=  $+0.8290375725550417$ Running Total= +0.8290375725550417 Cosine(+34.0000000000000000)=+0.8290375725550417 Secant(+34.0000000000000000)=+1.2062179485039050 35 degrees=0.6108652381980153 radians

Calculate Cosine(+0.6108652381980153) +1.0000000000000000^1/1!= +1.0000000000000000  $+1.000000000000000$ <br>-0.1865781696193590  $-0.6108652381980153^22/2!$ Running Total= +0.8134218303806410<br>+0.6108652381980153^4/4!= +0.0058019022297517 +0.6108652381980153^4/4!=<br>Running Total= +0.8192237326103927<br>-0.0000721672198892 -0.6108652381980153^6/6!=<br>Running Total=  $+0.8191515653905036$ +0.6108652381980153^8/8!= +0.0000004808867069<br>Running Total= +0.8191520462772105  $+0.8191520462772105$ <br>-0.0000000019938436  $-0.6108652381980153^{\wedge}10/10!=$ Running Total= +0.8191520442833669 +0.6108652381980153^12/12!= +0.0000000000056365<br>Running Total= +0.8191520442890033  $+0.8191520442890033$  $-0.6108652381980153^{\land}14/14!=$   $-0.0000000000000116$ Running Total= +0.8191520442889918  $+0.6108652381980153^{\scriptstyle \wedge}16/16!=$   $+0.00000000000000000$ Running Total= +0.8191520442889918 Cosine(+35.0000000000000000)=+0.8191520442889918 Secant(+35.0000000000000000)=+1.2207745887614560

36 degrees=0.6283185307179586 radians

Calculate Cosine(+0.6283185307179586) +1.0000000000000000^1/1!= +1.0000000000000000  $+1.000000000000000$ <br>-0.1973920880217871  $-0.6283185307179586^{\wedge}2/2!=$ Running Total= +0.8026079119782128  $+0.6283185307179586^{\scriptstyle \wedge}4/4!$  =  $+0.0064939394022668$ Running Total= +0.8091018513804796<br>-0.6283185307179586^6/6!= - -0.0000854568172067  $-0.6283185307179586^{6}6/6!=$ Running Total= +0.8090163945632729<br>+0.6283185307179586^8/8!= +0.0000006024464137  $+0.6283185307179586^8/8!=$ <br>Running Total= +0.8090169970096867  $-0.6283185307179586^{\wedge}10/10!=$   $-0.0000000026426257$ Running Total= +0.8090169943670610<br>+0.6283185307179586^12/12!= +0.00000000000079035  $+0.6283185307179586^{\circ}12/12!=$ <br>Running Total=  $+0.8090169943749645$ <br>-0.0000000000000171  $-0.6283185307179586^{\wedge}14/14!=$ Running Total= +0.8090169943749475<br>+0.6283185307179586^16/16!= +0.00000000000000000  $+0.6283185307179586^{\wedge}16/16!=$ Running Total= +0.8090169943749475 Cosine(+36.0000000000000000)=+0.8090169943749475 Secant(+36.0000000000000000)=+1.2360679774997900

37 degrees=0.6457718232379019 radians Calculate Cosine(+0.6457718232379019) +1.0000000000000000^1/1!= +1.0000000000000000  $-0.6457718232379019^{\circ}2/2!=$   $-0.2085106238440020$ Running Total=<br>+0.6457718232379019^4/4!= +0.0072461133759692  $+0.6457718232379019^4/4!=$ Running Total= +0.7987354895319672<br>-0.6457718232379019^6/6!= -0.0001007261080312  $-0.6457718232379019^{6}/6!=$ Running Total= +0.7986347634239360<br>+0.6457718232379019^8/8!= +0.0000007500879865  $+0.6457718232379019^8/8!$ Running Total= +0.7986355135119225

 $+1.0000000000000000$ 

-0.6457718232379019^10/10!= -0.0000000034755848<br>Running Total= -0.7986355100363378 Running Total= +0.7986355100363378  $+0.6457718232379019^{\circ}12/12!=$   $+0.0000000000109802$ Running Total= +0.7986355100473180<br>-0.6457718232379019^14/14!= -0.00000000000000252  $-0.6457718232379019^{\circ}14/14!=$ <br>Running Total= Running Total= +0.7986355100472928  $+0.6457718232379019^{\circ}16/16!=$   $+0.00000000000000000$ Running Total= +0.7986355100472928  $Cosine(+37.0000000000000000)=+0.7986355100472928$ Secant(+37.0000000000000000)=+1.2521356581562260

38 degrees=0.6632251157578453 radians Calculate Cosine(+0.6632251157578453) +1.0000000000000000^1/1!= +1.0000000000000000  $+1.0000000000000000$  $-0.6632251157578453^2/2!=$   $-0.2199337770860036$ <br>Running Total=  $+0.7800662229139964$ +0.7800662229139964 +0.6632251157578453^4/4!= +0.0080618110505527 Running Total=  $+0.7881280339645491$ -0.6632251157578453^6/6!= -0.0001182043036334<br>Running Total= -10.7880098296609157 +0.7880098296609157 +0.6632251157578453^8/8!= +0.0000009284685345 Running Total= +0.7880107581294502  $-0.6632251157578453^{\text{10}}10!=$   $-0.0000000045378131$ <br>Running Total=  $+0.7880107535916371$ Running Total= +0.7880107535916371 +0.6632251157578453^12/12!=  $+0.00000000000151215$ <br>Running Total=  $+0.7880107536067585$  $+0.7880107536067585$ <br> $-0.0000000000000365$  $-0.6632251157578453^{\circ}14/14!=$ <br>Running Total=  $+0.7880107536067220$ <br> $+0.0000000000000001$  $+0.6632251157578453^{\wedge}16/16!=$ Running Total= +0.7880107536067221  $Cosine(+38.000000000000000)=+0.7880107536067220$ Secant(+38.0000000000000000)=+1.2690182150725790

39 degrees=0.6806784082777885 radians Calculate Cosine(+0.6806784082777885) +1.0000000000000000^1/1!= +1.0000000000000000 Running Total= +1.0000000000000000  $-0.6806784082777885^{\circ}2/2!=$   $-0.2316615477477919$ <br>Running Total=  $+0.7683384522522081$ Running Total= +0.7683384522522081 +0.6806784082777885^4/4!= +0.0089445121174837<br>Running Total= +0.7772829643696918 +0.7772829643696918<br>-0.0001381399680657  $-0.6806784082777885^6/6!=$ <br>Running Total= Running Total= +0.7771448244016261  $+0.6806784082777885^8/8!=$   $+0.0000011429185289$ Running Total= +0.7771459673201550 -0.6806784082777885^10/10!= -0.0000000058837839<br>Running Total= -0.7771459614363710 Running Total= +0.7771459614363710  $+0.6806784082777885^{\scriptstyle \wedge}12/12!=$   $+0.000000000206522$ Running Total= +0.7771459614570233<br>-0.6806784082777885^14/14!= -0.00000000000000526  $-0.6806784082777885^{\wedge}14/14!=$ <br>Running Total= +0.7771459614569707  $+0.6806784082777885^{\land}16/16!=$   $+0.00000000000000001$ Running Total= +0.7771459614569708  $Cosine(+39.0000000000000000)=+0.7771459614569709$ Secant(+39.0000000000000000)=+1.2867595658931670 40 degrees=0.6981317007977318 radians

Calculate Cosine(+0.6981317007977318) +1.0000000000000000^1/1!= +1.0000000000000000  $+1.000000000000000$ <br> $-0.2436939358293669$  $-0.6981317007977318^{\wedge}2/2!=$ Running Total= +0.7563060641706332<br>+0.6981317007977318^4/4!= +0.0098977890600013  $+0.6981317007977318^4/4!=$ Running Total= +0.7662038532306344<br>-0.6981317007977318^6/6!= -0.0001608020781360  $-0.6981317007977318^6/6!=$ Running Total= +0.7660430511524984  $+0.6981317007977318^8/8!$  =  $+0.0000013995175468$ Running Total= +0.7660444506700452<br>-0.6981317007977318^10/10!= -0.00000000075789764  $-0.6981317007977318^{\wedge}10/10!=$ Running Total= +0.7660444430910688 +0.6981317007977318^12/12!= +0.0000000000279841<br>Running Total= +0.7660444431190528  $+0.7660444431190528$ -0.6981317007977318^14/14!= -0.000000000000000749<br>Running Total= -0.7660444431189779 Running Total= +0.7660444431189779  $+0.6981317007977318^{\wedge}16/16!=$   $+0.00000000000000002$ Running Total= +0.7660444431189780 Cosine(+40.0000000000000000)=+0.7660444431189780

Secant(+40.0000000000000000)=+1.3054072893322790

41 degrees=0.7155849933176751 radians Calculate Cosine(+0.7155849933176751) +1.0000000000000000^1/1!= +1.0000000000000000  $+1.000000000000000$ <br>-0.2560309413307286  $-0.7155849933176751^{\circ}2/2!=$ Running Total= +0.7439690586692714<br>+0.7155849933176751^4/4!= +0.0109253071531165  $+0.7155849933176751^4/4!=$ Running Total= +0.7548943658223879<br>-0.7155849933176751^6/6!= - -0.0001864811116493  $-0.7155849933176751^6/6!=$ Running Total=<br>+0.7155849933176751^8/8!= +0.0000017051762341  $+0.7155849933176751^8/8!$ Running Total= +0.7547095898869727<br>-0.7155849933176751^10/10!= -0.00000000097017306  $-0.7155849933176751^{\circ}10/10!=$ <br>Running Total=  $+0.7547095801852420$ <br> $+0.0000000000376355$  $+0.7155849933176751^{\circ}12/12!=$ Running Total=  $+0.7547095802228775$  $-0.7155849933176751^{\circ}14/14!=$   $-0.0000000000001059$ Running Total= +0.7547095802227716<br>+0.7155849933176751^16/16!= +0.00000000000000002  $+0.7155849933176751^{\wedge}16/16!=$ Running Total= +0.7547095802227718 Cosine(+41.0000000000000000)=+0.7547095802227720 Secant(+41.0000000000000000)=+1.3250129933488110

42 degrees=0.7330382858376184 radians Calculate Cosine(+0.7330382858376184) +1.0000000000000000^1/1!= +1.0000000000000000  $+1.0000000000000000$  $-0.7330382858376184^{\circ}2/2!=$   $-0.2686725642518770$ Running Total= +0.7313274357481230<br>+0.7330382858376184^4/4!= +0.0120308244636132  $+0.7330382858376184^4/4!=$ Running Total= +0.7433582602117361  $-0.7330382858376184^6/6!$  =  $-0.0002154901639135$ Running Total= +0.7431427700478226<br>+0.7330382858376184^8/8!= +0.0000020677248182  $+0.7330382858376184^8/8!$ Running Total= +0.7431448377726408<br>-0.7330382858376184^10/10!= -0.0000000123453540  $-0.7330382858376184^{\wedge}10/10!=$ Running Total= +0.7431448254272869<br>+0.7330382858376184^12/12!= +0.000000000000502554  $+0.7330382858376184^{\circ}12/12!=$ Running Total= +0.7431448254775423<br>-0.7330382858376184^14/14!= -0.00000000000001484  $-0.7330382858376184^{\circ}14/14!=$ <br>Running Total=  $+0.7431448254773940$ <br> $+0.000000000000003$  $+0.7330382858376184^{\scriptscriptstyle{\wedge}}16/16!$ Running Total= +0.7431448254773944  $Cosine(+42.000000000000000)=+0.7431448254773942$ Secant(+42.0000000000000000)=+1.3456327296063760

43 degrees=0.7504915783575618 radians

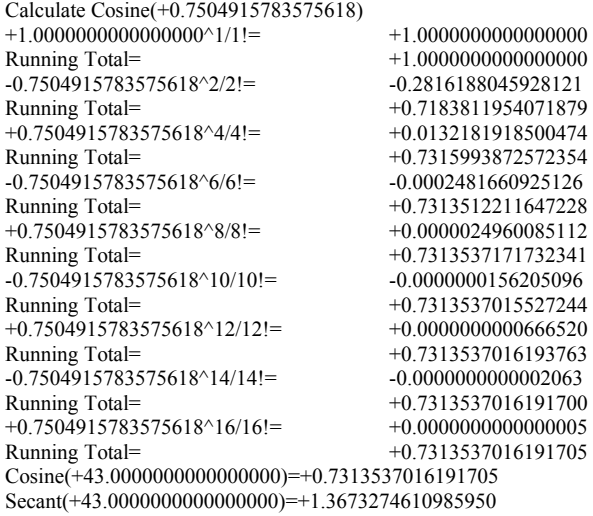

44 degrees=0.7679448708775050 radians Calculate Cosine(+0.7679448708775050) +1.0000000000000000^1/1!= +1.0000000000000000 Running Total= +1.0000000000000000  $-0.7679448708775050^{\circ}2/2!=$   $-0.2948696623535339$ <br>
Running Total=  $+0.7051303376464662$ +0.7679448708775050^4/4!= +0.0144913529627479

 $+0.7051303376464662$ 

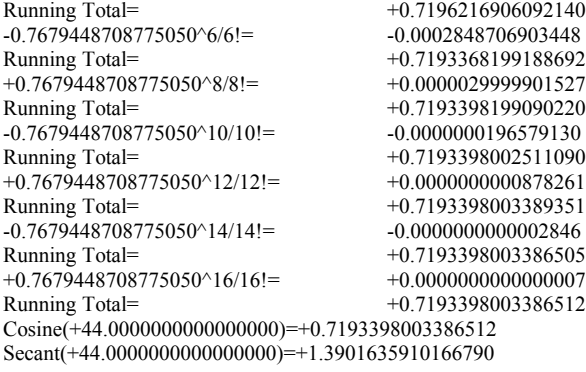

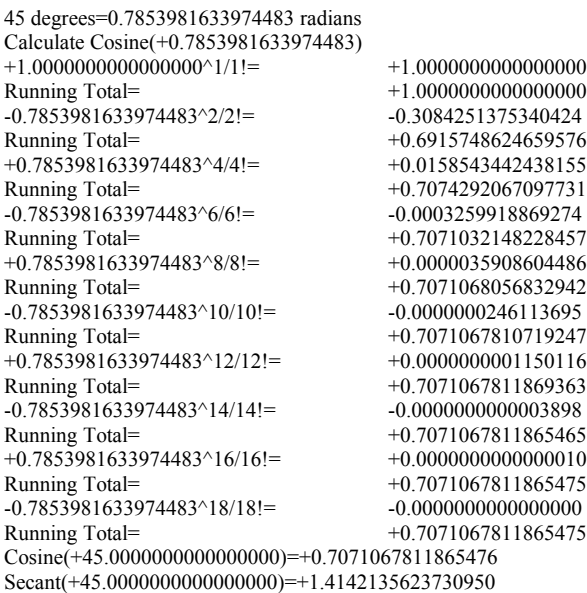

Using the approximate formula for the cosine function.

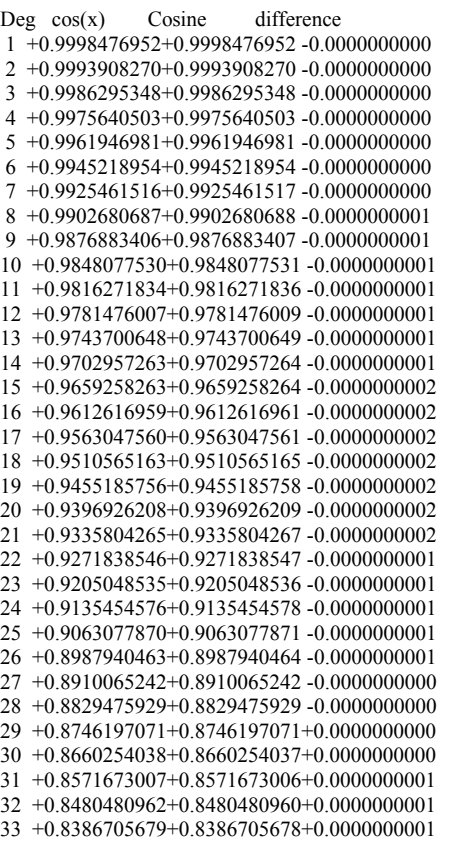

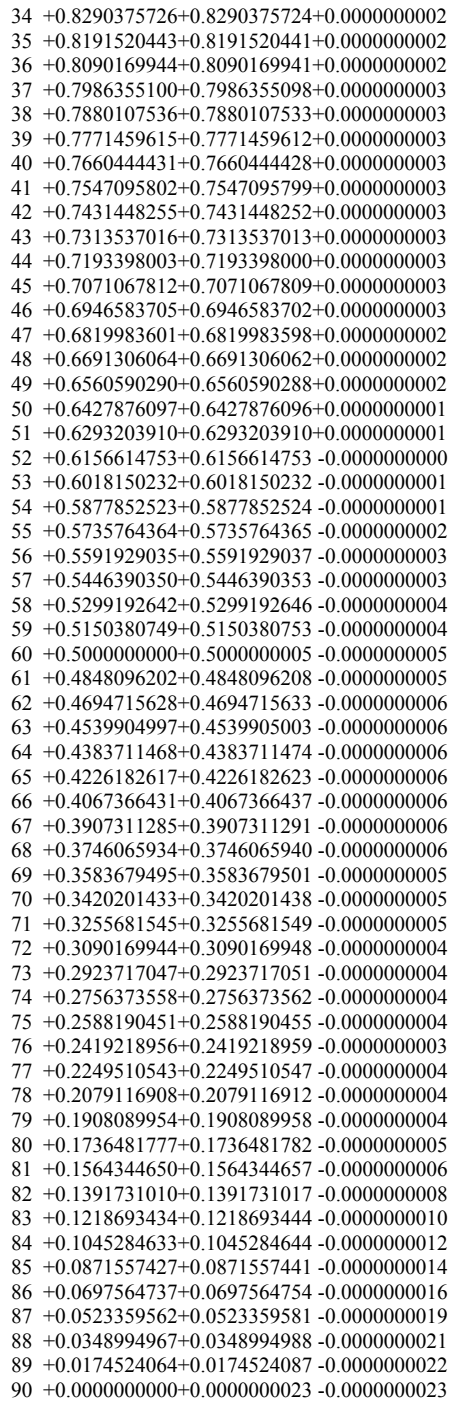

The following are the Arc Tangent function

Calculate ArcTangent(+0.0100000000000000) ArcTangent(+0.0100000000000000) +0.0100000000000000^1/1= +0.0100000000000000  $+0.0100000000000000$ <br>-0.0000003333333333  $-0.01000000000000000^3/3=$ <br>Running Total= +0.0099996666666667  $+0.010000000000000000^\circ5/5= \qquad \qquad +0.0000000000200000\\ \text{Running Total=} \qquad \qquad +0.0099996668866667$  $+0.0099996666866667$ <br>-0.0000000000000014  $-0.010000000000000000^{27/7}$ Running Total=  $+0.0099996666866652$ +0.0100000000000000^9/9= +0.0000000000000000  $+0.0099996666866652$ 

ArcTangent(+0.0100000000000000)=+0.0099996666866652 in radians ArcTangent(+0.0100000000000000)=+0.5729386976834859 in degrees

Calculate ArcTangent(+0.0200000000000000) ArcTangent(+0.0200000000000000)

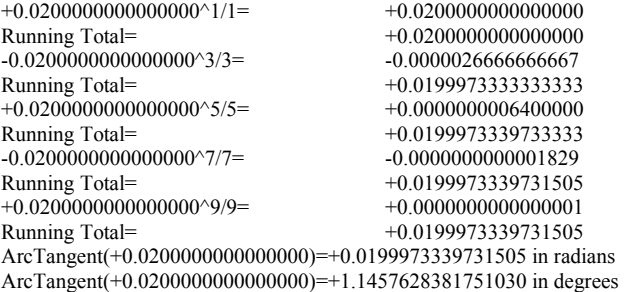

Calculate ArcTangent(+0.0300000000000000)

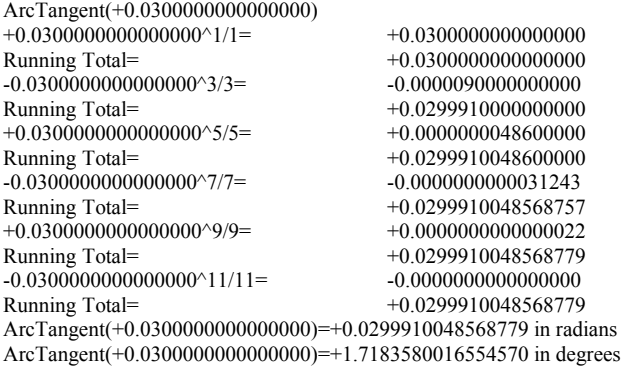

Calculate ArcTangent(+0.0400000000000000)

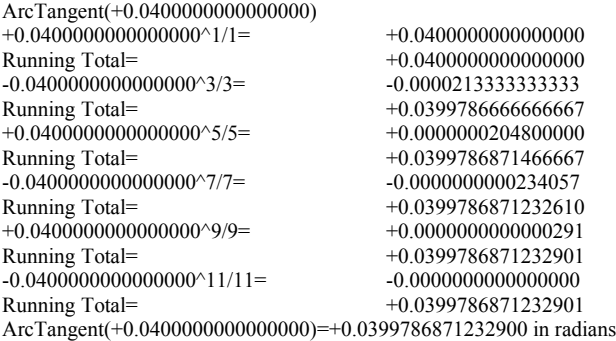

ArcTangent(+0.0400000000000000)=+2.2906100426385300 in degrees

## Calculate ArcTangent(+0.0500000000000000)

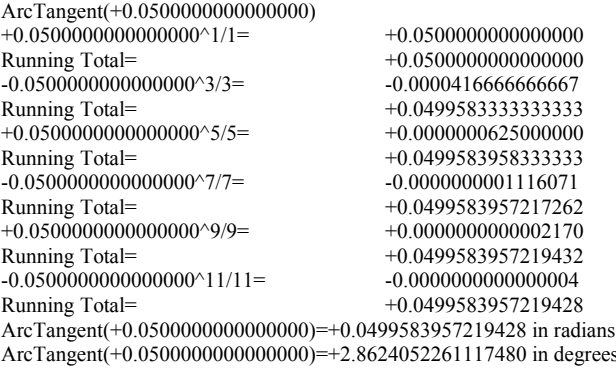

Calculate ArcTangent(+0.0600000000000000)

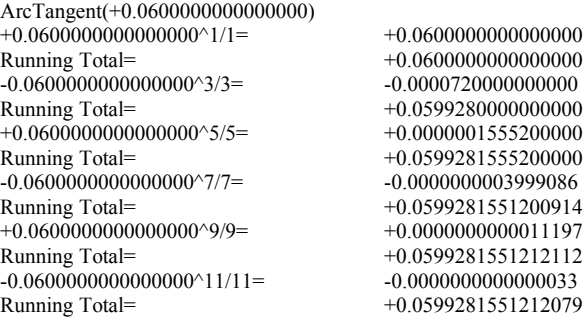

 $+0.060000000000000000^{\wedge}13/13=$ <br>Running Total=  $+0.0599281551212079$ Running Total= +0.0599281551212079 ArcTangent(+0.0600000000000000)=+0.0599281551212079 in radians ArcTangent(+0.0600000000000000)=+3.4336303624505220 in degrees

Calculate ArcTangent(+0.0700000000000000) ArcTangent(+0.0700000000000000) +0.0700000000000000^1/1= +0.0700000000000000  $+0.070000000000000$ <br>-0.0001143333333333  $-0.07000000000000000^3/3=$ <br>Running Total= +0.06988566666666667  $+0.07000000000000000000005/5=$ <br>  $+0.0000003361400000$ <br>
Running Total=  $+0.0698860028066667$  $+0.0698860028066667$ <br>-0.0000000011764900  $-0.070000000000000000^{\circ}7/7=$ <br>Running Total= +0.0698860016301767  $+0.070000000000000000^{\circ}9/9=$ <br>Running Total=  $+0.0698860016346604$  $+0.0698860016346604$ <br>-0.0000000000000180  $-0.070000000000000000^{\prime}11/11=$ <br>Running Total=  $+0.0698860016346424 \newline +0.000000000000001$  $+0.070000000000000000^{\prime}13/13=$ <br>Running Total=  $+0.0698860016346425$ ArcTangent(+0.0700000000000000)=+0.0698860016346425 in radians

ArcTangent(+0.0700000000000000)=+4.0041729407093870 in degrees

Calculate ArcTangent(+0.0800000000000000)

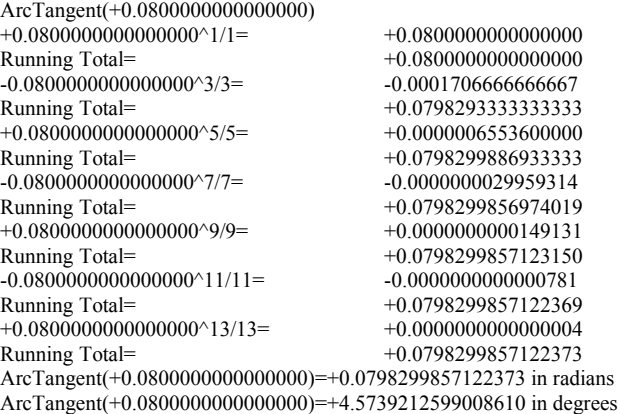

Calculate ArcTangent(+0.0900000000000000)

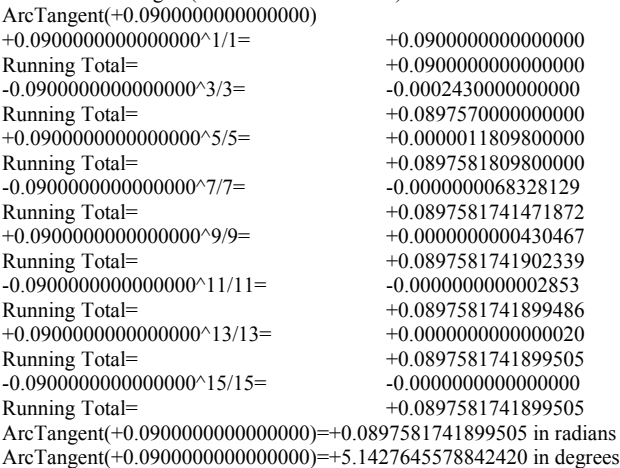

Calculate ArcTangent(+0.1000000000000000)

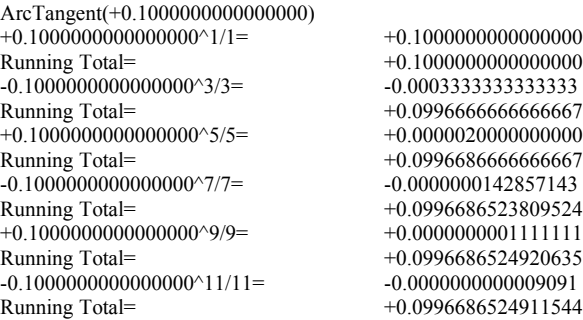

+0.10000000000000000^13/13=  $+0.0000000000000077$ <br>Running Total=  $+0.0996686524911621$ Running Total= +0.0996686524911621  $-0.100000000000000000^{+15/15}$   $-0.000000000000000000000001$ Running Total= +0.0996686524911620 ArcTangent(+0.1000000000000000)=+0.0996686524911620 in radians ArcTangent(+0.1000000000000000)=+5.7105931374996430 in degrees

Calculate ArcTangent(+0.1100000000000000) ArcTangent(+0.1100000000000000)

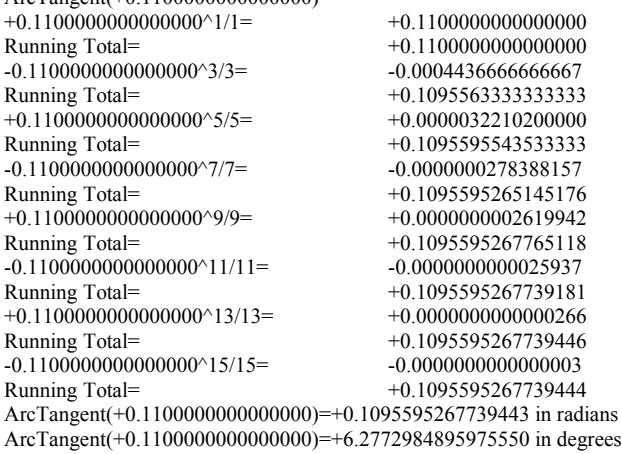

Calculate ArcTangent(+0.1200000000000000)

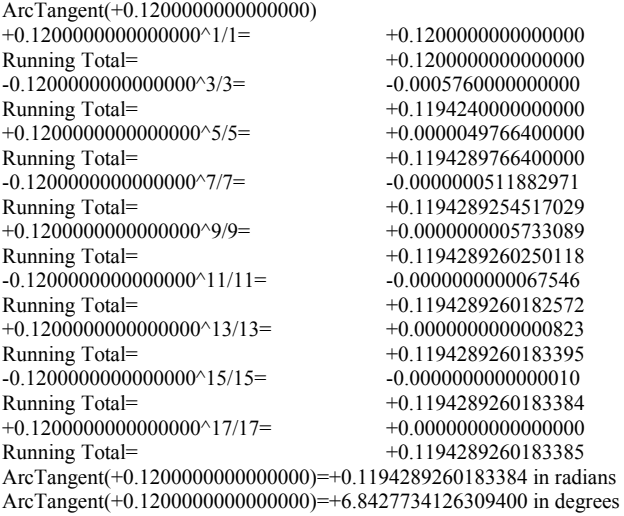

Calculate ArcTangent(+0.1300000000000000) ArcTangent(+0.1300000000000000) +0.1300000000000000^1/1= +0.1300000000000000

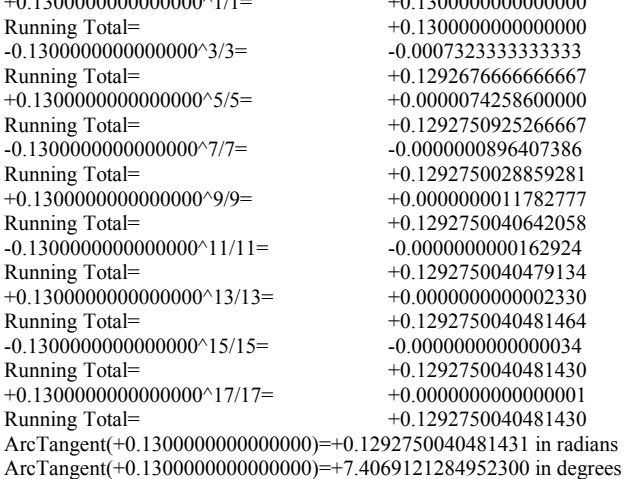

Calculate ArcTangent(+0.1400000000000000) ArcTangent(+0.1400000000000000)

 $+0.14000000000000000^{\circ}1/l =$   $+0.14000000000000000$ Running Total= +0.1400000000000000

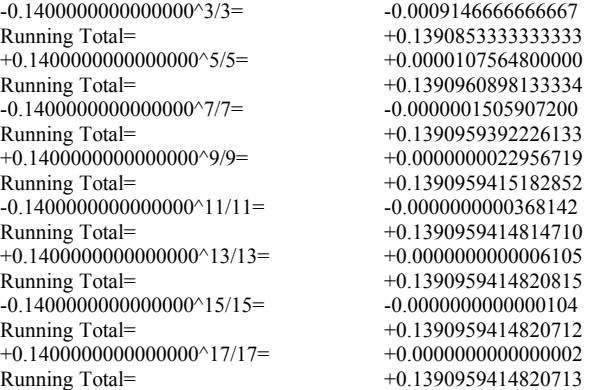

ArcTangent(+0.1400000000000000)=+0.1390959414820713 in radians ArcTangent(+0.1400000000000000)=+7.9696103943213610 in degrees

Calculate ArcTangent(+0.1500000000000000)

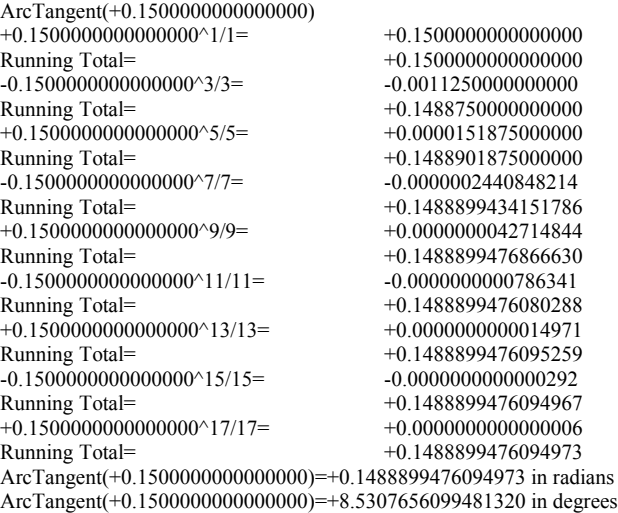

Calculate ArcTangent(+0.1600000000000000) ArcTangent(+0.1600000000000000)  $+0.16000000000000000^{\circ}1/1=$   $+0.1600000000000000$ Running Total= +0.1600000000000000  $-0.16000000000000000^{3/3} = -0.00136533333333333$ Running Total= +0.15863466666666667  $+0.160000000000000000005/5=$   $+0.0000209715200000$ Running Total= +0.1586556381866667  $-0.16000000000000000^{\circ}7/7=$ <br>Running Total=  $+0.1586552547074438$ Running Total= +0.1586552547074438  $+0.16000000000000000^{\circ}9/9=$   $+0.0000000076354974$ Running Total= +0.1586552623429413  $-0.16000000000000000^{0}11/11=$   $-0.0000000001599290$ Running Total= +0.1586552621830123  $+0.16000000000000000000013/13=$ <br>Running Total=  $+0.1586552621864766$ Running Total= +0.1586552621864766  $-0.16000000000000000^{+15/15}$   $-0.000000000000000769$ Running Total= +0.1586552621863997  $+0.160000000000000000^{\prime}17/17=$   $+0.00000000000000017$ <br>Running Total=  $+0.1586552621864015$ Running Total= +0.1586552621864015  $-0.16000000000000000^{\wedge}19/19=$   $-0.00000000000000000$ Running Total= +0.1586552621864015

ArcTangent(+0.1600000000000000)=+0.1586552621864014 in radians ArcTangent(+0.1600000000000000)=+9.0902769208223230 in degrees

Calculate ArcTangent(+0.1700000000000000) ArcTangent(+0.1700000000000000)  $+0.17000000000000000^{\circ}1/l =$   $+0.17000000000000000$ Running Total= +0.1700000000000000 -0.17000000000000000^3/3= -0.00163766666666667<br>Running Total= -0.16836233333333333  $+0.16836233333333333$  $+0.170000000000000000005/5=$   $+0.0000283971400000$ Running Total= +0.1683907304733333  $-0.170000000000000000^{\circ}7/7=$ <br>  $-0.0000005861981043$ <br>  $+0.1683901442752291$ Running Total= +0.1683901442752291  $+0.17000000000000000^{\circ}9/9=$   $+0.0000000131764307$  Running Total= +0.1683901574516598<br>-0.17000000000000000^11/11= -0.0000000003115627  $-0.17000000000000000^{+11/11}$ Running Total= +0.1683901571400971  $+0.1700000000000000000013/13=$ <br>Running Total=  $+0.1683901571477160$  $+0.1683901571477160$ <br>-0.0000000000001908  $-0.170000000000000000^{+}15/15=$ Running Total= +0.1683901571475252  $+0.170000000000000000^217/17=$ <br>Running Total=  $+0.1683901571475300$  $+0.1683901571475300$  $-0.17000000000000000^{(19/19)}$ =  $-0.0000000000000000000001$ Running Total= +0.1683901571475299 ArcTangent(+0.1700000000000000)=+0.1683901571475299 in radians ArcTangent(+0.1700000000000000)=+9.6480453160981570 in degrees

Calculate ArcTangent(+0.1800000000000000) ArcTangent(+0.1800000000000000)

+0.1800000000000000^1/1= +0.1800000000000000 Running Total= +0.1800000000000000  $-0.18000000000000000^3/3=$   $-0.00194400000000000$ Running Total=  $+0.17805600000000000$ <br>+0.18000000000000000<sup>\total</sup> +0.0000377913600000  $+0.18000000000000000^5$ /5= Running Total= +0.1780937913600000<br>-0.18000000000000000^7/7= -0.0000008746000457  $-0.18000000000000000^27/7=$ Running Total=  $+0.1780929167599543$ <br>+0.180000000000000000^9/9=  $+0.0000000220399212$  $+0.1800000000000000^{\circ}9/9=$ Running Total= +0.1780929387998754<br>-0.18000000000000000^11/11= -0.0000000005842583  $-0.18000000000000000^{\wedge}11/11=$ <br>Running Total=  $+0.1780929382156171$ <br> $+0.0000000000160177$  $+0.18000000000000000^{\circ}13/13=$ Running Total= +0.1780929382316348 -0.180000000000000000^15/15= -0.000000000000004498<br>Running Total= -0.1780929382311850  $+0.1780929382311850$ <br> $+0.0000000000000129$  $+0.18000000000000000^{\wedge}17/17=$ Running Total= +0.1780929382311979  $-0.180000000000000000^{\circ}19/19=$ <br>  $-0.000000000000000004$ <br>  $+0.1780929382311975$ Running Total= +0.1780929382311975 ArcTangent(+0.1800000000000000)=+0.1780929382311975 in radians ArcTangent(+0.1800000000000000)=+10.2039737217316800 in degrees

Calculate ArcTangent(+0.1900000000000000)

ArcTangent(+0.1900000000000000) +0.1900000000000000000^1/1=  $+0.1900000000000000$ <br>Running Total=  $+0.19000000000000000$  $+0.190000000000000$ <br>-0.0022863333333333  $-0.1900000000000000^3$ 3/3= Running Total= +0.18771366666666667  $+0.190000000000000000005/5=$   $+0.0000495219800000$ Running Total= +0.1877631886466667<br>-0.19000000000000000000017/7= -0.0000012769596271  $-0.19000000000000000^27/7=$ Running Total= +0.1877619116870395  $+0.190000000000000000^{\circ}9/9=$ <br>Running Total=  $+0.1877619475412282$ +0.1877619475412282<br>-0.0000000010590024  $-0.19000000000000000^{\wedge}11/11=$ Running Total=  $+0.1877619464822258$ <br>+0.19000000000000000^13/13=  $+0.00000000000323484$ +0.19000000000000000^13/13=<br>
Running Total=  $+0.1877619465145743$ <br> $-0.0000000000010121$  $-0.190000000000000000^{+}15/15=$ Running Total=  $+0.1877619465135622$ <br>+0.19000000000000000^17/17=  $+0.00000000000000322$ +0.190000000000000000^17/17=<br>
Running Total=  $+0.1877619465135944$ <br>-0.0000000000000010  $-0.19000000000000000^{\prime}19/19=$ Running Total=  $+0.1877619465135933$ <br>+0.1900000000000000021/21=  $+0.00000000000000000$  $+0.19000000000000000^21/21=$ Running Total= +0.1877619465135934 ArcTangent(+0.1900000000000000)=+0.1877619465135934 in radians ArcTangent(+0.1900000000000000)=+10.7579670883900000 in degrees

Calculate ArcTangent(+0.2000000000000000)

ArcTangent(+0.2000000000000000)  $+0.200000000000000000^{\wedge}1/1=$ <br>Running Total=  $+0.2000000000000000$ <br>Running Total=  $-0.20000000000000000^3/3 = -0.0026666666666667$ Running Total=  $+0.197333333333333$ <br>+0.200000000000000005/5= $+0.00006400000000000$  $+0.20000000000000000005/5=$ Running Total= +0.1973973333333333  $-0.20000000000000000^27/7=$ Running Total=  $+0.1973955047619048$ <br>+0.2000000000000000000<sup>o</sup>9/9=  $+0.00000005688888889$  $+0.2000000000000000009/9=$ Running Total= +0.1973955616507936

 $+0.2000000000000000$ 

 $-0.200000000000000000^{\circ}11/11=$ <br>Running Total=  $+0.1973955597889755$ +0.1973955597889755  $+0.200000000000000000^{213/13} = +0.0000000000630154$ Running Total= +0.197395598519909<br>-0.2000000000000000015/15= -0.00000000000021845  $-0.20000000000000000^{\circ}15/15=$ <br>Running Total= Running Total= +0.1973955598498063  $+0.200000000000000000^{2}17/17=$   $+0.00000000000000771$ Running Total= +0.1973955598498834<br>-0.2000000000000000^19/19= -0.000000000000000028  $-0.200000000000000000^{+19/19=$ Running Total=  $+0.1973955598498807$ <br> $+0.20000000000000000^{2}1/21=$   $+0.000000000000000001$  $+0.200000000000000000^21/21=$ Running Total= +0.1973955598498808 ArcTangent(+0.2000000000000000)=+0.1973955598498808 in radians ArcTangent(+0.2000000000000000)=+11.3099324740202100 in degrees

Calculate ArcTangent(+0.2100000000000000) ArcTangent(+0.2100000000000000) +0.2100000000000000^1/1= +0.2100000000000000

Running Total= +0.2100000000000000  $-0.21000000000000000^3/3=$ <br>  $-0.00308700000000000$ <br>  $+0.2069130000000000$  $+0.2069130000000000$  $+0.210000000000000000005/5=$   $+0.0000816820200000$ Running Total= +0.2069946820200000  $-0.210000000000000000^{\circ}7/7=$ <br>  $-0.0000025729836300$ <br>  $+0.2069921090363700$ Running Total= +0.2069921090363700  $+0.21000000000000000009/9=$ <br>Running Total=  $+0.2069921972897085$  $+0.2069921972897085$ <br> $-0.0000000031843409$  $-0.21000000000000000^{\circ}11/11=$ <br>Running Total= Running Total= +0.2069921941053676  $+0.21000000000000000^{\circ}13/13=$   $+0.0000000001188249$ Running Total= +0.2069921942241925<br>-0.21000000000000000^15/15= -0.00000000000045415  $-0.210000000000000000^{+15/15}$ Running Total=  $+0.2069921942196510$  $+0.21000000000000000^{\circ}17/17=$   $+0.0000000000001767$ Running Total= +0.2069921942198277<br>-0.2100000000000000019/19= -0.00000000000000070  $-0.210000000000000000^{+19/19=$ Running Total=  $+0.21000000000000021/21=$   $+0.0000000000000000003$  $+0.21000000000000000^21/21=$ Running Total= +0.2069921942198210 ArcTangent(+0.2100000000000000)=+0.2069921942198210 in radians ArcTangent(+0.2100000000000000)=+11.8597791209479800 in degrees

Calculate ArcTangent(+0.2200000000000000)

ArcTangent(+0.2200000000000000) +0.2200000000000000^1/1= +0.2200000000000000 Running Total= +0.2200000000000000  $-0.22000000000000000^3/3=$ <br>
Running Total=<br>  $+0.216450666666666$ +0.21645066666666667  $+0.220000000000000000005/5=$   $+0.0001030726400000$ Running Total= +0.2165537393066667<br>-0.22000000000000000^7/7= -0.0000035633684114  $-0.22000000000000000^{\circ}7/7=$ <br>Running Total=  $+0.2165501759382553  
+0.0000001341410242$ +0.22000000000000000^9/9=<br>Running Total=  $+0.2165503100792795$ <br> $-0.0000000053119846$  $-0.22000000000000000^{\circ}11/11=$ Running Total= +0.2165503047672949  $+0.220000000000000000^{\prime}13/13=$ <br>  $+0.0000000002175462$ <br>  $+0.2165503049848411$  $+0.2165503049848411$ <br> $-0.0000000000091253$  $-0.220000000000000000^{+15/15}$ Running Total= +0.2165503049757158<br>+0.2200000000000000^17/17= +0.0000000000003897  $+0.220000000000000000^{\prime}17/17=$ <br>Running Total=  $+0.2165503049761055$  $-0.22000000000000000^{\circ}19/19=$   $-0.00000000000000169$ Running Total= +0.2165503049760886 +0.2200000000000000^21/21= +0.0000000000000007 Running Total= +0.2165503049760894 ArcTangent(+0.2200000000000000)=+0.2165503049760893 in radians

ArcTangent(+0.2200000000000000)=+12.4074185274007500 in degrees

Calculate ArcTangent(+0.2300000000000000) ArcTangent(+0.2300000000000000)  $+0.230000000000000000^{\wedge}1/1=$ <br>Running Total=  $+0.2300000000000000$ <br> $+0.230000000000000$  $+0.2300000000000000$  $-0.23000000000000000^3/3=$   $-0.0040556666666667$ Running Total= +0.2259443333333333  $+0.230000000000000000005/5=$ <br>  $+0.0001287268600000$ <br>
Running Total=  $+0.236073060193333$  $+0.2260730601933333$  $-0.23000000000000000^{\circ}7/7=$   $-0.0000048640363529$ 

Running Total=  $+0.2260681961569805$ <br>+0.23000000000000000^9/9=  $+0.0000002001280735$ +0.23000000000000000^9/9=<br>Running Total= Running Total= +0.2260683962850540  $-0.23000000000000000^11/11 = -0.0000000086619069$ Running Total=  $+0.2260683876231471$ <br> $+0.2300000000000000^{\13/13=}$   $+0.0000000003877203$  $+0.23000000000000000^{\circ}13/13=$ Running Total= +0.2260683880108674  $-0.230000000000000000^215/15=$ <br>  $-0.00000000000177757$ <br>
Running Total=<br>  $+0.2260683879930917$ Running Total= +0.2260683879930917  $+0.230000000000000000^{+17/17}$   $+0.00000000000008297$ Running Total= +0.2260683879939214  $-0.2300000000000000000^{+19/19}$ <br>Running Total=  $+0.2260683879938821$ Running Total= +0.2260683879938821  $+0.230000000000000000^21/21=$ <br>Running Total=  $+0.2260683879938840$ Running Total= +0.2260683879938840  $-0.2300000000000000000023/23=$ <br>Running Total=  $+0.2260683879938839$ Running Total= +0.2260683879938839 ArcTangent(+0.2300000000000000)=+0.2260683879938839 in radians ArcTangent(+0.2300000000000000)=+12.9527645133755200 in degrees

### Calculate ArcTangent(+0.2400000000000000)

ArcTangent(+0.2400000000000000) +0.2400000000000000^1/1= +0.2400000000000000 Running Total=  $+0.240000000000000$ <br>-0.2400000000000000023/3= -0.00460800000000000  $-0.240000000000000000^{3/3=$ Running Total=  $+0.23539200000000000$ <br>+0.2400000000000000^5/5=  $+0.000159252480000$ +0.24000000000000000^5/5=<br>Running Total= +0.2355512524800000<br>-0.0000065521020343  $-0.24000000000000000^27$ 7= Running Total= +0.2355447003779657  $+0.24000000000000000^{\circ}9/9=$ <br>Running Total=  $+0.2355449939121368$ +0.2355449939121368<br>-0.0000000138334649  $-0.24000000000000000^{\circ}11/11=$ Running Total= +0.2355449800786719  $+0.240000000000000000^{\prime}13/13=$ <br>Running Total=  $+0.2355449807528937$ Running Total= +0.2355449807528937  $-0.24000000000000000^{+15/15}$   $-0.0000000000336572$ Running Total= +0.2355449807192365  $+0.240000000000000000^{\prime}17/17=$ <br>Running Total=  $+0.2355449807209471$ Running Total= +0.2355449807209471  $-0.24000000000000000^{\circ}19/19= -0.0000000000000882$ Running Total= +0.2355449807208590<br>+0.2400000000000000021/21= +0.0000000000000046 +0.240000000000000000^21/21=<br>
Running Total= Running Total= +0.2355449807208636  $-0.24000000000000000^23/23=$   $-0.00000000000000002$ Running Total=  $+0.2355449807208633$ ArcTangent(+0.2400000000000000)=+0.2355449807208633 in radians ArcTangent(+0.2400000000000000)=+13.4957332807958100 in degrees

## Calculate ArcTangent(+0.2500000000000000)

ArcTangent(+0.2500000000000000)  $+0.250000000000000000^{\wedge}1/1=$ <br>Running Total=  $+0.2500000000000000$ <br> $+0.2500000000000000$  $+0.2500000000000000$  -0.0052083333333333  $-0.25000000000000000^3/3=$ <br>Running Total= +0.2447916666666667  $+0.250000000000000000005/5=$   $+0.0001953125000000$ Running Total= +0.2449869791666666<br>-0.25000000000000000^7/7= -0.0000087193080357  $-0.25000000000000000^{\circ}7/7=$ Running Total= +0.2449782598586309<br>+0.250000000000000000^9/9= +0.0000004238552517  $+0.2500000000000000^{\circ}9/9=$ Running Total= +0.2449786837138827<br>-0.25000000000000000^11/11= -0.0000000216744163  $-0.25000000000000000^{\wedge}11/11=$ Running Total= +0.2449786620394664<br>+0.25000000000000000^13/13= +0.0000000011462432 +0.2500000000000000^13/13=<br> Running Total=  $+0.2449786631857095$ <br>-0.0000000000620882  $-0.2500000000000000000015/15=$ Running Total= +0.2449786631236213  $+0.25000000000000000^{2}17/17=$   $+0.0000000000034240$ Running Total= +0.2449786631270453<br>-0.2500000000000000019/19= -0.0000000000001915  $-0.250000000000000000^{+19/19=$ Running Total= +0.2449786631268538  $+0.250000000000000000^21/21=$   $+0.00000000000000108$ <br>Running Total=  $+0.2449786631268647$ +0.2449786631268647  $-0.25000000000000000^23/23=$   $-0.0000000000000006$ Running Total= +0.2449786631268641 ArcTangent(+0.2500000000000000)=+0.2449786631268641 in radians ArcTangent(+0.2500000000000000)=+14.0362434679264800 in degrees Calculate ArcTangent(+0.2600000000000000) ArcTangent(+0.2600000000000000) +0.2600000000000000^1/1= +0.2600000000000000 Running Total= +0.2600000000000000  $-0.26000000000000000^3/3=$ <br>Running Total= +0.25414133333333333  $+0.260000000000000000005/5=$   $+0.0002376275200000$ Running Total= +0.2543789608533333<br>-0.260000000000000000007/7= -0.0000114740145371  $-0.26000000000000000^2$ 7/7= Running Total= +0.2543674868387962<br>+0.26000000000000000^9/9= +0.0000006032781866  $+0.2600000000000000^{\circ}9/9=$ Running Total= +0.2543680901169827<br>-0.26000000000000000^11/11= -0.0000000333667681  $-0.26000000000000000^{\circ}11/11=$ Running Total= +0.2543680567502147<br>+0.26000000000000000^13/13= +0.0000000019085791  $+0.26000000000000000^{\wedge}13/13=$ Running Total= +0.2543680586587938<br>-0.26000000000000000^15/15= -0.0000000001118173  $-0.260000000000000000^{+15/15}$ Running Total= +0.2543680585469765  $+0.26000000000000000^{\circ}17/17=$   $+0.0000000000066696$ Running Total= +0.2543680585536461<br>-0.26000000000000000^19/19= -0.0000000000000004034 -0.26000000000000000^19/19=<br>Running Total= Running Total= +0.2543680585532427  $+0.260000000000000000^21/21=$   $+0.00000000000000247$ Running Total= +0.2543680585532673<br>-0.2600000000000000023/23= -0.0000000000000015  $-0.260000000000000000^23/23=$ Running Total=  $+0.2543680585532658$ <br> $+0.2600000000000000^25/25=$   $+0.000000000000000001$ +0.260000000000000000^25/25=<br>Running Total= Running Total= +0.2543680585532659 ArcTangent(+0.2600000000000000)=+0.2543680585532659 in radians ArcTangent(+0.2600000000000000)=+14.5742161980387400 in degrees

Calculate ArcTangent(+0.2700000000000000)

ArcTangent(+0.2700000000000000) +0.2700000000000000^1/1= +0.2700000000000000 Running Total=  $+0.270000000000000$ <br>-0.2700000000000000023/3= -0.0065610000000000  $-0.270000000000000000^{3/3=$ Running Total= +0.2634390000000000<br>+0.27000000000000000^5/5= +0.0002869781400000  $+0.27000000000000000^{\circ}5/5=$ Running Total= +0.2637259781400000<br>-0.27000000000000000000017/7= -0.0000149433617186  $-0.27000000000000000^27$ Running Total=  $+0.2637110347782815$ <br> $+0.27000000000000000^9/9=$   $+0.0000008472886094$ +0.27000000000000000^9/9=<br>Running Total=  $+0.2637118820668909$ <br>-0.0000000505369142  $-0.27000000000000000^{\circ}11/11=$ Running Total= +0.2637118315299766  $+0.270000000000000000^{+13/13} = +0.0000000031173501$ Running Total= +0.2637118346473267<br>-0.27000000000000000^15/15= -0.0000000001969542  $-0.27000000000000000^{\wedge}15/15=$ Running Total= +0.2637118344503726  $+0.270000000000000000^{(17/17)}$   $+0.0000000000126688$ Running Total= +0.2637118344630414<br>-0.27000000000000000^19/19= -0.000000000000008263  $-0.27000000000000000^{\circ}19/19=$ Running Total=  $+0.2637118344622150$ <br>+0.2700000000000000021/21=  $+0.00000000000000545$ +0.270000000000000000^21/21=<br>
Running Total= Running Total= +0.2637118344622695  $-0.27000000000000000^23/23=$   $-0.0000000000000036$ Running Total=  $+0.2637118344622659$ <br> $+0.2700000000000000^25/25=$   $+0.000000000000000025/25=$  $+0.27000000000000000^225/25=$ Running Total= +0.2637118344622661 ArcTangent(+0.2700000000000000)=+0.2637118344622661 in radians

ArcTangent(+0.2700000000000000)=+15.1095751223404600 in degrees

Calculate ArcTangent(+0.2800000000000000) ArcTangent(+0.2800000000000000)  $+0.280000000000000000^{\wedge}1/1=$ <br>  $+0.28000000000000000$ <br>
Running Total=<br>  $+0.28000000000000000$  $+0.2800000000000000$  $-0.28000000000000000^3/3 = -0.0073173333333333$ Running Total=  $+0.2726826666666667$  $+0.2800000000000000000005/5=$ <br>  $+0.0003442073600000$ <br>
Running Total=  $+0.2730268740266667$ +0.2730268740266667<br>-0.0000192756121600  $-0.280000000000000000^{27/7}$ Running Total=  $+0.2730075984145067$ <br>+0.28000000000000000<sup>0</sup>9/9=  $+0.0000011753839948$  $+0.28000000000000000^{\circ}9/9=$ Running Total= +0.2730087737985015<br>-0.28000000000000000^11/11= -0.0000000753955406  $-0.28000000000000000^{\wedge}11/11=$ Running Total=  $+0.2730086984029609$ <br>+0.28000000000000000^13/13=  $+0.00000000050016242$  $+0.28000000000000000^{\wedge}13/13=$ Running Total= +0.2730087034045851  $-0.280000000000000000^{\circ}15/15=$   $-0.0000000003398437$ <br>Running Total=  $+0.2730087030647414$  $+0.2730087030647414$ <br> $+0.0000000000235092$  $+0.28000000000000000^{\wedge}17/17=$ Running Total= +0.2730087030882506<br>-0.2800000000000000019/19= -0.00000000000016491  $-0.28000000000000000^{\circ}19/19=$ <br>Running Total= Running Total= +0.2730087030866015  $+0.280000000000000000^21/21=$   $+0.0000000000001170$ Running Total= +0.2730087030867184<br>-0.2800000000000000023/23= -0.00000000000000084  $-0.280000000000000000^23/23=$ Running Total=  $+0.2730087030867100$ <br>+0.2800000000000000025/25=  $+0.00000000000000006$  $+0.280000000000000000^25/25=$ Running Total= +0.2730087030867107 ArcTangent(+0.2800000000000000)=+0.2730087030867106 in radians ArcTangent(+0.2800000000000000)=+15.6422464572087300 in degrees

Calculate ArcTangent(+0.2900000000000000) ArcTangent(+0.2900000000000000) +0.2900000000000000^1/1= +0.2900000000000000 Running Total= +0.2900000000000000  $-0.290000000000000000^3/3=$ <br>-0.29000000000000000^3/3=<br>Running Total=  $+0.2818703333333333$ +0.28187033333333333  $+0.2900000000000000000005/5=$ <br>Running Total=  $+0.2822805563133333$ Running Total= +0.2822805563133333  $-0.290000000000000000^{\circ}7/7=$ <br>Running Total=  $+0.2822559136328919$  $+0.2822559136328919$ <br> $+0.0000016119051084$ +0.29000000000000000^9/9=<br>Running Total= +0.2822575255380003<br>-0.0000001109137251  $-0.29000000000000000^{\circ}11/11=$ <br>Running Total=  $+0.2822574146242752  
+0.0000000078927913$  $+0.29000000000000000^{213/13=$ Running Total= +0.2822574225170665<br>-0.29000000000000000^15/15= -0.0000000005752792  $-0.290000000000000000^{+15/15}=$ Running Total= +0.2822574219417872  $+0.290000000000000000^{+17/17}$   $+0.00000000000426891$ Running Total=  $+0.2822574219844763$ <br>-0.2900000000000000019/19= -0.0000000000032122  $-0.290000000000000000^{+19/19=$ Running Total=  $+0.2822574219812641$ <br> $+0.2900000000000000^21/21=$   $+0.0000000000002444$  $+0.29000000000000000^21/21=$ Running Total= +0.2822574219815085<br>-0.2900000000000000023/23= -0.00000000000000188  $-0.29000000000000000023/23=$ Running Total=  $+0.2822574219814897$ <br>+0.2900000000000000025/25=  $+0.00000000000000015$ +0.290000000000000000025/25=<br>
Running Total=  $+0.2822574219814912$ <br>-0.0000000000000001  $-0.290000000000000000027/27=$ Running Total= +0.2822574219814911

ArcTangent(+0.2900000000000000)=+0.2822574219814911 in radians ArcTangent(+0.2900000000000000)=+16.1721590157825500 in degrees

Calculate ArcTangent(+0.3000000000000000) ArcTangent(+0.3000000000000000)

 $+0.300000000000000000^{\wedge}1/1=$ <br>Running Total=  $+0.3000000000000000$ <br> $+0.3000000000000000$  $-0.300000000000000000^3/3=$ <br>  $-0.009000000000000000$ <br>
Running Total=<br>  $+0.291000000000000000$  $+0.300000000000000000005/5=$ Running Total= +0.2914860000000000  $-0.3000000000000000000^{\circ}7/7=$ <br>Running Total=  $+0.2914547571428571$  $+0.3000000000000000009/9=$   $+0.0000021870000000$ Running Total= +0.2914569441428571<br>-0.30000000000000000^11/11= -0.0000001610427273  $-0.30000000000000000^{\prime}11/11=$ <br>Running Total= +0.30000000000000000^13/13=<br>
Running Total=  $-0.300000000000000000000015/15=$ <br>Running Total=  $+0.2914567944075591$  $+0.30000000000000000^217/17=$ Running Total= +0.2914567944835239<br>-0.3000000000000000^19/19= -0.00000000000001172  $-0.30000000000000000^{\circ}19/19=$ <br>Running Total=  $+0.30000000000000000^21/21=$ Running Total= +0.2914567944779048<br>-0.3000000000000000023/23= -0.000000000000000409  $-0.300000000000000000^23/23=$ Running Total=  $+0.2914567944778639$ <br> $+0.30000000000000000^{25/25=}$   $+0.0000000000000034$  $+0.300000000000000000^25/25=$ Running Total= +0.2914567944778673  $-0.300000000000000000027/27=$ Running Total= +0.2914567944778670

 $+0.3000000000000000$  $R + 0.2910000000000000$ <br> $+ 0.0004860000000000$ Running Total= +0.2914547571428571  $+0.2914567831001298 \newline +0.0000000122640231$ +0.2914567953641529  $+0.2914567944075591$ <br> $+0.0000000000759648$  $+0.2914567944774067$ <br> $+0.0000000000004981$  ArcTangent(+0.3000000000000000)=+0.2914567944778671 in radians ArcTangent(+0.3000000000000000)=+16.6992442339936200 in degrees

Calculate ArcTangent(+0.3100000000000000) ArcTangent(+0.3100000000000000)  $+0.310000000000000000^{\wedge}1/1=$   $+0.31000000000000000$ <br>Running Total=  $+0.3100000000000000$  $+0.3100000000000000$  $-0.31000000000000000^3/3=$ <br>
Running Total=  $+0.300069666666666$  $+0.3000696666666667$  $+0.310000000000000000005/5=$   $+0.0005725830200000$ Running Total= +0.3006422496866667  $-0.31000000000000000007/7=$ <br>  $-0.0000393037344443$ <br>  $+0.3006029459522224$  $+0.3006029459522224\n  
+0.0000029377357956$ +0.3100000000000000^9/9=<br>Running Total= Running Total= +0.3006058836880180  $-0.310000000000000000^{\circ}11/11=$ <br>  $-0.0000002309861536$ <br>  $+0.3006056527018645$  $+0.3006056527018645$  $+0.310000000000000000^{13/13} = +0.0000000187827279$ Running Total= +0.3006056714845924  $-0.3100000000000000000^{15/15}$ <br>Running Total=  $+0.3006056699202416$ Running Total= +0.3006056699202416  $+0.310000000000000000^{\prime}17/17=$ <br>
Running Total=  $+0.3006056700528893$ Running Total= +0.3006056700528893  $-0.310000000000000000^{\circ}19/19=$ <br>  $-0.00000000000114056$ <br>  $+0.3006056700414837$ Running Total= +0.3006056700414837  $+0.3100000000000000000^21/21=$ <br>Running Total=  $+0.3006056700424754$  $+0.3006056700424754$ <br> $-0.0000000000000870$  $-0.31000000000000000^23/23=$ <br>Running Total= Running Total= +0.3006056700423884  $+0.310000000000000000^25/25=$   $+0.00000000000000077$ Running Total=  $+0.3006056700423961$ <br>-0.3100000000000000227/27= -0.00000000000000007  $-0.310000000000000000027/27=$ Running Total= +0.3006056700423954 ArcTangent(+0.3100000000000000)=+0.3006056700423954 in radians

ArcTangent(+0.3100000000000000)=+17.2234361911314600 in degrees Calculate ArcTangent(+0.3200000000000000) ArcTangent(+0.3200000000000000)  $+0.320000000000000000000^{+1/1=}$   $+0.32000000000000000$ <br>Running Total=  $+0.3200000000000000$  $+0.3200000000000000$ -0.32000000000000000^3/3= -0.01092266666666666667<br>Running Total= -0.309077333333333333  $+0.3090773333333333$ <br> $+0.0006710886400000$ +0.32000000000000000^5/5=<br>Running Total= Running Total= +0.3097484219733333  $-0.320000000000000000007/7=$   $-0.0000490853405257$ Running Total= +0.3096993366328076 +0.320000000000000000^9/9= +0.0000039093746765<br>Running Total= +0.3097032460074841 Running Total= +0.3097032460074841  $-0.320000000000000000^{11/11}$ =  $-0.0000003275345184$ Running Total= +0.3097029184729658<br>+0.3200000000000000^13/13= +0.0000000283796063 +0.32000000000000000^13/13=<br>Running Total= Running Total= +0.3097029468525720  $-0.32000000000000000000015/15=$ <br>  $-0.0000000025185955$ <br>  $+0.3097029443339766$  $+0.3097029443339766$ <br> $+0.0000000002275625$  $+0.32000000000000000^{\circ}17/17=$ Running Total= +0.3097029445615391 -0.32000000000000000^19/19= -0.0000000000000208495<br>Running Total= -0.3097029445406896  $+0.3097029445406896$ <br> $+0.0000000000019317$  $+0.32000000000000000^21/21=$ Running Total= +0.3097029445426213<br>-0.3200000000000000023/23= -0.00000000000001806  $-0.32000000000000000^23/23=$ <br>Running Total= Running Total= +0.3097029445424407  $+0.32000000000000000^25/25=$   $+0.00000000000000170$ Running Total= +0.3097029445424577  $-0.320000000000000000^27/27=$ <br>  $-0.00000000000000016$ <br>  $+0.3097029445424561$  $+0.3097029445424561$ <br> $+0.0000000000000002$  $+0.32000000000000000^29/29=$ Running Total= +0.3097029445424563 ArcTangent(+0.3200000000000000)=+0.3097029445424562 in radians ArcTangent(+0.3200000000000000)=+17.7446716250569300 in degrees Calculate ArcTangent(+0.3300000000000000)

ArcTangent(+0.3300000000000000)  $+0.330000000000000000^{\circ}1/1=$   $+0.33000000000000000$ Running Total= +0.3300000000000000  $-0.330000000000000000^3/3=$ <br>  $-0.01197900000000000$ <br>  $+0.3180210000000000$  $+0.330000000000000000005/5=$   $+0.0007827078600000$ 

 $+0.3180210000000000$ 

Running Total= +0.3188037078600000<br>-0.330000000000000000077/7= -0.0000608834899671  $-0.330000000000000000^{27/7}$ Running Total= +0.3187428243700329  $+0.33000000000000000^{\circ}9/9=$   $+0.0000051568316002$ Running Total= +0.3187479812016331<br>-0.33000000000000000^11/11= -0.0000004594736956  $-0.33000000000000000^{\circ}11/11=$ Running Total= +0.3187475217279375  $+0.33000000000000000000013/13=$ <br>Running Total=  $+0.3187475640666714$  $+0.3187475640666714$  $-0.330000000000000000^{+15/15}$   $-0.0000000039959297$ Running Total= +0.3187475600707417  $+0.3300000000000000000000017/17=$   $+0.0000000003839618$ <br>Running Total=  $+0.3187475604547035$  $+0.3187475604547035$ <br>-0.0000000000374120  $-0.33000000000000000^{219/19}=$ <br>Running Total= Running Total= +0.3187475604172915  $+0.3300000000000000000^21/21=$   $+0.00000000000036862$ <br>Running Total=  $+0.3187475604209776$ Running Total= +0.3187475604209776  $-0.33000000000000000023/23=$   $-0.0000000000003665$ Running Total=  $+0.3187475604206111$  $+0.330000000000000000^25/25=$ <br>Running Total=  $+0.3187475604206478$ Running Total= +0.3187475604206478  $-0.33000000000000000^27/27=$   $-0.0000000000000037$ Running Total= +0.3187475604206441  $+0.330000000000000000^29/29=$   $+0.000000000000000004$ Running Total= +0.3187475604206444 ArcTangent(+0.3300000000000000)=+0.3187475604206444 in radians ArcTangent(+0.3300000000000000)=+18.2628899421941300 in degrees

Calculate ArcTangent(+0.3400000000000000)

ArcTangent(+0.3400000000000000) +0.340000000000000000^1/1=  $+0.340000000000000$ <br>Running Total=  $+0.3400000000000000$  $+0.3400000000000000$  $-0.3400000000000000^3/3 = -0.0131013333333333$ Running Total= +0.326898666666666667  $+0.3400000000000000000005/5=$ <br>Running Total=  $+0.3278073751466667$ Running Total= +0.3278073751466667  $-0.34000000000000000^{\circ}7/7=$   $-0.0000750333573486$ Running Total= +0.3277323417893181  $+0.34000000000000000009/9=$ <br>Running Total=  $+0.3277390881218477$ Running Total= +0.3277390881218477  $-0.34000000000000000^{+}11/11=$   $-0.0000006380803967$ Running Total= +0.3277384500414510<br>+0.34000000000000000^13/13= +0.0000000624140794 +0.34000000000000000^13/13=<br>
Running Total= Running Total= +0.3277385124555304  $-0.34000000000000000^{+15/15}$   $-0.0000000062530586$ Running Total=  $+0.3277385062024719$  $+0.340000000000000000^{(17/17= +0.0000000006378120$ Running Total= +0.3277385068402838  $-0.340000000000000000^{+19/19}$ =  $-0.0000000000659699$ Running Total= +0.3277385067743139 +0.340000000000000000^21/21= +0.000000000000068998<br>Running Total= +0.3277385067812137 Running Total= +0.3277385067812137  $-0.34000000000000000^23/23=$   $-0.00000000000007283$ Running Total=  $+0.3277385067804855$ <br> $+0.340000000000000025/25=$   $+0.0000000000000775$  $+0.340000000000000000^25/25=$ Running Total= +0.3277385067805629  $-0.340000000000000000^27/27=$ <br>  $-0.00000000000000083$ <br>  $+0.3277385067805547$  $+0.3277385067805547$ <br> $+0.0000000000000009$  $+0.340000000000000000^29/29=$ Running Total= +0.3277385067805555 ArcTangent(+0.3400000000000000)=+0.3277385067805555 in radians

ArcTangent(+0.3400000000000000)=+18.7780332224455400 in degrees

Calculate ArcTangent(+0.3500000000000000)

ArcTangent(+0.3500000000000000)  $+0.35000000000000000^{\circ}1/1=$   $+0.35000000000000000$ Running Total= +0.3500000000000000  $-0.35000000000000000^3/3=$   $-0.0142916666666667$ Running Total=  $+0.335708333333333$ <br> $+0.35000000000000000005/5=$   $+0.0010504375000000$  $+0.35000000000000000^{\circ}5/5=$ Running Total= +0.3367587708333333  $-0.350000000000000000007/7=$ <br>Running Total=  $+0.3366668575520833$  $+0.3366668575520833$  $+0.35000000000000000009/9=$   $+0.0000087572931858$ Running Total= +0.3366756148452691  $-0.3500000000000000000011/11=$ <br>  $-0.0000008777196125$ <br>  $+0.3366747371256566$  $+0.3366747371256566$  $+0.35000000000000000^{\circ}13/13=$   $+0.0000000909790137$ 

Running Total= +0.3366748281046703<br>-0.35000000000000000^15/15= -0.00000000096589386  $-0.35000000000000000^{\circ}15/15=$ Running Total= +0.3366748184457317  $+0.350000000000000000^{(17/17)}$   $+0.0000000010440176$ Running Total= +0.3366748194897493<br>-0.35000000000000000^19/19= -0.0000000001144298  $-0.35000000000000000^{\circ}19/19=$ Running Total= +0.3366748193753195  $+0.350000000000000000^21/21=$ <br>  $+0.00000000000126826$ <br>  $+0.3366748193880021$ Running Total= +0.3366748193880021  $-0.35000000000000000023/23=$   $-0.0000000000014185$ Running Total= +0.3366748193865836  $+0.350000000000000000025/25=$   $+0.00000000000001599$ <br>Running Total=  $+0.3366748193867434$  $+0.3366748193867434$ <br>-0.0000000000000181  $-0.350000000000000000^27/27=$ <br>Running Total= Running Total= +0.3366748193867253  $+0.3500000000000000000029/29=$ <br>Running Total=  $+0.3366748193867273$ Running Total= +0.3366748193867273  $-0.350000000000000000^{31/31}$ =  $-0.00000000000000002$ Running Total= +0.3366748193867271 ArcTangent(+0.3500000000000000)=+0.3366748193867272 in radians ArcTangent(+0.3500000000000000)=+19.2900462191887300 in degrees

Calculate ArcTangent(+0.3600000000000000) ArcTangent(+0.3600000000000000)  $+0.36000000000000000^{\circ}1/1=$   $+0.36000000000000000$ Running Total= +0.3600000000000000  $-0.36000000000000000^3$ 3/3= Running Total=<br>+0.36000000000000000005/5=<br>+0.0012093235200000  $+0.36000000000000000^25/5=$ Running Total= +0.3456573235200000  $-0.36000000000000000^{\circ}7/7=$   $-0.0001119488058514$ Running Total= +0.3455453747141486<br>+0.36000000000000000^9/9= +0.0000112844396298  $+0.3600000000000000^{\circ}9/9=$ Running Total= +0.3455566591537784  $-0.3600000000000000000^{11/11} = -0.0000011965609440$ <br>Running Total=  $+0.3455554625928344$  $+0.3455554625928344$  $+0.36000000000000000^{\circ}13/13=$   $+0.0000001312167140$ Running Total=  $+0.3455555938095484$  $-0.36000000000000000000015/15=$   $-0.0000000147382613$ <br>Running Total=  $+0.3455555790712871$ Running Total= +0.3455555790712871  $+0.36000000000000000^{\circ}17/17=$   $+0.0000000016853635$ Running Total= +0.345555807566506<br>-0.36000000000000000^19/19= -0.0000000001954312  $-0.36000000000000000^{\prime}19/19=$ <br>Running Total= Running Total= +0.3455555805612194  $+0.360000000000000000^21/21=$   $+0.0000000000229157$ Running Total= +0.3455555805841351  $-0.36000000000000000023/23=$   $-0.0000000000027116$ Running Total= +0.3455555805814235  $+0.36000000000000000025/25=$   $+0.000000000003233$ Running Total= +0.3455555805817468 -0.36000000000000000^27/27= -0.0000000000000000388<br>Running Total= -0.345555805817080 Running Total= +0.3455555805817080  $+0.36000000000000000^29/29=$   $+0.000000000000000047$ Running Total= +0.345555805817127<br>-0.36000000000000000231/31= -0.0000000000000006  $-0.360000000000000000^31/31=$ Running Total= +0.3455555805817121 ArcTangent(+0.3600000000000000)=+0.3455555805817122 in radians ArcTangent(+0.3600000000000000)=+19.7988763545249300 in degrees

Calculate ArcTangent(+0.3700000000000000)

ArcTangent(+0.3700000000000000)  $+0.37000000000000000^{\circ}1/1=$   $+0.3700000000000000$ Running Total= +0.3700000000000000  $-0.37000000000000000^3/3 = -0.0168843333333333$ Running Total= +0.3531156666666667  $+0.37000000000000000^5$ /5= Running Total= +0.3545025458066667  $-0.37000000000000000^{\circ}7/7=$   $-0.0001356169673329$ Running Total=  $+0.3543669288393339$ <br> $+0.37000000000000000\%$ /9= $+0.0000144401933106$  $+0.3700000000000000^{\circ}9/9=$ Running Total= +0.3543813690326444 -0.37000000000000000^11/11= -0.0000016174329253<br>Running Total= -0.3543797515997191 Running Total= +0.3543797515997191  $+0.37000000000000000^{\circ}13/13=$   $+0.0000001873609417$ Running Total= +0.3543799389606608  $-0.3700000000000000000015/15=$   $-0.000000022297512$ <br>Running Total=  $+0.3543799167309096$ Running Total= +0.3543799167309096  $+0.37000000000000000^{\circ}17/17=$   $+0.0000000026852232$  Running Total= +0.3543799194161328<br>-0.37000000000000000^19/19= -0.0000000003289116  $-0.37000000000000000^{+19/19=$ Running Total= +0.3543799190872212  $+0.3700000000000000000^21/21=$   $+0.00000000000407396$ <br>Running Total=  $+0.3543799191279609$ +0.3543799191279609<br>-0.000000000050923  $-0.37000000000000000023/23=$ Running Total= +0.3543799191228686  $+0.370000000000000000^25/25=$ <br>Running Total=  $+0.3543799191235100$  $+0.3543799191235100$  $-0.37000000000000000027/27=$   $-0.0000000000000813$ Running Total= +0.3543799191234286  $+0.370000000000000000029/29=$ <br>Running Total=  $+0.3543799191234390$  $+0.3543799191234390$ <br>-0.0000000000000013  $-0.37000000000000000^31/31=$ <br>Running Total= Running Total= +0.3543799191234377  $+0.3700000000000000000033/33=$ <br>Running Total=  $+0.3543799191234379$ +0.3543799191234379 ArcTangent(+0.3700000000000000)=+0.3543799191234378 in radians ArcTangent(+0.3700000000000000)=+20.3044737099604400 in degrees

## Calculate ArcTangent(+0.3800000000000000)

ArcTangent(+0.3800000000000000) +0.3800000000000000^1/1= +0.3800000000000000 Running Total= +0.3800000000000000  $-0.38000000000000000^3/3=$ Running Total=  $+0.361709333333333$ <br>+0.38000000000000000<sup>\6</sup>5/5=  $+0.0015847033600000$ +0.38000000000000000^5/5=<br>Running Total= +0.3632940366933333<br>-0.0001634508322743  $-0.38000000000000000^{27/7}$ Running Total= +0.3631305858610591 +0.380000000000000000^9/9= +0.0000183573445848<br>Running Total= +0.3631489432056438  $+0.3631489432056438$ <br> $-0.0000021688368202$  $-0.38000000000000000^{\circ}11/11=$ Running Total= +0.3631467743688236  $+0.380000000000000000^{\prime}13/13=$ <br>Running Total=  $+0.3631470393673163$  $+0.3631470393673163$  $-0.38000000000000000^{+15/15}$   $-0.0000000331636780$ Running Total= +0.3631470062036383  $+0.380000000000000000^{\prime}17/17=$ <br>Running Total=  $+0.3631470104290810$ Running Total= +0.3631470104290810 -0.38000000000000000^19/19= -0.0000000005459272<br>Running Total= -0.3631470098831538  $+0.3631470098831538$ <br> $+0.0000000000713241$ +0.380000000000000000^21/21=<br>
Running Total= Running Total= +0.3631470099544780  $-0.38000000000000000023/23=$   $-0.0000000000094036$ Running Total= +0.3631470099450744  $+0.380000000000000000^25/25=$ <br>Running Total=  $+0.3631470099463237$ Running Total= +0.3631470099463237  $-0.38000000000000000^27/27=$   $-0.0000000000001670$ Running Total=  $+0.3631470099461566$ <br> $+0.38000000000000000^29/29=$   $+0.00000000000000225$ +0.3800000000000000000029/29=<br>
Running Total= Running Total= +0.3631470099461791  $-0.380000000000000000^{31/31}$ =  $-0.00000000000000030$ Running Total=  $+0.3631470099461760$ <br> $+0.3800000000000000033/33=$   $+0.000000000000000000$  $+0.380000000000000000033/33=$ Running Total= +0.3631470099461764 ArcTangent(+0.3800000000000000)=+0.3631470099461763 in radians ArcTangent(+0.3800000000000000)=+20.8067910127112300 in degrees

### Calculate ArcTangent(+0.3900000000000000)

ArcTangent(+0.3900000000000000)  $+0.390000000000000000^{(1)} = +0.3900000000000000$ Running Total= +0.3900000000000000  $-0.39000000000000000^3/3=$ <br>Running Total=  $+0.39000000000000000005/5=$ Running Total= +0.3720314839800000  $-0.39000000000000000^{\circ}7/7=$   $-0.0001960442952557$ Running Total=  $+0.3718354396847443$ <br> $+0.39000000000000000^9/9=$   $+0.0000231920401288$  $+0.3900000000000000^{\circ}9/9=$ Running Total= +0.3718586317248730  $-0.390000000000000000^{\11/11} = -0.0000028861439757$ <br>Running Total=  $+0.3718557455808974$ +0.39000000000000000^13/13=  $+0.0000003714467297$ <br>Running Total=  $+0.3718561170276271$  $-0.390000000000000000000015/15=$ <br>  $-0.0000000489641079$ <br>  $+0.3718560680635192$  $+0.390000000000000000^17/17=$   $+0.0000000065712713$ 

 $+0.3702270000000000$ <br> $+0.0018044839800000$ Running Total= +0.3718557455808974 Running Total= +0.3718561170276271 Running Total= +0.3718560680635192 Running Total= +0.3718560746347905<br>-0.39000000000000000^19/19= -0.0000000008942809 -0.3900000000000000^19/19=<br>Running Total= Running Total= +0.3718560737405096  $+0.390000000000000000^21/21=$   $+0.0000000001230658$ Running Total= +0.3718560738635754<br>-0.3900000000000000023/23= -0.0000000000170906  $-0.390000000000000000^23/23=$ Running Total= +0.3718560738464848 +0.390000000000000000^25/25= +0.0000000000023915<br>Running Total= +0.3718560738488764 Running Total= +0.3718560738488764  $-0.39000000000000000027/27=$   $-0.000000000003368$ Running Total= +0.3718560738485396  $+0.3900000000000000000029/29=$ <br>Running Total=  $+0.3718560738485873$ Running Total= +0.3718560738485873 -0.3900000000000000^31/31= -0.0000000000000068 Running Total= +0.3718560738485805  $+0.39000000000000000000033/33=$ <br>Running Total=  $+0.3718560738485814$ Running Total= +0.3718560738485814 ArcTangent(+0.3900000000000000)=+0.3718560738485813 in radians ArcTangent(+0.3900000000000000)=+21.3057836178287700 in degrees

Calculate ArcTangent(+0.4000000000000000)

ArcTangent(+0.4000000000000000) +0.4000000000000000^1/1= +0.4000000000000000 Running Total=<br>-0.40000000000000000^3/3=<br>-0.02133333333333333  $-0.4000000000000000^3$ 3/3= Running Total= +0.3786666666666667 +0.400000000000000000^5/5=<br>Running Total= +0.3807146666666667<br>-0.0002340571428571  $-0.40000000000000000^{\prime\prime}7/7=$ Running Total= +0.3804806095238096  $+0.40000000000000000^{\circ}9/9=$ <br>Running Total=  $+0.3805097366349207$  $+0.3805097366349207$ <br>-0.0000038130036364  $-0.40000000000000000^{\wedge}11/11=$ Running Total= +0.3805059236312843 +0.40000000000000000^13/13= +0.0000005162220308<br>Running Total= +0.3805064398533151  $+0.3805064398533151$  $-0.400000000000000000^{+15/15}$   $-0.0000000715827883$ Running Total= +0.3805063682705269  $+0.4000000000000000000^{\prime}17/17=$ <br>  $+0.0000000101058054$ <br>  $+0.3805063783763323$ Running Total= +0.3805063783763323 -0.40000000000000000^19/19= -0.000000014467258<br>Running Total= -0.3805063769296064  $+0.3805063769296064$ <br> $+0.0000000002094308$ +0.400000000000000000^21/21=<br>Running Total=  $+0.3805063771390372$ <br>-0.0000000000305951  $-0.40000000000000000^23/23=$ Running Total= +0.3805063771084422  $+0.4000000000000000000^25/25=$ <br>Running Total=  $+0.3805063771129458$ Running Total= +0.3805063771129458  $-0.400000000000000000^27/27=$   $-0.0000000000006672$ Running Total=  $+0.3805063771122786$ <br> $+0.40000000000000000^29/29=$   $+0.00000000000000994$ +0.40000000000000000000029/29=<br>Running Total=  $+0.3805063771123779$ <br>-0.0000000000000149  $-0.40000000000000000^31/31=$ <br>Running Total=  $+0.3805063771123631$ <br> $+0.0000000000000022$  $+0.400000000000000000033/33=$ Running Total= +0.3805063771123653<br>-0.40000000000000000235/35= -0.00000000000000003  $-0.400000000000000000^35/35=$ <br>Running Total= Running Total= +0.3805063771123650 ArcTangent(+0.4000000000000000)=+0.3805063771123649 in radians ArcTangent(+0.4000000000000000)=+21.8014094863518100 in degrees

The following are the Tangent function

 1 degrees=0.0174532925199433 radians Calculate Tangent(+0.0174532925199433)  $+0.0174532925199433^{\wedge}1/1$   $+0.0174532925199433$ Running Total= +0.0174532925199433  $+0.017\overline{4}532925199433^{\circ}$  a fraction=  $+0.0000017721923114$ <br>Running Total=  $+0.0174550647122547$ Running Total= +0.0174550647122547  $+0.0174532925199433^5$ \* a fraction=  $+0.0000000002159363$ Running Total=  $+0.0174550649281910$ <br> $+0.0174532925199433^{\wedge}$  a fraction=  $+0.0000000000000266$  $+0.0174532925199433^{\wedge}7*$  a fraction= Running Total= +0.0174550649282176<br>+0.0174532925199433^9\* a fraction= +0.0000000000000000  $+0.0174532925199433^{\circ}$ a fraction= Running Total= +0.0174550649282176<br>
Tangent(+1.0000000000000000)= +0.0174550649282176  $Tangent(+1.0000000000000000)=$ Cotangent(+1.0000000000000000)= +57.2899616307594300

 2 degrees=0.0349065850398866 radians Calculate Tangent(+0.0349065850398866)  $+0.0349065850398866^{\wedge}1/1$   $+0.0349065850398866$ Running Total= +0.0349065850398866<br>+0.0349065850398866^3\* a fraction= +0.0000141775384912  $+0.0349065850398866^{\wedge}3*$  a fraction= Running Total= +0.0349207625783778  $+0.0349065850398866^{\circ}5*$  a fraction=  $+0.0000000069099603$ Running Total= +0.0349207694883381  $+0.0349065850398866^{\wedge}7*$  a fraction=  $+0.000000000034079$ Running Total= +0.0349207694917461 +0.0349065850398866^9\* a fraction=  $+0.0000000000000017$ <br>Running Total=  $+0.0349207694917477$ +0.0349065850398866^11\* a fraction= +0.0000000000000000 Running Total= +0.0349207694917477  $Tangent(+2.0000000000000000) = +0.0349207694917477$ <br>Cotangent(+2.00000000000000000)= +28.6362532829156000  $\text{Cotangent}(+2.000000000000000)=$  3 degrees=0.0523598775598299 radians Calculate Tangent(+0.0523598775598299)  $+0.0523598775598299^{\circ}1/1$   $+0.0523598775598299$ Running Total= +0.0523598775598299  $+0.0523598775598299^{\circ}3*$  a fraction=  $+0.0000478491924079$ Running Total= +0.0524077267522378<br>+0.0523598775598299^5\* a fraction= +0.0000000524725111  $+0.0523598775598299^{\wedge}5*$  a fraction= Running Total= +0.0524077792247489  $+0.0523598775598299^{\circ}7*$  a fraction=  $+0.0000000000582276$ Running Total= +0.0524077792829764<br>+0.0523598775598299^9\* a fraction= +0.0000000000000647  $+0.0523598775598299^{\wedge}$  a fraction= Running Total=  $+0.0524077792830411$ 

+0.0523598775598299^11\* a fraction= +0.0000000000000001 Running Total= +0.0524077792830412<br>Tangent(+3.0000000000000000)= +0.0524077792830412  $Tangent(+3.000000000000000)=$ Cotangent(+3.0000000000000000)= +19.0811366877282100 4 degrees=0.0698131700797732 radians Calculate Tangent(+0.0698131700797732)

 $+0.0698131700797732^1/1$   $+0.0698131700797732$ Running Total=  $+0.0698131700797732$ <br>+0.0698131700797732^3\* a fraction=  $+0.0001134203079298$ +0.0698131700797732^3\* a fraction= Running Total=  $+0.0699265903877030$ <br> $+0.0698131700797732^5$  a fraction=  $+0.0000002211187299$ +0.0698131700797732^5\* a fraction=<br>Running Total= +0.0698131700797732^7\* a fraction= Running Total= +0.0699268119426472 +0.0698131700797732^9\* a fraction= +0.0000000000008615 Running Total=  $+0.0699268119435087$ <br> $+0.0698131700797732^11*$  a fraction=  $+0.000000000000017$ +0.0698131700797732^11\* a fraction= Running Total= +0.0699268119435104 +0.0698131700797732^13\* a fraction= +0.0000000000000000 Running Total= +0.0699268119435104<br>Tangent(+4.00000000000000000)= +0.0699268119435104  $Tangent(+4.000000000000000)=$ Cotangent(+4.0000000000000000)= +14.3006662567119300

 5 degrees=0.0872664625997165 radians Calculate Tangent(+0.0872664625997165) +0.0872664625997165^1/1 +0.0872664625997165<br>Running Total= +0.0872664625997165 +0.0872664625997165^3\* a fraction=  $+0.0002215240389253$ Running Total= +0.0874879866386418  $+0.0872664625997165^{\circ}$  a fraction=  $+0.0000006748008116$ Running Total= +0.0874886614394534 +0.0872664625997165^7\* a fraction= +0.0000000020800318 Running Total= +0.0874886635194852  $+0.0872664625997165^{\circ}$  a fraction=  $+0.000000000064190$ Running Total= +0.0874886635259041 +0.0872664625997165^11\* a fraction= +0.0000000000000198 Running Total=  $+0.0874886635259239$  $+0.0872664625997165^{\scriptstyle \wedge}13*$  a fraction=  $+0.0000000000000001$ Running Total= +0.0874886635259240<br>Tangent(+5.00000000000000000)= +0.0874886635259240  $Tangent(+5.000000000000000)=$ Cotangent(+5.0000000000000000)= +11.4300523027613400

 6 degrees=0.1047197551196598 radians Calculate Tangent(+0.1047197551196598)  $+0.1047197551196598^{\wedge}1/1$   $+0.1047197551196598$ Running Total= +0.1047197551196598 +0.1047197551196598^3\* a fraction= +0.0003827935392630

Running Total= +0.0349207694917477

 $+0.0699268115064329$ <br> $+0.0000000004362143$ 

Running Total= +0.0872664625997165

 $+0.1047197551196598^{\wedge}5*$  a fraction=

Running Total=  $+0.1051042277792782$ +0.1047197551196598^7\* a fraction= +0.0000000074531299 Running Total= +0.1051042352324082<br>+0.1047197551196598^9\* a fraction= +0.0000000000331204  $+0.1047197551196598^{\circ}$  a fraction= Running Total= +0.1051042352655286  $+0.1047197551196598^{\wedge}11*$  a fraction=  $+0.0000000000001472$ <br>Running Total=  $+0.1051042352656758$  $+0.1047197551196598^{\scriptstyle\wedge}13*$  a fraction=  $+0.0000000000000007$ Running Total= +0.1051042352656765

 $Tangent(+6.0000000000000000) = +0.1051042352656765$ <br>Cotangent(+6.0000000000000000)= +9.5143644542225850  $\text{Cotangent}(+6.000000000000000)=$ 

 7 degrees=0.1221730476396031 radians Calculate Tangent(+0.1221730476396031)  $+0.1221730476396031^1/1$   $+0.1221730476396031$ Running Total= +0.1221730476396031  $+0.1221730476396031^3$ <sup>\*</sup> a fraction=  $+0.0006078619628111$ Running Total= +0.1227809096024142<br>+0.1221730476396031^5\* a fraction= +0.0000036292407169  $+0.1221730476396031^5*$  a fraction= Running Total= +0.1227845388431310  $+0.1221730476396031^{\circ}$  a fraction=  $+0.0000000219263439$ Running Total=  $+0.1227845607694749$ <br> $+0.1221730476396031^{\circ}$  a fraction=  $+0.000000001326225$  $+0.1221730476396031^{\wedge}$  a fraction= Running Total= +0.1227845609020974  $+0.1221730476396031^{\circ}11*$  a fraction=  $+0.0000000000008023$ Running Total= +0.1227845609028997<br>+0.1221730476396031^13\* a fraction= +0.000000000000049 +0.1221730476396031^13\* a fraction= Running Total= +0.1227845609029046 +0.1221730476396031^15\* a fraction= +0.0000000000000000 Tangent(+7.0000000000000000)= +0.1227845609029046 Cotangent(+7.0000000000000000)= +8.1443464279745950

 8 degrees=0.1396263401595464 radians Calculate Tangent(+0.1396263401595464)  $+0.1396263401595464^1/1$   $+0.1396263401595464$ Running Total= +0.1396263401595464<br>+0.1396263401595464^3\* a fraction= +0.0009073624634381 +0.1396263401595464^3\* a fraction= Running Total=  $+0.1396263401595464^5*$  a fraction=  $+0.0000070757993581$ +0.1396263401595464^5\* a fraction=<br>Running Total= +0.1396263401595464^7\* a fraction= Running Total= +0.1405408342577706  $+0.1396263401595464^{\circ}$  a fraction=  $+0.0000000004411079$ Running Total= +0.1405408346988784<br>+0.1396263401595464^11\* a fraction= +0.0000000000034852 +0.1396263401595464^11\* a fraction= Running Total= +0.1405408347023637 +0.1396263401595464^13\* a fraction= +0.0000000000000275 Running Total= +0.1405408347023912<br>+0.1396263401595464^15\* a fraction= +0.0000000000000002 +0.1396263401595464^15\* a fraction= Running Total=  $+0.1405408347023914$  $Tangent(+8.0000000000000000) = +0.1405408347023915$ 

 9 degrees=0.1570796326794897 radians Calculate Tangent(+0.1570796326794897)  $+0.1570796326794897^{\circ}1/1$   $+0.1570796326794897$ Running Total= +0.1570796326794897  $+0.1570796326794897^3$ \* a fraction=  $+0.0012919281950125$ <br>Running Total=  $+0.1583715608745022$ +0.1570796326794897^5\* a fraction= +0.0000127508201994 Running Total= +0.1583843116947015  $+0.1570796326794897^{\circ}$  a fraction=  $+0.0000001273437125$ Running Total= +0.1583844390384140 +0.1570796326794897^9\* a fraction= +0.0000000012732612 Running Total= +0.1583844403116753<br>+0.1570796326794897^11\* a fraction= +0.0000000000127324 +0.1570796326794897^11\* a fraction=<br>Running Total= +0.1570796326794897^13\* a fraction= +0.0000000000001273 Running Total=  $+0.1583844403245350$ <br> $+0.1570796326794897^15*$  a fraction=  $+0.0000000000000013$  $+0.1570796326794897^{\wedge}15*$  a fraction= Running Total= +0.1583844403245363<br>+0.1570796326794897^17\* a fraction= +0.0000000000000000 +0.1570796326794897^17\* a fraction= Running Total= +0.1583844403245363<br>
Tangent(+9.0000000000000000)= +0.1583844403245363  $Tangent(+9.000000000000000)=$  $\text{Cotangent}(+9.0000000000000000) = +6.3137515146750430$ 

Running Total= +0.1051025486589227<br>+0.1047197551196598^5\* a fraction= +0.0000016791203555  $+0.1051042352656758$ 

Running Total= +0.1227845609029046

 $+0.1405407784223425$ <br> $+0.0000000558354280$ Cotangent(+8.0000000000000000)= +7.1153697223842090

> Running Total= +0.1583715608745022 Running Total= +0.1583844403244077

10 degrees=0.1745329251994329 radians Calculate Tangent(+0.1745329251994329) +0.1745329251994329^1/1 +0.1745329251994329 Running Total= +0.1745329251994329<br>+0.1745329251994329^3\* a fraction= +0.0017721923114026 +0.1745329251994329^3\* a fraction=<br>Running Total= +0.1745329251994329^5\* a fraction= +0.0000215936259706 Running Total= +0.1763267111368062  $+0.1745329251994329^{\scriptscriptstyle{\wedge}}7*$  a fraction=  $+0.0000002662440682$ Running Total= +0.1763269773808744 +0.1745329251994329^9\* a fraction=  $+0.0000000032865098$ <br>Running Total=  $+0.1763269806673842$  $+0.1745329251994329^{\scriptscriptstyle{\wedge}}11^*$  a fraction=  $+0.0000000000405736$ Running Total= +0.1763269807079578 +0.1745329251994329^13\* a fraction= +0.0000000000005009 Running Total= +0.1763269807084587 +0.1745329251994329^15\* a fraction= +0.0000000000000062 Running Total=  $+0.1763269807084649$  $+0.1745329251994329^{\circ}17*$  a fraction=  $+0.00000000000000000$ <br>Running Total=  $+0.1763269807084650$  $Tangent(+10.0000000000000000) = +0.1763269807084650$  $\text{Cotangent}(+10.0000000000000000) = +5.6712818196177090$ 11 degrees=0.1919862177193762 radians Calculate Tangent(+0.1919862177193762) +0.1919862177193762^1/1 +0.1919862177193762 Running Total= +0.1919862177193762<br>+0.1919862177193762^3\* a fraction= +0.0023587879664769 +0.1919862177193762^3\* a fraction= Running Total= +0.1943450056858531  $+0.1919862177193762^5$  a fraction=  $+0.0000347767505619$ Running Total= +0.1943797824364150 +0.1919862177193762^7\* a fraction= +0.0000005188343685 Running Total= +0.1943803012707836 +0.1919862177193762^9\* a fraction= +0.0000000077494182 +0.1919862177193762^11\* a fraction= +0.0000000001157612 Running Total= +0.1943803091359630  $+0.1919862177193762^{\text{ }}13^*$  a fraction=  $+0.0000000000017293$ Running Total= +0.1943803091376922 +0.1919862177193762^15\* a fraction= +0.0000000000000258 Running Total= +0.1943803091377181<br>+0.1919862177193762^17\* a fraction= +0.0000000000000004 +0.1919862177193762^17\* a fraction=<br>Running Total= Tangent(+11.0000000000000000)= +0.1943803091377185  $\text{Cotangent}(+11.000000000000000) = +5.1445540159703100$ 12 degrees=0.2094395102393196 radians Calculate Tangent(+0.2094395102393196)

 $+0.2094395102393196^{\circ}1/1$   $+0.2094395102393196$ Running Total= +0.2094395102393196<br>+0.2094395102393196^3\* a fraction= +0.0030623483141037 +0.2094395102393196^3\* a fraction= Running Total= +0.2125018585534232 +0.2094395102393196^5\* a fraction= +0.0000537318513752 Running Total= +0.2125555904047984  $+0.2094395102393196^{\circ}7*$  a fraction=  $+0.0000009540006334$ Running Total= +0.2125565444054318<br>+0.2094395102393196^9\* a fraction= +0.0000000169576688  $+0.2094395102393196^{\circ}$ a fraction= Running Total= +0.2125565613631006 +0.2094395102393196^11\* a fraction= +0.0000000003014651 Running Total= +0.2125565616645657<br>+0.2094395102393196^13\* a fraction= +0.0000000000053594  $+0.2094395102393196^{\wedge}13*$  a fraction= Running Total= +0.2125565616699251  $+0.2094395102393196^{\scriptstyle \wedge}15^*$  a fraction=  $+0.0000000000000953$ Running Total= +0.2125565616700204<br>+0.2094395102393196^17\* a fraction= +0.000000000000017 +0.2094395102393196^17\* a fraction= Running Total= +0.2125565616700221 +0.2094395102393196^19\* a fraction= +0.0000000000000000 Running Total= +0.2125565616700221<br>Tangent(+12.0000000000000000)= +0.2125565616700221 Tangent(+12.000000000000000000)= Cotangent(+12.0000000000000000)= +4.7046301094784550 13 degrees=0.2268928027592629 radians

Calculate Tangent(+0.2268928027592629) +0.2268928027592629^1/1 +0.2268928027592629 Running Total=  $+0.2268928027592629$ <br>+0.2268928027592629^3\* a fraction=  $+0.0038935065081515$ +0.2268928027592629^3\* a fraction= Running Total= +0.2307863092674144

+0.1763051175108356 +0.1763269806673842 Running Total= +0.1763269807084650

Running Total= +0.1943803090202018 Running Total= +0.1943803091377184

+0.2268928027592629^7\* a fraction= +0.0000016706420442  $+0.2268928027592629^{\circ}\%$  a fraction=  $+0.0000000348517914$ <br>Running Total=  $+0.2308681903829249$ +0.2268928027592629^11\* a fraction= +0.0000000007271436 Running Total=  $+0.2308681911100686$ <br> $+0.2268928027592629^13$ \* a fraction=  $+0.0000000000151712$ +0.2268928027592629^13\* a fraction= Running Total= +0.2308681911252398<br>+0.2268928027592629^15\* a fraction= +0.0000000000003165 +0.2268928027592629^15\* a fraction= Running Total=  $+0.2308681911255564$ <br> $+0.2268928027592629^17$ \* a fraction=  $+0.000000000000066$  $+0.2268928027592629^{\wedge}17^*$  a fraction= Running Total= +0.2308681911255630<br>+0.2268928027592629^19\* a fraction= +0.0000000000000001 +0.2268928027592629^19\* a fraction= Running Total= +0.2308681911255631<br>Tangent(+13.0000000000000000)= +0.2308681911255631  $Tangent(+13.000000000000000)=$ Cotangent(+13.0000000000000000)= +4.3314758742841550 14 degrees=0.2443460952792061 radians Calculate Tangent(+0.2443460952792061)  $+0.2443460952792061^{\circ}1/1$   $+0.2443460952792061$ Running Total= +0.2443460952792061  $+0.2443460952792061^\circ3*$  a fraction=  $+0.0048628957024887$ Running Total= +0.2492089909816949  $+0.2443460952792061^5*$  a fraction=  $+0.0001161357029402$ Running Total= +0.2493251266846351  $+0.2443460952792061^{\circ}$  a fraction=  $+0.0000028065720152$ Running Total= +0.2493279332566503 +0.2443460952792061^9\* a fraction= +0.0000000679027332 Running Total= +0.2493280011593834  $+0.2443460952792061^{\circ}11*$  a fraction=  $+0.0000000016430536$ Running Total= +0.2493280028024370 +0.2443460952792061^13\* a fraction= +0.0000000000397578 Running Total=  $+0.2493280028421948$ <br> $+0.2443460952792061^15$  a fraction=  $+0.000000000009620$ +0.2443460952792061^15\* a fraction= Running Total= +0.2493280028431568  $+0.2443460952792061^{\circ}17*$  a fraction=  $+0.0000000000000233$ Running Total= +0.2493280028431801  $+0.2443460952792061^{\circ}$  a fraction=  $+0.00000000000006$ Running Total= +0.2493280028431807  $Tangent(+14.0000000000000000) = +0.2493280028431807$ <br>Cotangent(+14.0000000000000000)= +4.0107809335358450  $\text{Cotangent}(+14.000000000000000)=$ 

Calculate Tangent(+0.2617993877991494) +0.2617993877991494^1/1 +0.2617993877991494<br>Running Total= +0.2617993877991494  $+0.2617993877991494^3*$  a fraction=  $+0.0059811490509838$ Running Total= +0.2677805368501331  $+0.2617993877991494^5*$  a fraction=  $+0.0001639765972143$ Running Total= +0.2679445134473475  $+0.2617993877991494^{\circ}7*$  a fraction=  $+0.0000045490295096$ Running Total= +0.2679490624768571 +0.2617993877991494^9\* a fraction= +0.0000001263444782<br>Running Total= +0.2679491888213353  $+0.2617993877991494^{\circ}11*$  a fraction=  $+0.0000000035095157$ <br>Running Total=  $+0.2679491923308510$  $+0.2617993877991494^{\wedge}13*$  a fraction= Running Total= +0.2679491924283374  $+0.2617993877991494^{\circ}15$ <sup>\*</sup> a fraction=  $+0.0000000000027080$ Running Total= +0.2679491924310453 +0.2617993877991494^17\* a fraction= +0.0000000000000752 Running Total= +0.2679491924311205  $+0.2617993877991494^{\circ}19*$  a fraction=  $+0.0000000000000021$ Running Total= +0.2679491924311226 +0.2617993877991494^21\* a fraction= +0.0000000000000001 Running Total= +0.2679491924311227  $Tangent(+15.0000000000000000) = +0.2679491924311227$ <br>Cotangent(+15.0000000000000000)= +3.7320508075688770  $\text{Cotangent}(+15.000000000000000)=$ 

15 degrees=0.2617993877991494 radians

16 degrees=0.2792526803190927 radians Calculate Tangent(+0.2792526803190927)  $+0.2792526803190927^{\wedge}1/1$   $+0.2792526803190927$ Running Total=  $+0.2792526803190927$  $+0.2792526803190927^3$ \* a fraction=  $+0.0072588997075050$ Running Total= +0.2865115800265978 +0.2792526803190927^5\* a fraction= +0.0002264255794576

+0.2268928027592629^5\* a fraction=  $+0.0000801756216751$ <br>Running Total=  $+0.2308664848890894$ Running Total= +0.2308664848890894 Running Total= +0.2308681555311336 Running Total= +0.2308681903829249

Running Total= +0.2617993877991494 Running Total= +0.2679491888213353  $+0.2679491923308510$ <br> $+0.0000000000974864$ 

Running Total=  $+0.2867380056060554$ <br> $+0.2792526803190927^{\wedge}$  a fraction=  $+0.0000071469347864$ +0.2792526803190927^7\* a fraction= Running Total= +0.2867451525408418<br>+0.2792526803190927^9\* a fraction= +0.0000002258472353 +0.2792526803190927^9\* a fraction= Running Total= +0.2867453783880771<br>+0.2792526803190927^11\* a fraction= +0.0000000071377798  $+0.2792526803190927^{\wedge}11*$  a fraction= Running Total=  $+0.2867453855258569$ +0.2792526803190927^13\* a fraction= +0.0000000002255887 Running Total= +0.2867453857514456  $+0.2792526803190927^{\wedge}15*$  a fraction=  $+0.0000000000071297$ Running Total= +0.2867453857585753 +0.2792526803190927^17\* a fraction=  $+0.0000000000002253$ <br>Running Total=  $+0.2867453857588007$ +0.2792526803190927^19\* a fraction=  $+0.0000000000000071$ Running Total=  $+0.2867453857588078$  $+0.2792526803190927^{\circ}21*$  a fraction=  $+0.000000000000002$ Running Total= +0.2867453857588080 Tangent(+16.0000000000000000)= +0.2867453857588079  $\text{Cotangent}(+16.0000000000000000) = +3.4874144438409090$ 17 degrees=0.2967059728390360 radians Calculate Tangent(+0.2967059728390360)  $+0.2967059728390360^{\circ}1/1$   $+0.2967059728390360$ Running Total= +0.2967059728390360  $+0.2967059728390360^{\circ}3*$  a fraction=  $+0.0087067808259210$ Running Total=  $+0.3054127536649570$ +0.2967059728390360^5\* a fraction=  $+0.0003065986098976$ <br>Running Total=  $+0.3057193522748546$ +0.2967059728390360^7\* a fraction=  $+0.0000109250237654$ Running Total= +0.3057302772986200 +0.2967059728390360^9\* a fraction= +0.0000003897402209 Running Total= +0.3057306670388409 +0.2967059728390360^11\* a fraction= +0.0000000139053354 Running Total= +0.3057306809441764 +0.2967059728390360^13\* a fraction=  $+0.0000000004961278$ <br>Running Total=  $+0.3057306814403042$ +0.2967059728390360^15\* a fraction= +0.0000000000177013 Running Total= +0.3057306814580055  $+0.2967059728390360^{\circ}17^*$  a fraction=  $+0.0000000000006316$ Running Total= +0.3057306814586371 +0.2967059728390360^19\* a fraction= +0.0000000000000225 Running Total= +0.3057306814586596<br>+0.2967059728390360^21\* a fraction= +0.0000000000000008 +0.2967059728390360^21\* a fraction= Running Total= +0.3057306814586604 Tangent(+17.0000000000000000)= +0.3057306814586603  $\text{Cotangent}(+17.000000000000000) = +3.2708526184841410$ 18 degrees=0.3141592653589793 radians Calculate Tangent(+0.3141592653589793)  $+0.3141592653589793^1/1$   $+0.3141592653589793$ Running Total= +0.3141592653589793<br>+0.3141592653589793^3\* a fraction= +0.0103354255600999 +0.3141592653589793^3\* a fraction= Running Total= +0.3244946909190792  $+0.3141592653589793^5$ \* a fraction=  $+0.0004080262463804$ Running Total= +0.3249027171654596  $+0.3141592653589793^{\circ}7*$  a fraction=  $+0.0000162999951975$ Running Total= +0.3249190171606571<br>+0.3141592653589793^9\* a fraction= +0.0000006519097561 +0.3141592653589793^9\* a fraction= Running Total= +0.3249196690704133 +0.3141592653589793^11\* a fraction= +0.0000000260759951 Running Total= +0.3249196951464083  $+0.3141592653589793^{\scriptstyle \wedge}13^*$  a fraction=  $+0.0000000010430381$ Running Total= +0.3249196961894463 +0.3141592653589793^15\* a fraction= +0.0000000000417215 Running Total= +0.3249196962311678<br>+0.3141592653589793^17\* a fraction= +0.0000000000016689  $+0.3141592653589793^{\scriptscriptstyle\wedge}17$ \* a fraction= Running Total= +0.3249196962328367 +0.3141592653589793^19\* a fraction= +0.0000000000000668 Running Total= +0.3249196962329035<br>+0.3141592653589793^21\* a fraction= +0.0000000000000027  $+0.3141592653589793^{\scriptscriptstyle\wedge}21$ \* a fraction= Running Total=  $+0.3249196962329062$  $+0.3141592653589793^{\circ}23$ \* a fraction=  $+0.00000000000000001$ Running Total=  $+0.3249196962329063$  $Tangent(+18.000000000000000) = +0.3249196962329063$ Cotangent(+18.0000000000000000)= +3.0776835371752540

19 degrees=0.3316125578789226 radians Calculate Tangent(+0.3316125578789226)

Running Total= +0.2867453857588007

Running Total= +0.3057193522748546  $+0.3057306814403042$ 

Running Total= +0.3316125578789226 +0.3316125578789226^3\* a fraction= +0.0121554670639104 Running Total= +0.3437680249428330 +0.3316125578789226^5\* a fraction= +0.0005346795567221 Running Total= +0.3443027044995551 +0.3316125578789226^7\* a fraction= +0.0000237988048273 Running Total=  $+0.3443265033043824$  $+0.3316125578789226^9*$  a fraction=  $+0.0000010605162883$ Running Total= +0.3443275638206706 +0.3316125578789226^11\* a fraction= +0.0000000472642689 Running Total=  $+0.3443276110849395$ <br> $+0.3316125578789226^13$ \* a fraction=  $+0.0000000021064657$  $+0.3316125578789226^{\wedge}13*$  a fraction= Running Total= +0.3443276131914053<br>+0.3316125578789226^15\* a fraction= +0.0000000000938807  $+0.3316125578789226^{\wedge}15*$  a fraction= Running Total= +0.3443276132852860<br>+0.3316125578789226^17\* a fraction= +0.0000000000041841 +0.3316125578789226^17\* a fraction= Running Total= +0.3443276132894700  $+0.3316125578789226^{\scriptstyle\wedge}19*$  a fraction=  $+0.0000000000001865$ Running Total= +0.3443276132896565<br>+0.3316125578789226^21\* a fraction= +0.0000000000000083  $+0.3316125578789226^{\wedge}21*$  a fraction= Running Total= +0.3443276132896648 +0.3316125578789226^23\* a fraction= +0.0000000000000004 Running Total= +0.3443276132896652  $Tangent(+19.0000000000000000) = +0.3443276132896652$ Cotangent(+19.0000000000000000)= +2.9042108776758230 20 degrees=0.3490658503988659 radians Calculate Tangent(+0.3490658503988659)  $+0.3490658503988659^1/1$   $+0.3490658503988659$ Running Total= +0.3490658503988659 +0.3490658503988659^3\* a fraction= +0.0141775384912208 Running Total= +0.3632433888900867 +0.3490658503988659^5\* a fraction= +0.0006909960310596 Running Total= +0.3639343849211463  $+0.3490658503988659^{\circ}7*$  a fraction=  $+0.0000340792407342$ Running Total= +0.3639684641618805<br>+0.3490658503988659^9\* a fraction= +0.0000016826930290 +0.3490658503988659^9\* a fraction= Running Total= +0.3639701468549095  $+0.3490658503988659^{\circ}11*$  a fraction=  $+0.0000000830946927$ Running Total=  $+0.3639702299496023$ <br> $+0.3490658503988659^{\circ}13$ \* a fraction=  $+0.0000000041034347$ +0.3490658503988659^13\* a fraction=<br>Running Total=  $+0.3490658503988659^{\scriptstyle \wedge}15*$  a fraction= Running Total= +0.3639702342556758  $+0.3490658503988659^{\circ}17*$  a fraction=  $+0.0000000000100068$ Running Total= +0.3639702342656826  $+0.3490658503988659^{\circ}19*$  a fraction=  $+0.0000000000004942$ Running Total= +0.3639702342661768  $+0.3490658503988659^21*$  a fraction=  $+0.0000000000000244$ Running Total= +0.3639702342662012<br>+0.3490658503988659^23\* a fraction= +0.0000000000000012  $+0.3490658503988659^{\scriptstyle\wedge}23$ \* a fraction= Running Total= +0.3639702342662024 +0.3490658503988659^25\* a fraction= +0.0000000000000001 Running Total= +0.3639702342662025  $Tangent(+20.0000000000000000) = +0.3639702342662023$ Cotangent(+20.0000000000000000)= +2.7474774194546230 21 degrees=0.3665191429188092 radians Calculate Tangent(+0.3665191429188092)

+0.3316125578789226^1/1 +0.3316125578789226

 $+0.3639702340530370$ <br> $+0.0000000002026387$ 

 $+0.3665191429188092^{\wedge}1/1$   $+0.3665191429188092$ Running Total= +0.3665191429188092 +0.3665191429188092^3\* a fraction= +0.0164122729958994 Running Total= +0.3829314159147086  $+0.3665191429188092$ <sup>^</sup>5\* a fraction=  $+0.0008819054942020$ Running Total= +0.3838133214089107 +0.3665191429188092^7\* a fraction= +0.0000479529140409 Running Total= +0.3838612743229516 +0.3665191429188092^9\* a fraction=  $+0.0000026104091748$ Running Total= +0.3838638847321263 +0.3665191429188092^11\* a fraction= +0.0000001421201234 Running Total= +0.3838640268522497<br>+0.3665191429188092^13\* a fraction= +0.0000000077376382  $+0.3665191429188092^{\scriptscriptstyle\wedge}13*$  a fraction= Running Total= +0.3838640345898879 +0.3665191429188092^15\* a fraction= +0.0000000004212713 Running Total=  $+0.3838640350111593$ <br>+0.3665191429188092^17\* a fraction=  $+0.000000000029359$  $+0.3665191429188092^{\wedge}17*$  a fraction= Running Total= +0.3838640350340952

+0.3665191429188092^19\* a fraction= +0.0000000000012487 Running Total= +0.3838640350353439 +0.3665191429188092^21\* a fraction= +0.0000000000000680 Running Total= +0.3838640350354119  $+0.3665191429188092^{\circ}23*$  a fraction=  $+0.0000000000000037$ <br>Running Total=  $+0.3838640350354156$ +0.3665191429188092^25\* a fraction= +0.0000000000000002 Running Total= +0.3838640350354158 Tangent(+21.0000000000000000)= +0.3838640350354158  $\text{Cotangent}(+21.000000000000000) =$  +2.6050890646938010 22 degrees=0.3839724354387525 radians Calculate Tangent(+0.3839724354387525)  $+0.3839724354387525^{\wedge}1/1$   $+0.3839724354387525$ Running Total= +0.3839724354387525 +0.3839724354387525^3\* a fraction=  $+0.0188703037318148$ <br>Running Total=  $+0.4028427391705673$ +0.3839724354387525^5\* a fraction= +0.0011128560179818 Running Total=  $+0.4039555951885491$ +0.3839724354387525^7\* a fraction=  $+0.0000664107991738$ <br>Running Total=  $+0.4040220059877229$ +0.3839724354387525^9\* a fraction= +0.0000039677021425 Running Total= +0.4040259736898653  $+0.3839724354387525^{\wedge}11*$  a fraction=  $+0.0000002370788560$ Running Total= +0.4040262107687213  $+0.3839724354387525^{\text{ }}\cdot 13*$  a fraction=  $+0.0000000141661696$ Running Total= +0.4040262249348909<br>+0.3839724354387525^15\* a fraction= +0.000000008464722  $+0.3839724354387525^{\scriptstyle \wedge}15$ \* a fraction= Running Total= +0.4040262257813631 +0.3839724354387525^17\* a fraction= +0.0000000000505793 Running Total= +0.4040262258319424 +0.3839724354387525^19\* a fraction= +0.0000000000030223 Running Total= +0.4040262258349647 +0.3839724354387525^21\* a fraction= +0.0000000000001806 Running Total=  $+0.4040262258351452$ <br>+0.3839724354387525^23\* a fraction=  $+0.0000000000000108$ +0.3839724354387525^23\* a fraction= Running Total= +0.4040262258351560 +0.3839724354387525^25\* a fraction= +0.0000000000000006 Running Total= +0.4040262258351567<br>Tangent(+22.0000000000000000)= +0.4040262258351568  $Tangent(+22.000000000000000)=$ Cotangent(+22.0000000000000000)= +2.4750868534162960 23 degrees=0.4014257279586958 radians Calculate Tangent(+0.4014257279586958)  $+0.4014257279586958^{\wedge}1/1$   $+0.4014257279586958$ Running Total= +0.4014257279586958  $+0.4014257279586958^{\circ}3*$  a fraction=  $+0.0215622638528354$ Running Total= +0.4229879918115312 +0.4014257279586958^5\* a fraction= +0.0013898398336057 Running Total= +0.4243778316451369  $+0.4014257279586958^{\wedge}7*$  a fraction=  $+0.0000906514578643$ Running Total=  $+0.4244684831030012$ +0.4014257279586958^9\* a fraction= +0.0000059195059134 Running Total= +0.4244744026089146 +0.4014257279586958^11\* a fraction= +0.0000003865890334 +0.4014257279586958^13\* a fraction=  $+0.0000000252475624$ <br>Running Total=  $+0.4244748144455105$  $+0.4014257279586958^{\scriptstyle \wedge}15$ <sup>\*</sup> a fraction=  $+0.0000000016488837$ Running Total= +0.4244748160943942 +0.4014257279586958^17\* a fraction= +0.0000000001076864 Running Total= +0.4244748162020806 +0.4014257279586958^19\* a fraction= +0.0000000000070328 Running Total= +0.4244748162091134 +0.4014257279586958^21\* a fraction= +0.0000000000004593 Running Total= +0.4244748162095727 +0.4014257279586958^23\* a fraction= +0.0000000000000300 Running Total= +0.4244748162096027 +0.4014257279586958^25\* a fraction= +0.0000000000000020 Running Total= +0.4244748162096046<br>+0.4014257279586958^27\* a fraction= +0.0000000000000001 +0.4014257279586958^27\* a fraction= Running Total=  $+0.4244748162096048$ <br>Tangent(+23.0000000000000000)=  $+0.4244748162096048$  $Tangent(+23.000000000000000)=$  $\text{Cotangent}(+23.000000000000000) = +2.3558523658237530$ 

24 degrees=0.4188790204786391 radians Calculate Tangent(+0.4188790204786391)  $+0.4188790204786391^1/1$   $+0.4188790204786391$ 

Running Total= +0.3838640350354156 Running Total= +0.4028427391705673 Running Total= +0.4040220059877229

Running Total= +0.4244747891979481 +0.4244748144455105

Running Total= +0.4188790204786391<br>+0.4188790204786391^3\* a fraction= +0.0244987865128295 +0.4188790204786391^3\* a fraction= Running Total= +0.4433778069914686  $+0.4188790204786391^5*$  a fraction=  $+0.0017194192440062$ Running Total= +0.4450972262354748<br>+0.4188790204786391^7\* a fraction= +0.0001221120810774 +0.4188790204786391^7\* a fraction= Running Total=  $+0.4452193383165522$ +0.4188790204786391^9\* a fraction= +0.0000086823264297  $+0.4188790204786391^{\circ}11*$  a fraction=  $+0.0000006174005224$ Running Total= +0.4452286380435043  $+0.4188790204786391^{\circ}13*$  a fraction=  $+0.0000000439039635$ Running Total= +0.4452286819474678 +0.4188790204786391^15\* a fraction= +0.0000000031220590 Running Total=  $+0.4452286850695268$ +0.4188790204786391^17\* a fraction= +0.0000000002220131 +0.4188790204786391^19\* a fraction= +0.0000000000157876 Running Total= +0.4452286853073275  $+0.4188790204786391^{\circ}21*$  a fraction=  $+0.0000000000011227$ <br>Running Total=  $+0.4452286853084502$  $+0.4188790204786391^23*$  a fraction=  $+0.0000000000000798$ Running Total= +0.4452286853085300  $+0.4188790204786391^25*$  a fraction=  $+0.000000000000057$ Running Total= +0.4452286853085357 +0.4188790204786391^27\* a fraction= +0.0000000000000004 Running Total= +0.4452286853085360 Tangent(+24.0000000000000000)= +0.4452286853085362  $\text{Cotangent}(+24.000000000000000)=$ 

25 degrees=0.4363323129985824 radians Calculate Tangent(+0.4363323129985824) +0.4363323129985824^1/1 +0.4363323129985824 Running Total= +0.4363323129985824  $+0.4363323129985824^3$ \* a fraction=  $+0.0276905048656656$ <br>Running Total=  $+0.4640228178642479$ +0.4363323129985824^5\* a fraction= +0.0021087525361926 Running Total= +0.4661315704004405 +0.4363323129985824^7\* a fraction= +0.0001625024830542 Running Total= +0.4662940728834947 +0.4363323129985824^9\* a fraction= +0.0000125370400327 Running Total= +0.4663066099235275<br>+0.4363323129985824^11\* a fraction= +0.0000009673495394  $+0.4363323129985824^11*$  a fraction=<br>Running Total= +0.4363323129985824^13\* a fraction= +0.000000746410430<br>Running Total= +0.4663076519141099 +0.4363323129985824^15\* a fraction= +0.0000000057593387 Running Total= +0.4663076576734486 +0.4363323129985824^17\* a fraction= +0.0000000004443934 Running Total= +0.4663076581178420 +0.4363323129985824^19\* a fraction= +0.0000000000342896 Running Total= +0.4663076581521316  $+0.4363323129985824^{\circ}21^*$  a fraction=  $+0.0000000000026458$ Running Total= +0.4663076581547774<br>+0.4363323129985824^23\* a fraction= +0.0000000000002042  $+0.4363323129985824^{\scriptscriptstyle\wedge}23*$  a fraction= Running Total= +0.4663076581549816  $+0.4363323129985824^{\circ}25*$  a fraction=  $+0.0000000000000158$ <br>Running Total=  $+0.4663076581549974$ +0.4363323129985824^27\* a fraction= +0.0000000000000012 Running Total=  $+0.4663076581549986$ +0.4363323129985824^29\* a fraction= +0.0000000000000001 Running Total= +0.4663076581549987 Tangent(+25.0000000000000000)= +0.4663076581549986  $\text{Cotangent}(+25.0000000000000000) = +2.1445069205095590$ 

26 degrees=0.4537856055185257 radians Calculate Tangent(+0.4537856055185257) +0.4537856055185257^1/1 +0.4537856055185257 Running Total= +0.4537856055185257<br>+0.4537856055185257^3\* a fraction= +0.0311480520652120 +0.4537856055185257^3\* a fraction= Running Total= +0.4849336575837377 +0.4537856055185257^5\* a fraction= +0.0025656198936021  $+0.4537856055185257^{\circ}$  a fraction=  $+0.0002138421816558$ Running Total= +0.4877131196589956 +0.4537856055185257^9\* a fraction= +0.0000178441171714 Running Total= +0.4877309637761669 +0.4537856055185257^11\* a fraction= +0.0000014891901723

 $+0.4452280206429818$ Running Total= +0.4452286852915399 Running Total= +0.4452286853084502

Running Total= +0.4640228178642479 Running Total= +0.4663075772730669  $+0.4663076519141099$ Running Total= +0.4663076581549974

Running Total= +0.4874992774773398

Running Total= +0.4877324529663392<br>+0.4537856055185257^13\* a fraction= +0.0000001242828233  $+0.4537856055185257^{\wedge}13*$  a fraction= Running Total= +0.4877325772491625 +0.4537856055185257^15\* a fraction= +0.0000000103722436 Running Total= +0.4877325876214061<br>+0.4537856055185257^17\* a fraction= +0.0000000008656341  $+0.4537856055185257^{\wedge}17*$  a fraction= Running Total= +0.4877325884870402 +0.4537856055185257^19\* a fraction= +0.0000000000722430 Running Total= +0.4877325885592833  $+0.4537856055185257^{\scriptstyle\wedge}21^*$  a fraction=  $+0.0000000000060292$ Running Total= +0.4877325885653124 +0.4537856055185257^23\* a fraction=  $+0.0000000000005032$ <br>Running Total=  $+0.4877325885658156$ +0.4537856055185257^25\* a fraction= +0.0000000000000420 Running Total=  $+0.4877325885658575$  $+0.4537856055185257^{\circ}27*$  a fraction=  $+0.000000000000035$ Running Total=  $+0.4877325885658610$ +0.4537856055185257^29\* a fraction= +0.0000000000000003 Running Total=  $+0.4877325885658613$  $Tangent(+26.0000000000000000) = +0.4877325885658614$ <br>Cotangent(+26.00000000000000000)= +2.0503038415792960  $\text{Cotangent}$  $(+26.000000000000000)$ = 27 degrees=0.4712388980384690 radians Calculate Tangent(+0.4712388980384690)  $+0.4712388980384690^{\circ}1/1$   $+0.4712388980384690$ Running Total=  $+0.4712388980384690$ +0.4712388980384690^3\* a fraction= +0.0348820612653373 +0.4712388980384690^5\* a fraction= Running Total= +0.5092194086122572 +0.4712388980384690^7\* a fraction= +0.0002785006991952 Running Total= +0.5094979093114524 +0.4712388980384690^9\* a fraction= +0.0000250616010356 Running Total= +0.5095229709124880 +0.4712388980384690^11\* a fraction=  $+0.0000022555099099$ <br>Running Total=  $+0.5095252264223978$ +0.4712388980384690^13\* a fraction= +0.0000002029955515 Running Total=  $+0.5095254294179494$  $+0.4712388980384690^{\circ}15*$  a fraction=  $+0.0000000182695962$ <br>Running Total=  $+0.5095254476875457$ +0.4712388980384690^17\* a fraction= +0.000000016442636<br>Running Total= +0.5095254493318093  $+0.4712388980384690^{\scriptscriptstyle\wedge}19*$  a fraction= Running Total= +0.5095254494797931 +0.4712388980384690^21\* a fraction= +0.0000000000133185 Running Total=  $+0.5095254494931116$  $+0.4712388980384690^{\circ}23*$  a fraction=  $+0.0000000000011987$ Running Total= +0.5095254494943103 +0.4712388980384690^25\* a fraction= +0.0000000000001079 Running Total= +0.5095254494944182 +0.4712388980384690^27\* a fraction= +0.0000000000000097 Running Total= +0.5095254494944279 +0.4712388980384690^29\* a fraction= +0.0000000000000009 Running Total= +0.5095254494944288 Tangent(+27.0000000000000000)= +0.5095254494944288 Cotangent(+27.0000000000000000)= +1.9626105055051510 28 degrees=0.4886921905584123 radians Calculate Tangent(+0.4886921905584123) +0.4886921905584123^1/1 +0.4886921905584123 Running Total= +0.4886921905584123  $+0.4886921905584123^3$ \* a fraction=  $+0.0389031656199098$ Running Total= +0.5275953561783221 +0.4886921905584123^5\* a fraction= +0.0037163424940859 Running Total=  $+0.5313116986724080$ +0.4886921905584123^7\* a fraction= +0.0003592412179452 Running Total= +0.5316709398903533 +0.4886921905584123^9\* a fraction= +0.0000347661993960 Running Total= +0.5317057060897493<br>+0.4886921905584123^11\* a fraction= +0.0000033649737339  $+0.4886921905584123^{\scriptstyle\wedge}11*$  a fraction= Running Total= +0.5317090710634832  $+0.4886921905584123^{\circ}13^*$  a fraction=  $+0.0000003256956771$ <br>Running Total=  $+0.5317093967591603$  $+0.4886921905584123^{\scriptscriptstyle{\wedge}}15*$  a fraction=  $+0.0000000315241189$ Running Total= +0.5317094282832793 +0.4886921905584123^17\* a fraction= +0.0000000030512233 Running Total= +0.5317094313345025

Running Total= +0.4877325885658156

 $+0.5061209593038063$ <br> $+0.0030984493084510$  $+0.5095252264223978$ +0.5095254476875457  $+0.5095254493318093$ <br> $+0.0000000001479837$ 

Running Total= +0.5317093967591603 +0.4886921905584123^19\* a fraction= +0.0000000002953283  $+0.4886921905584123^{\scriptscriptstyle{\wedge}}21^{*}$  a fraction=

+0.4886921905584123^23\* a fraction= +0.0000000000027667 Running Total= +0.5317094316611826<br>+0.4886921905584123^25\* a fraction= +0.0000000000002678 +0.4886921905584123^25\* a fraction= Running Total= +0.5317094316614503 +0.4886921905584123^27\* a fraction= +0.0000000000000259 Running Total= +0.5317094316614762  $+0.4886921905584123^{\scriptstyle\wedge}29*$  a fraction=  $+0.000000000000025$ Running Total= +0.5317094316614788 +0.4886921905584123^31\* a fraction= +0.0000000000000002 Running Total= +0.5317094316614790

29 degrees=0.5061454830783556 radians Calculate Tangent(+0.5061454830783556)  $+0.5061454830783556^{\wedge}1/1$   $+0.5061454830783556$ Running Total= +0.5061454830783556<br>+0.5061454830783556^3\* a fraction= +0.0432219982827979  $+0.5061454830783556^{\scriptstyle \wedge}3*$  a fraction= Running Total= +0.5493674813611535  $+0.5061454830783556^{\circ}$  a fraction=  $+0.0044291007973349$ Running Total= +0.5537965821584885  $+0.5061454830783556^{\circ}7*$  a fraction=  $+0.0004592677245076$ Running Total=  $+0.5542558498829960$ +0.5061454830783556^9\* a fraction= +0.0000476778777437 Running Total= +0.5543035277607398<br>+0.5061454830783556^11\* a fraction= +0.0000049501836421 +0.5061454830783556^11\* a fraction= Running Total= +0.5543084779443819 +0.5061454830783556^13\* a fraction= +0.0000005139626498 Running Total=  $+0.5543089919070316$ +0.5061454830783556^15\* a fraction= +0.0000000533632726 Running Total= +0.5543090452703042  $+0.5061454830783556^{\circ}17*$  a fraction=  $+0.0000000055405570$ Running Total= +0.5543090508108611 +0.5061454830783556^19\* a fraction= +0.0000000005752603 Running Total= +0.5543090513861214 +0.5061454830783556^21\* a fraction= +0.0000000000597276 Running Total= +0.5543090514458491 +0.5061454830783556^23\* a fraction= +0.0000000000062014 Running Total= +0.5543090514520504<br>+0.5061454830783556^25\* a fraction= +0.000000000006439 +0.5061454830783556^25\* a fraction= Running Total= +0.5543090514526943 +0.5061454830783556^27\* a fraction= +0.0000000000000669 Running Total= +0.5543090514527611  $+0.5061454830783556^{\circ}29*$  a fraction=  $+0.0000000000000069$ Running Total= +0.5543090514527681 +0.5061454830783556^31\* a fraction= +0.0000000000000007 Running Total= +0.5543090514527688 Tangent(+29.0000000000000000)= +0.5543090514527689 Cotangent(+29.0000000000000000)= +1.8040477552714240

30 degrees=0.5235987755982988 radians Calculate Tangent(+0.5235987755982988)  $+0.5235987755982988^{\wedge}1/1$   $+0.5235987755982988$ Running Total= +0.5235987755982988<br>+0.5235987755982988^3\* a fraction= +0.0478491924078701 +0.5235987755982988^3\* a fraction= Running Total=  $+0.5714479680061689$ +0.5235987755982988^5\* a fraction= +0.0052472511108587 Running Total= +0.5766952191170277 +0.5235987755982988^7\* a fraction= +0.0005822757772321 Running Total= +0.5772774948942598  $+0.5235987755982988^{\circ}$  a fraction=  $+0.0000646883728330$ Running Total= +0.5773421832670929<br>+0.5235987755982988^11\* a fraction= +0.0000071874880516 +0.5235987755982988^11\* a fraction= Running Total= +0.5773493707551445 +0.5235987755982988^13\* a fraction= +0.0000007986084446 Running Total= +0.5773501693635891<br>+0.5235987755982988^15\* a fraction= +0.0000000887342551  $+0.5235987755982988^{\wedge}15*$  a fraction= Running Total= +0.5773502580978442 +0.5235987755982988^17\* a fraction= +0.0000000098593615<br>Running Total= +0.5773502679572057  $+0.5235987755982988^{\scriptstyle \wedge}19*$  a fraction=  $+0.0000000010954846$ Running Total= +0.5773502690526903 +0.5235987755982988^21\* a fraction= +0.0000000001217205<br>Running Total= +0.5773502691744108 +0.5235987755982988^23\* a fraction= +0.0000000000135245

Running Total= +0.5317094316298309<br>+0.4886921905584123^21\* a fraction= +0.0000000000285849 Running Total= +0.5317094316584158  $Tangent(+28.0000000000000000) = +0.5317094316614788$  $\text{Cotangent}(+28.000000000000000) = +1.8807264653463320$ 

Running Total= +0.5773502679572057  $+0.5773502691744108$  Running Total= +0.5773502691879353<br>+0.5235987755982988^25\* a fraction= +0.0000000000015027  $+0.5235987755982988^{\wedge}25*$  a fraction= Running Total= +0.5773502691894380 +0.5235987755982988^27\* a fraction= +0.0000000000001670 Running Total=  $+0.5773502691896050$ <br>+0.5235987755982988^29\* a fraction=  $+0.0000000000000186$  $+0.5235987755982988^{\wedge}29*$  a fraction= Running Total=  $+0.5773502691896235$ +0.5235987755982988^31\* a fraction= +0.0000000000000021 Running Total= +0.5773502691896256  $+0.5235987755982988^{\circ}33*$  a fraction=  $+0.000000000000002$ Running Total= +0.5773502691896258 Tangent(+30.00000000000000000)= +0.5773502691896257<br>Cotangent(+30.00000000000000000000= +1.7320508075688770  $Cotangent(+30.0000000000000000)=$ 31 degrees=0.5410520681182421 radians Calculate Tangent(+0.5410520681182421)  $+0.5410520681182421^{\circ}1/1$   $+0.5410520681182421$ Running Total= +0.5410520681182421  $+0.5410520681182421^{\circ}3$ \* a fraction=  $+0.0527953811489947$ Running Total= +0.5938474492672369<br>+0.5410520681182421^5\* a fraction= +0.0061820717855017 +0.5410520681182421^5\* a fraction= Running Total= +0.6000295210527387  $+0.5410520681182421^{\prime}7*$  a fraction=  $+0.0007325070308720$ Running Total=  $+0.6007620280836107$ <br>+0.5410520681182421^9\* a fraction=  $+0.0000868940779299$ +0.5410520681182421^9\* a fraction= Running Total=  $+0.6008489221615405$ +0.5410520681182421^11\* a fraction= +0.0000103091288084 +0.5410520681182421^13\* a fraction= Running Total= +0.6008604543837038 +0.5410520681182421^15\* a fraction= +0.0000001451101846 Running Total=  $+0.6008605994938885$ +0.5410520681182421^17\* a fraction= +0.0000000172161586 Running Total= +0.6008606167100471 +0.5410520681182421^19\* a fraction=  $+0.0000000020425591$ <br>Running Total=  $+0.6008606187526061$  $+0.5410520681182421^21*$  a fraction=  $+0.0000000002423332$ Running Total= +0.6008606189949394  $+0.5410520681182421^{\circ}23$ \* a fraction=  $+0.0000000000287509$ Running Total= +0.6008606190236903 +0.5410520681182421^25\* a fraction= +0.0000000000034111 +0.5410520681182421^27\* a fraction=<br>Running Total= +0.5410520681182421^29\* a fraction= +0.0000000000000480 Running Total=  $+0.6008606190275539$  $+0.5410520681182421^{\circ}31*$  a fraction=  $+0.0000000000000057$ Running Total=  $+0.6008606190275596$ +0.5410520681182421^33\* a fraction= +0.0000000000000007 Running Total=  $+0.6008606190275603$ Tangent(+31.0000000000000000)= +0.6008606190275604 Cotangent(+31.0000000000000000)= +1.6642794823505180 32 degrees=0.5585053606381855 radians Calculate Tangent(+0.5585053606381855)  $+0.5585053606381855^{\wedge}1/1$   $+0.5585053606381855$ Running Total= +0.5585053606381855<br>+0.5585053606381855^3\* a fraction= +0.0580711976600403  $+0.5585053606381855^{\scriptstyle\wedge}3*$  a fraction= Running Total= +0.6165765582982257 +0.5585053606381855^5\* a fraction= +0.0072456185426434 Running Total= +0.6238221768408690  $+0.5585053606381855^{\circ}7*$  a fraction=  $+0.0009148076526621$ Running Total= +0.6247369844935311  $+0.5585053606381855^{\circ}9*$  a fraction=  $+0.0001156337844627$ Running Total= +0.6248526182779938  $+0.5585053606381855^{\land}11*$  a fraction=  $+0.0000146181729347$ Running Total= +0.6248672364509285 +0.5585053606381855^13\* a fraction= +0.0000018480227146 Running Total= +0.6248690844736430<br>+0.5585053606381855^15\* a fraction= +0.0000002336265318  $+0.5585053606381855^{\wedge}15*$  a fraction= Running Total= +0.6248693181001748  $+0.5585053606381855^{\wedge}17*$  a fraction=  $+0.0000000295350079$ <br>Running Total=  $+0.6248693476351826$  $+0.5585053606381855^{\scriptstyle \wedge}19*$  a fraction=  $+0.0000000037338084$ 

 $+0.6008592312903489  
+0.0000012230933549$  $+0.6008606187526061$  $+0.6008606190271013$ <br> $+0.0000000000004047$ +0.6008606190275060

Running Total= +0.6248693476351826 Running Total=  $+0.6248693513689910$ +0.5585053606381855^21\* a fraction= +0.0000000004720271 Running Total= +0.6248693518410181 +0.5585053606381855^23\* a fraction= +0.0000000000596736

+0.5585053606381855^25\* a fraction= Running Total= +0.6248693519082357 +0.5585053606381855^27\* a fraction= +0.0000000000009537 Running Total= +0.6248693519091894<br>+0.5585053606381855^29\* a fraction= +0.0000000000001206  $+0.5585053606381855^{\scriptstyle\wedge}29*$  a fraction= Running Total=  $+0.6248693519093099$ +0.5585053606381855^31\* a fraction= +0.0000000000000152 Running Total= +0.6248693519093251  $+0.5585053606381855^{\scriptstyle\wedge}33*$  a fraction=  $+0.0000000000000019$ Running Total= +0.6248693519093270  $+0.5585053606381855^{\scriptstyle \wedge}35*$  a fraction=  $+0.0000000000000002$ Running Total= +0.6248693519093272 Tangent(+32.0000000000000000)= +0.6248693519093275  $\text{Cotangent}(+32.000000000000000) = +1.6003345290410500$ 33 degrees=0.5759586531581288 radians Calculate Tangent(+0.5759586531581288)  $+0.5759586531581288^{\wedge}1/1$   $+0.5759586531581288$ Running Total= +0.5759586531581288<br>+0.5759586531581288^3\* a fraction= +0.0636872750948751  $+0.5759586531581288^{\wedge}3*$  a fraction= Running Total= +0.6396459282530038 +0.5759586531581288^5\* a fraction= +0.0084507503865491 Running Total= +0.6480966786395529  $+0.5759586531581288^{\circ}7*$  a fraction=  $+0.0011346907640081$ Running Total=  $+0.6492313694035610$ +0.5759586531581288^9\* a fraction= +0.0001525317993562 +0.5759586531581288^11\* a fraction= +0.0000205067422349 Running Total= +0.6494044079451520<br>+0.5759586531581288^13\* a fraction= +0.0000027570129447  $+0.5759586531581288^{\wedge}13*$  a fraction= Running Total= +0.6494071649580967 +0.5759586531581288^15\* a fraction= +0.0000003706650047 Running Total=  $+0.6494075356231014$  $+0.5759586531581288^{\circ}17*$  a fraction=  $+0.0000000498338496$ <br>Running Total=  $+0.6494075854569510$ +0.5759586531581288^19\* a fraction= +0.0000000066998842 Running Total= +0.6494075921568352 +0.5759586531581288^21\* a fraction= +0.0000000009007622 Running Total= +0.6494075930575974 +0.5759586531581288^23\* a fraction= +0.0000000001211025 Running Total= +0.6494075931786999<br>+0.5759586531581288^25\* a fraction= +0.0000000000162816  $+0.5759586531581288^{\wedge}25*$  a fraction= Running Total= +0.6494075931949814 +0.5759586531581288^27\* a fraction= +0.0000000000021890 Running Total= +0.6494075931971703  $+0.5759586531581288^{\scriptstyle\wedge}29*$  a fraction=  $+0.0000000000002943$ Running Total= +0.6494075931974647 +0.5759586531581288^31\* a fraction= +0.0000000000000396 Running Total= +0.6494075931975042 +0.5759586531581288^33\* a fraction= +0.0000000000000053 Running Total= +0.6494075931975095 +0.5759586531581288^35\* a fraction= +0.0000000000000007 Running Total= +0.6494075931975102 Tangent(+33.0000000000000000)= +0.6494075931975105 Cotangent(+33.0000000000000000)= +1.5398649638145830 34 degrees=0.5934119456780721 radians Calculate Tangent(+0.5934119456780721)

+0.5934119456780721^1/1 +0.5934119456780721 Running Total= +0.5934119456780721  $+0.5934119456780721^{\circ}$  a fraction=  $+0.0696542466073677$ Running Total= +0.6630661922854397  $+0.5934119456780721^5*$  a fraction=  $+0.0098111555167217$ Running Total= +0.6728773478021615<br>+0.5934119456780721^7\* a fraction= +0.0013984030419723 +0.5934119456780721^7\* a fraction= Running Total= +0.6742757508441337<br>+0.5934119456780721^9\* a fraction= +0.0001995469931097 +0.5934119456780721^9\* a fraction= Running Total= +0.6744752978372434<br>+0.5934119456780721^11\* a fraction= +0.0000284781269230 +0.5934119456780721^11\* a fraction= Running Total= +0.6745037759641663 +0.5934119456780721^13\* a fraction= +0.0000040642789541 Running Total= +0.6745078402431204  $+0.5934119456780721^{\circ}15*$  a fraction=  $+0.0000005800377280$ Running Total= +0.6745084202808485 +0.5934119456780721^17\* a fraction=  $+0.0000000827806913$ <br>Running Total=  $+0.6745085030615398$  $+0.6745085030615398$ +0.5934119456780721^19\* a fraction= +0.0000000118141332

Running Total=  $+0.6248693519006917$ <br> $+0.5585053606381855^25$ \* a fraction=  $+0.0000000000075439$ 

Running Total= +0.6493839012029171  $+0.6494075854569510$  Running Total=  $+0.6745085148756730$ <br>+0.5934119456780721^21\* a fraction=  $+0.0000000016860664$  $+0.5934119456780721^{\wedge}21*$  a fraction= Running Total= +0.6745085165617394 +0.5934119456780721^23\* a fraction= +0.0000000002406287 Running Total=  $+0.6745085168023681$ <br> $+0.5934119456780721^25$ <sup>\*</sup> a fraction=  $+0.0000000000343416$ +0.5934119456780721^25\* a fraction= Running Total= +0.6745085168367096  $+0.5934119456780721^27*$  a fraction=  $+0.0000000000049011$ Running Total= +0.6745085168416107  $+0.5934119456780721^{\circ}29*$  a fraction=  $+0.0000000000006995$ Running Total= +0.6745085168423102 +0.5934119456780721^31\* a fraction= +0.0000000000000998 Running Total=  $+0.6745085168424100$  $+0.5934119456780721^33*$  a fraction=  $+0.0000000000000142$ Running Total= +0.6745085168424242  $+0.5934119456780721^{\circ}35*$  a fraction=  $+0.0000000000000020$ Running Total= +0.6745085168424262 +0.5934119456780721^37\* a fraction= +0.0000000000000003 Running Total= +0.6745085168424265  $Tangent(+34.0000000000000000) = +0.6745085168424266$ <br>Cotangent(+34.0000000000000000)= +1.4825609685127400  $Cotangent(+34.000000000000000)=$ 35 degrees=0.6108652381980153 radians Calculate Tangent(+0.6108652381980153)  $+0.6108652381980153^{\scriptstyle\wedge}1/1$   $+0.6108652381980153$ Running Total= +0.6108652381980153 +0.6108652381980153^3\* a fraction= +0.0759827453513863 Running Total= +0.6868479835494016 +0.6108652381980153^5\* a fraction= +0.0113413772402524 Running Total= +0.6981893607896540  $+0.6108652381980153^{\scriptstyle\wedge}7*$  a fraction=  $+0.0017129956147444$ Running Total= +0.6999023564043984 +0.6108652381980153^9\* a fraction= +0.0002590283706488 Running Total= +0.7001613847750471 +0.6108652381980153^11\* a fraction=  $+0.0000391734500166$ <br>Running Total=  $+0.7002005582250637$  $+0.7002005582250637$ +0.6108652381980153^13\* a fraction= +0.0000059243698536 Running Total= +0.7002064825949172 +0.6108652381980153^15\* a fraction=  $+0.0000008959693482$ <br>Running Total=  $+0.7002073785642655$ Running Total= +0.7002073785642655 +0.6108652381980153^17\* a fraction= +0.0000001355015344 Running Total= +0.7002075140658000<br>+0.6108652381980153^19\* a fraction= +0.0000000204925160 +0.6108652381980153^19\* a fraction= Running Total= +0.7002075345583160 +0.6108652381980153^21\* a fraction= +0.0000000030991768 Running Total= +0.7002075376574928  $+0.6108652381980153^{\scriptstyle\wedge}23^*$  a fraction=  $+0.0000000004687027$ Running Total= +0.7002075381261954 +0.6108652381980153^25\* a fraction= +0.0000000000708840 Running Total= +0.7002075381970795 +0.6108652381980153^27\* a fraction= +0.0000000000107201 Running Total= +0.7002075382077996  $+0.6108652381980153^{\scriptstyle\wedge}29*$  a fraction=  $+0.0000000000016213$ Running Total= +0.7002075382094208 +0.6108652381980153^31\* a fraction= +0.0000000000002452 Running Total= +0.7002075382096660 +0.6108652381980153^33\* a fraction=  $+0.0000000000000371$ <br>Running Total=  $+0.7002075382097031$ +0.6108652381980153^35\* a fraction= +0.0000000000000056 Running Total= +0.7002075382097087 +0.6108652381980153^37\* a fraction= +0.0000000000000008 Running Total= +0.7002075382097096 Tangent(+35.0000000000000000)= +0.7002075382097097 Cotangent(+35.0000000000000000)= +1.4281480067421150 36 degrees=0.6283185307179586 radians Calculate Tangent(+0.6283185307179586)  $+0.6283185307179586^{\wedge}1/1$   $+0.6283185307179586$ Running Total= +0.6283185307179586<br>+0.6283185307179586^3\* a fraction= +0.0826834044807995  $+0.6283185307179586^{\scriptstyle\wedge}3*$  a fraction= Running Total= +0.7110019351987581 +0.6283185307179586^5\* a fraction= +0.0130568398841720 Running Total= +0.7240587750829302  $+0.6283185307179586^{\circ}7*$  a fraction=  $+0.0020863993852833$ Running Total= +0.7261451744682135 +0.6283185307179586^9\* a fraction= +0.0003337777951467

Running Total= +0.7002075382097031 Running Total= +0.7264789522633602 +0.6283185307179586^11\* a fraction= +0.0000534036378654 Running Total= +0.7265323559012257<br>+0.6283185307179586^13\* a fraction= +0.0000085445677326  $+0.6283185307179586^{\scriptscriptstyle\wedge}13*$  a fraction= Running Total= +0.7265409004689583<br>+0.6283185307179586^15\* a fraction= +0.0000013671305829 +0.6283185307179586^15\* a fraction= Running Total= +0.7265422675995412<br>+0.6283185307179586^17\* a fraction= +0.0000002187408887  $+0.6283185307179586^{\wedge}17*$  a fraction= Running Total=  $+0.7265424863404299$ +0.6283185307179586^19\* a fraction= +0.0000000349985421 Running Total= +0.7265425213389720  $+0.6283185307179586^{\circ}21*$  a fraction=  $+0.0000000055997667$ Running Total= +0.7265425269387388 +0.6283185307179586^23\* a fraction= +0.0000000008959627 Running Total=  $+0.7265425278347014$  $+0.6283185307179586^{\circ}25*$  a fraction=  $+0.0000000001433540$ Running Total= +0.7265425279780554  $+0.6283185307179586^{\circ}27*$  a fraction=  $+0.0000000000229366$ Running Total= +0.7265425280009921 +0.6283185307179586^29\* a fraction= +0.0000000000036699 Running Total= +0.7265425280046619 +0.6283185307179586^31\* a fraction= +0.0000000000005872 +0.6283185307179586^33\* a fraction= +0.0000000000000939 Running Total= +0.7265425280053430  $+0.6283185307179586^{\circ}35*$  a fraction=  $+0.0000000000000150$ Running Total= +0.7265425280053580 +0.6283185307179586^37\* a fraction= +0.0000000000000024 Running Total= +0.7265425280053605 +0.6283185307179586^39\* a fraction= +0.0000000000000004 Running Total=  $+0.7265425280053608$ Tangent(+36.0000000000000000)= +0.7265425280053609

37 degrees=0.6457718232379019 radians Calculate Tangent(+0.6457718232379019) +0.6457718232379019^1/1 +0.6457718232379019<br>Running Total= +0.6457718232379019 +0.6457718232379019^3\* a fraction= +0.0897668571494757 Running Total= +0.7355386803873777  $+0.6457718232379019^5*$  a fraction=  $+0.0149738747078021$ Running Total= +0.7505125550951798 +0.6457718232379019^7\* a fraction= +0.0025275049173170 Running Total= +0.7530400600124968<br>+0.6457718232379019^9\* a fraction= +0.0004271205343643  $+0.6457718232379019^{\circ}$  a fraction= Running Total= +0.7534671805468611 +0.6457718232379019^11\* a fraction= +0.0000721875493632 Running Total= +0.7535393680962243  $+0.6457718232379019^{\circ}13*$  a fraction=  $+0.0000122005665911$ Running Total= +0.7535515686628155 +0.6457718232379019^15\* a fraction= +0.0000020620459946 Running Total= +0.7535536307088101 +0.6457718232379019^17\* a fraction= +0.0000003485112233 Running Total= +0.7535539792200333 +0.6457718232379019^19\* a fraction= +0.0000000589026992 Running Total= +0.7535540381227325 +0.6457718232379019^21\* a fraction= +0.0000000099552834 Running Total= +0.7535540480780158  $+0.6457718232379019^{\circ}23^*$  a fraction=  $+0.0000000016825658$ <br>Running Total=  $+0.7535540497605816$  $+0.6457718232379019^{\circ}25$ <sup>\*</sup> a fraction=  $+0.0000000002843744$ Running Total= +0.7535540500449560 +0.6457718232379019^27\* a fraction= +0.0000000000480628 Running Total= +0.7535540500930188 +0.6457718232379019^29\* a fraction= +0.0000000000081232 Running Total= +0.7535540501011420 +0.6457718232379019^31\* a fraction= +0.0000000000013729 Running Total= +0.7535540501025149 +0.6457718232379019^33\* a fraction= +0.0000000000002320 Running Total= +0.7535540501027469 +0.6457718232379019^35\* a fraction= +0.0000000000000392 Running Total= +0.7535540501027861 +0.6457718232379019^37\* a fraction= +0.0000000000000066 Running Total=  $+0.7535540501027927$ <br>+0.6457718232379019^39\* a fraction=  $+0.000000000000011$ +0.6457718232379019^39\* a fraction= Running Total= +0.7535540501027939<br>+0.6457718232379019^41\* a fraction= +0.0000000000000002 +0.6457718232379019^41\* a fraction=

 $Tangent(+37.000000000000000)=$ 

Running Total= +0.7265425280052491  $\text{Cotangent}(+36.0000000000000000) = +1.3763819204711740$ 

Running Total= +0.6457718232379019 Running Total= +0.7535540497605816 Running Total= +0.7535540501027941<br>Tangent(+37.0000000000000000)= +0.7535540501027942 Cotangent(+37.0000000000000000)= +1.3270448216204100 38 degrees=0.6632251157578453 radians Calculate Tangent(+0.6632251157578453)  $+0.6632251157578453^{\scriptscriptstyle{\wedge}}1/1$   $+0.6632251157578453$ Running Total= +0.6632251157578453<br>+0.6632251157578453^3\* a fraction= +0.0972437365112833  $+0.6632251157578453^3$  a fraction= Running Total= +0.7604688522691285  $+0.6632251157578453^5$ \* a fraction=  $+0.0171097458151061$ Running Total= +0.7775785980842347  $+0.6632251157578453^{\circ}7*$  a fraction=  $+0.0030462470178886$ Running Total= +0.7806248451021234 +0.6632251157578453^9\* a fraction= +0.0005429843396083 +0.6632251157578453^11\* a fraction= +0.0000967972226694 Running Total= +0.7812646266644011  $+0.6632251157578453^{\scriptscriptstyle{\wedge}}13$ <sup>\*</sup> a fraction=  $+0.0000172561673070$ Running Total= +0.7812818828317081 +0.6632251157578453^15\* a fraction= +0.0000030762840687 Running Total= +0.7812849591157768 +0.6632251157578453^17\* a fraction= +0.0000005484140868 +0.6632251157578453^19\* a fraction= +0.0000000977666592 Running Total= +0.7812856052965228  $+0.6632251157578453^{\scriptscriptstyle{\wedge}}21*$  a fraction=  $+0.0000000174290192$ Running Total= +0.7812856227255420  $+0.6632251157578453^23$ \* a fraction=  $+0.0000000031070992$ Running Total= +0.7812856258326413 +0.6632251157578453^25\* a fraction= +0.0000000005539076 Running Total= +0.7812856263865489 +0.6632251157578453^27\* a fraction= +0.0000000000987460 Running Total= +0.7812856264852949 +0.6632251157578453^29\* a fraction=  $+0.0000000000176036$ Running Total= +0.7812856265028985 +0.6632251157578453^31\* a fraction= +0.0000000000031382 Running Total= +0.7812856265060367<br>+0.6632251157578453^33\* a fraction= +0.0000000000005595 +0.6632251157578453^33\* a fraction= Running Total= +0.7812856265065962<br>+0.6632251157578453^35\* a fraction= +0.000000000000997  $+0.6632251157578453^335*$  a fraction= Running Total= +0.7812856265066959  $+0.6632251157578453^37^*$  a fraction=  $+0.0000000000000178$ Running Total= +0.7812856265067136 +0.6632251157578453^39\* a fraction=  $+0.0000000000000032$ <br>Running Total=  $+0.7812856265067168$  $+0.6632251157578453^{\scriptscriptstyle{\wedge}}41$ \* a fraction= Running Total= +0.7812856265067174  $Tangent(+38.0000000000000000) = +0.7812856265067174$  $\text{Cotangent}(+38.000000000000000) = +1.2799416321930790$ 39 degrees=0.6806784082777885 radians Calculate Tangent(+0.6806784082777885)  $+0.6806784082777885^{\wedge}1/1$   $+0.6806784082777885$ Running Total= +0.6806784082777885  $+0.6806784082777885^3$  a fraction=  $+0.1051246757200906$ Running Total= +0.7858030839978790  $+0.6806784082777885^{\circ}$  a fraction=  $+0.0194826760670407$ Running Total= +0.8052857600649197  $+0.6806784082777885^{\circ}$  a fraction=  $+0.0036536941506339$ <br>Running Total=  $+0.8089394542155536$ +0.6806784082777885^9\* a fraction= +0.0006859878091482 Running Total= +0.8096254420247018 +0.6806784082777885^11\* a fraction= +0.0001288113141864 Running Total= +0.8097542533388882 +0.6806784082777885^13\* a fraction= +0.0000241878617770 Running Total= +0.8097784412006652 +0.6806784082777885^15\* a fraction= +0.0000045419420889 Running Total= +0.8097829831427541 +0.6806784082777885^17\* a fraction= +0.0000008528757746 Running Total= +0.8097838360185288<br>+0.6806784082777885^19\* a fraction= +0.0000001601511173 +0.6806784082777885^19\* a fraction= Running Total= +0.8097839961696461 +0.6806784082777885^21\* a fraction= +0.0000000300728209 Running Total= +0.8097840262424670<br>+0.6806784082777885^23\* a fraction= +0.0000000056470075 +0.6806784082777885^23\* a fraction= Running Total= +0.8097840318894746<br>+0.6806784082777885^25\* a fraction= +0.0000000010603825 +0.6806784082777885^25\* a fraction= Running Total=  $+0.8097840329498571$ <br>+0.6806784082777885^27\* a fraction=  $+0.0000000001991163$ +0.6806784082777885^27\* a fraction= Running Total= +0.8097840331489734

+0.7811678294417317 Running Total= +0.7812855075298636  $+0.7812856265067168$ <br> $+0.0000000000000006$ Running Total= +0.8089394542155536

+0.6806784082777885^29\* a fraction= +0.0000000000373896<br>Running Total= +0.8097840331863631 +0.6806784082777885^31\* a fraction= +0.0000000000070209 Running Total= +0.8097840331933840  $+0.6806784082777885^33*$  a fraction=  $+0.0000000000013184$ <br>Running Total=  $+0.8097840331947024$ +0.6806784082777885^35\* a fraction= +0.0000000000002476 Running Total=  $+0.8097840331949500$ <br> $+0.6806784082777885^3$  a fraction=  $+0.0000000000000465$ +0.6806784082777885^37\* a fraction= Running Total= +0.8097840331949965 +0.6806784082777885^39\* a fraction= +0.0000000000000087 Running Total=  $+0.8097840331950052$ <br> $+0.6806784082777885^41*$  a fraction=  $+0.0000000000000016$  $+0.6806784082777885^41*$  a fraction= Running Total= +0.8097840331950069<br>+0.6806784082777885^43\* a fraction= +0.0000000000000003  $+0.6806784082777885^{\scriptstyle\wedge}43$ \* a fraction= Running Total= +0.8097840331950072<br>Tangent(+39.0000000000000000)= +0.8097840331950071  $Tangent(+39.000000000000000)=$ Cotangent(+39.0000000000000000)= +1.2348971565350510 40 degrees=0.6981317007977318 radians Calculate Tangent(+0.6981317007977318)  $+0.6981317007977318^1/1$   $+0.6981317007977318$ Running Total= +0.6981317007977318 +0.6981317007977318^3\* a fraction=  $+0.1134203079297661$ Running Total= +0.8115520087274979  $+0.6981317007977318^5$  a fraction=  $+0.0221118729939068$ Running Total= +0.8336638817214046 +0.6981317007977318^7\* a fraction= +0.0043621428139787 Running Total= +0.8380260245353832 +0.6981317007977318^9\* a fraction= +0.0008615388308663 Running Total= +0.8388875633662495 +0.6981317007977318^11\* a fraction= +0.0001701779306715 Running Total=  $+0.8390577412969210$ +0.6981317007977318^13\* a fraction= +0.0000336153373532 Running Total= +0.8390913566342741<br>+0.6981317007977318^15\* a fraction= +0.0000066400654026  $+0.6981317007977318^{\wedge}15*$  a fraction= Running Total= +0.8390979966996768<br>+0.6981317007977318^17\* a fraction= +0.0000013116178302 +0.6981317007977318^17\* a fraction= Running Total=  $+0.8390993083175070$ <br> $+0.6981317007977318^1$ 9\* a fraction=  $+0.0000002590850029$  $+0.6981317007977318^{\wedge}19*$  a fraction= Running Total= +0.8390995674025099  $+0.6981317007977318^{\circ}21*$  a fraction=  $+0.0000000511772845$ <br>Running Total=  $+0.8390996185797944$  $+0.6981317007977318^{\scriptscriptstyle\wedge}23*$  a fraction= Running Total= +0.8390996286888877 +0.6981317007977318^25\* a fraction= +0.0000000019968579 Running Total= +0.8390996306857456 +0.6981317007977318^27\* a fraction= +0.0000000003944411 Running Total= +0.8390996310801866  $+0.6981317007977318^{\circ}29*$  a fraction=  $+0.0000000000779143$ Running Total= +0.8390996311581008<br>+0.6981317007977318^31\* a fraction= +0.0000000000153905 +0.6981317007977318^31\* a fraction= Running Total= +0.8390996311734913 +0.6981317007977318^33\* a fraction= +0.0000000000030401 Running Total= +0.8390996311765314  $+0.6981317007977318^3$ <sup>+</sup> a fraction=  $+0.0000000000006005$ Running Total= +0.8390996311771319<br>+0.6981317007977318^37\* a fraction= +0.0000000000001186  $+0.6981317007977318^37*$  a fraction= Running Total= +0.8390996311772505 +0.6981317007977318^39\* a fraction= +0.0000000000000234 Running Total= +0.8390996311772739<br>+0.6981317007977318^41\* a fraction= +0.0000000000000046  $+0.6981317007977318^41*$  a fraction= Running Total= +0.8390996311772786 +0.6981317007977318^43\* a fraction= +0.0000000000000009 Running Total= +0.8390996311772795<br>Tangent(+40.0000000000000000)= +0.8390996311772800 Tangent(+40.0000000000000000)= +0.8390996311772800 Cotangent(+40.0000000000000000)= +1.1917535925942100 41 degrees=0.7155849933176751 radians Calculate Tangent(+0.7155849933176751)  $+0.7155849933176751^1/1$   $+0.7155849933176751$ Running Total= +0.7155849933176751<br>+0.7155849933176751^3\* a fraction= +0.1221412662941783  $+0.7155849933176751^3*$  a fraction= Running Total= +0.8377262596118534  $+0.7155849933176751^5*$  a fraction=  $+0.0250175547077005$ 

 $+0.7155849933176751^{\circ}$  a fraction=

 $+0.8390996185797944$ <br> $+0.0000000101090932$ 

+0.8097840331863631

Running Total= +0.8097840331947024

Running Total=  $+0.8627438143195539$ <br>+0.7155849933176751^7\* a fraction=  $+0.0051852170184426$ Running Total= +0.8679290313379966 +0.7155849933176751^9\* a fraction= +0.0010759439430409 Running Total= +0.8690049752810375 +0.7155849933176751^11\* a fraction= +0.0002232881922863 Running Total= +0.8692282634733238  $+0.7155849933176751^{\circ}13*$  a fraction=  $+0.0000463391138178$ <br>Running Total=  $+0.8692746025871416$ +0.7155849933176751^15\* a fraction= +0.0000096167945480 Running Total= +0.8692842193816896<br>+0.7155849933176751^17\* a fraction= +0.0000019957816421 +0.7155849933176751^17\* a fraction= Running Total= +0.8692862151633318 +0.7155849933176751^19\* a fraction= +0.0000004141862880 Running Total=  $+0.8692866293496199$ <br> $+0.7155849933176751^21$ \* a fraction=  $+0.0000000859564383$  $+0.7155849933176751^{\circ}21*$  a fraction= Running Total= +0.8692867153060582<br>+0.7155849933176751^23\* a fraction= +0.0000000178386139  $+0.7155849933176751^23*$  a fraction= Running Total=  $+0.8692867331446721$ <br> $+0.7155849933176751^25$ <sup>\*</sup> a fraction=  $+0.0000000037020630$ +0.7155849933176751^25\* a fraction=<br>Running Total=  $+0.7155849933176751^{\circ}27*$  a fraction=  $+0.0000000007682923$ Running Total= +0.8692867376150274<br>+0.7155849933176751^29\* a fraction= +0.0000000001594444  $+0.7155849933176751^{\wedge}29*$  a fraction= Running Total= +0.8692867377744717 +0.7155849933176751^31\* a fraction= +0.0000000000330896 Running Total= +0.8692867378075614<br>+0.7155849933176751^33\* a fraction= +0.000000000068671  $+0.7155849933176751^{\circ}33*$  a fraction= Running Total= +0.8692867378144286 +0.7155849933176751^35\* a fraction= +0.000000000014251<br>Running Total= +0.8692867378158537 +0.7155849933176751^37\* a fraction= Running Total= +0.8692867378161495<br>+0.7155849933176751^39\* a fraction= +0.0000000000000614  $+0.7155849933176751^39*$  a fraction= Running Total= +0.8692867378162109 +0.7155849933176751^41\* a fraction= +0.0000000000000127 Running Total= +0.8692867378162237 +0.7155849933176751^43\* a fraction=  $+0.00000000000000026$ <br>Running Total=  $+0.8692867378162263$ +0.7155849933176751^45\* a fraction= +0.0000000000000005 Running Total= +0.8692867378162269 Tangent(+41.0000000000000000)= +0.8692867378162267  $\text{Cotangent}(+41.000000000000000) = +1.1503684072210100$ 42 degrees=0.7330382858376184 radians Calculate Tangent(+0.7330382858376184)  $+0.7330382858376184^1/1$   $+0.7330382858376184$ Running Total= +0.7330382858376184 +0.7330382858376184^3\* a fraction= +0.1312981839671955 Running Total=  $+0.8643364698048139$ +0.7330382858376184^5\* a fraction= +0.0282209758144649 Running Total= +0.8925574456192789  $+0.7330382858376184^{\circ}$  a fraction=  $+0.0061379729972363$ Running Total= +0.8986954186165151<br>+0.7330382858376184^9\* a fraction= +0.0013365294974840 +0.7330382858376184^9\* a fraction= Running Total= +0.9000319481139991 +0.7330382858376184^11\* a fraction= +0.0002910620127103 Running Total= +0.9003230101267095  $+0.7330382858376184^13^*$  a fraction=  $+0.0000633867320489$ Running Total= +0.9003863968587583<br>+0.7330382858376184^15\* a fraction= +0.0000138042190786  $+0.7330382858376184^{\scriptscriptstyle\wedge}15^*$  a fraction= Running Total= +0.9004002010778369 +0.7330382858376184^17\* a fraction= +0.0000030062520928 Running Total= +0.9004032073299297 +0.7330382858376184^19\* a fraction= +0.0000006546948987 Running Total= +0.9004038620248285 +0.7330382858376184^21\* a fraction= +0.0000001425780001 Running Total=  $+0.9004040046028285$  $+0.7330382858376184^{\circ}23^*$  a fraction=  $+0.0000000310503200$ Running Total= +0.9004040356531485 +0.7330382858376184^25\* a fraction= +0.0000000067620697 Running Total= +0.9004040424152182<br>+0.7330382858376184^27\* a fraction= +0.0000000014726285 +0.7330382858376184^27\* a fraction= Running Total= +0.9004040438878467 +0.7330382858376184^29\* a fraction=  $+0.0000000003207058$ <br>Running Total=  $+0.9004040442085525$ +0.7330382858376184^31\* a fraction= +0.0000000000698426 Running Total=  $+0.9004040442783950$ +0.7330382858376184^33\* a fraction= +0.0000000000152102 Running Total= +0.9004040442936052 +0.7330382858376184^35\* a fraction= +0.0000000000033124

Running Total= +0.8692746025871416 Running Total= +0.8692867368467351  $+0.8692867378158537$ <br> $+0.0000000000002958$ Running Total= +0.8692867378162263  $+0.9004040442085525$  Running Total= +0.9004040442969177<br>+0.7330382858376184^37\* a fraction= +0.0000000000007214 +0.7330382858376184^37\* a fraction= Running Total= +0.9004040442976391 +0.7330382858376184^39\* a fraction= +0.0000000000001571 Running Total= +0.9004040442977962<br>+0.7330382858376184^41\* a fraction= +0.0000000000000342  $+0.7330382858376184^41*$  a fraction= Running Total= +0.9004040442978304 +0.7330382858376184^43\* a fraction= +0.0000000000000075 Running Total= +0.9004040442978378  $+0.7330382858376184^45*$  a fraction=  $+0.00000000000000016$ Running Total= +0.9004040442978395 +0.7330382858376184^47\* a fraction= +0.0000000000000004 Running Total= +0.9004040442978398 Tangent(+42.0000000000000000)= +0.9004040442978399  $\text{Cotangent}(+42.000000000000000) = +1.1106125148291930$ 43 degrees=0.7504915783575618 radians Calculate Tangent(+0.7504915783575618)  $+0.7504915783575618^1/1$   $+0.7504915783575618$ Running Total= +0.7504915783575618<br>+0.7504915783575618^3\* a fraction= +0.1409016941026862 +0.7504915783575618^3\* a fraction= Running Total= +0.8913932724602480  $+0.7504915783575618^5$  a fraction=  $+0.0317444533266405$ Running Total= +0.9231377257868885  $+0.7504915783575618^{\circ}$  a fraction=  $+0.0072370092843387$ Running Total= +0.9303747350712273 +0.7504915783575618^9\* a fraction= +0.0016517755557636<br>Running Total= +0.9320265106269909 +0.7504915783575618^11\* a fraction= Running Total= +0.9324035583697612 +0.7504915783575618^13\* a fraction= +0.0000860691490763 Running Total= +0.9324896275188375 +0.7504915783575618^15\* a fraction= +0.0000196471391409 Running Total= +0.9325092746579784<br>+0.7504915783575618^17\* a fraction= +0.0000044848838915  $+0.7504915783575618^{\circ}17*$  a fraction=<br>Running Total= +0.7504915783575618^19\* a fraction= +0.0000010237716415 Running Total= +0.9325147833135115 +0.7504915783575618^21\* a fraction=  $+0.0000002336979956$ <br>Running Total=  $+0.9325150170115071$ Running Total= +0.7504915783575618^23\* a fraction= +0.0000000533466165<br>Running Total= +0.9325150703581236  $+0.7504915783575618^{\scriptscriptstyle{\wedge}}25$ <sup>\*</sup> a fraction= Running Total= +0.9325150825356414 +0.7504915783575618^27\* a fraction= +0.0000000027797815 Running Total= +0.9325150853154229  $+0.7504915783575618^{\circ}29*$  a fraction=  $+0.0000000006345452$ Running Total= +0.9325150859499681 +0.7504915783575618^31\* a fraction= +0.0000000001448486 Running Total= +0.9325150860948168  $+0.7504915783575618^3$ <sup>\*</sup> a fraction=  $+0.000000000330648$ Running Total= +0.9325150861278817 +0.7504915783575618^35\* a fraction= +0.0000000000075478 Running Total= +0.9325150861354294 +0.7504915783575618^37\* a fraction= +0.0000000000017229 Running Total= +0.9325150861371524  $+0.7504915783575618^3$  a fraction=  $+0.0000000000003933$ <br>Running Total=  $+0.9325150861375457$ +0.7504915783575618^41\* a fraction= +0.0000000000000898 Running Total= +0.9325150861376356 +0.7504915783575618^43\* a fraction= +0.0000000000000205 Running Total= +0.9325150861376561 +0.7504915783575618^45\* a fraction= +0.0000000000000047 Running Total= +0.9325150861376608 +0.7504915783575618^47\* a fraction= +0.0000000000000011 Running Total= +0.9325150861376619 +0.7504915783575618^49\* a fraction= +0.0000000000000002 Running Total= +0.9325150861376621  $Tangent(+43.000000000000000) = +0.9325150861376617$ <br>Cotangent(+43.00000000000000000)= +1.0723687100246830 Cotangent(+43.0000000000000000000)= 44 degrees=0.7679448708775050 radians Calculate Tangent(+0.7679448708775050)

 $+0.9320265106269909$ <br> $+0.0003770477427702$ Running Total= +0.9325137595418699  $+0.9325150703581236$ <br> $+0.0000000121775178$ Running Total= +0.9325150861375457

 $+0.7679448708775050^{\circ}1/1$   $+0.7679448708775050$ Running Total= +0.7679448708775050 +0.7679448708775050^3\* a fraction= +0.1509624298545187 Running Total= +0.9189073007320236  $+0.7679448708775050^{\circ}5*$  a fraction=  $+0.0356113925754168$ 

Running Total= +0.9545186933074404<br>+0.7679448708775050^7\* a fraction= +0.0085005822942423  $+0.7679448708775050^{\circ}$  a fraction= Running Total= +0.9630192756016828  $+0.7679448708775050^{\circ}$  a fraction=  $+0.0020314634969480$ Running Total= +0.9650507390986308<br>+0.7679448708775050^11\* a fraction= +0.0004855374970102 +0.7679448708775050^11\* a fraction= Running Total=  $+0.9655362765956410$  $+0.7679448708775050^{\circ}13*$  a fraction=  $+0.0001160492615064$ Running Total= +0.9656523258571474  $+0.7679448708775050^{\circ}15*$  a fraction=  $+0.0000277372010478$ Running Total= +0.9656800630581952 +0.7679448708775050^17\* a fraction=  $+0.0000066295333481$ <br>Running Total=  $+0.9656866925915433$ +0.7679448708775050^19\* a fraction= +0.0000015845403126 Running Total= +0.9656882771318559  $+0.7679448708775050^{\circ}21*$  a fraction=  $+0.0000003787246969$ <br>Running Total=  $+0.9656886558565527$ +0.7679448708775050^23\* a fraction= +0.0000000905198782 Running Total= +0.9656887463764309  $+0.7679448708775050^{\circ}25*$  a fraction=  $+0.0000000216353684$ <br>Running Total=  $+0.9656887680117993$ +0.7679448708775050^27\* a fraction= +0.0000000051711202 Running Total= +0.9656887731829195 +0.7679448708775050^29\* a fraction=  $+0.0000000012359616$ Running Total= +0.9656887744188810 +0.7679448708775050^31\* a fraction= +0.0000000002954101 Running Total= +0.9656887747142910  $+0.7679448708775050^33*$  a fraction=  $+0.0000000000706067$ Running Total= +0.9656887747848977 +0.7679448708775050^35\* a fraction= +0.0000000000168759 Running Total= +0.9656887748017735  $+0.7679448708775050^{\circ}37*$  a fraction=  $+0.0000000000040335$ Running Total= +0.9656887748058071 +0.7679448708775050^39\* a fraction= +0.0000000000009641 Running Total=  $+0.9656887748067712$ <br> $+0.7679448708775050^{\circ}41*$  a fraction=  $+0.0000000000002304$ +0.7679448708775050^41\* a fraction= Running Total= +0.9656887748070015  $+0.7679448708775050^43*$  a fraction=  $+0.0000000000000551$ Running Total=  $+0.9656887748070566$ <br>+0.7679448708775050^45\* a fraction=  $+0.0000000000000132$  $+0.7679448708775050^{\circ}45*$  a fraction= Running Total=  $+0.9656887748070698$ <br> $+0.7679448708775050^2$  a fraction=  $+0.0000000000000031$ +0.7679448708775050^47\* a fraction=<br>Running Total= +0.7679448708775050^49\* a fraction= Running Total= +0.9656887748070737  $Tangent(+44.0000000000000000) = +0.9656887748070740$  $\text{Cotangent}(+44.000000000000000) = +1.0355303137905700$ 45 degrees=0.7853981633974483 radians Calculate Tangent(+0.7853981633974483) +0.7853981633974483^1/1<br>Running Total= +0.7853981633974483

 $+0.9656866925915433$ +0.9656886558565527 Running Total= +0.9656887680117993  $+0.9656887748070729$ <br> $+0.000000000000008$ 

Running Total= +0.7853981633974483

+0.7853981633974483^5\* a fraction=  $+0.0398463131230835$ Running Total= +0.9867355008970933  $+0.7853981633974483^{\circ}$  a fraction=  $+0.0099487275375522$ <br>Running Total=  $+0.9966842284346454$ +0.7853981633974483^9\* a fraction= Running Total= +0.9991710667988495<br>+0.7853981633974483^11\* a fraction= +0.0006217001688829 +0.7853981633974483^11\* a fraction= Running Total= +0.9997927669677323  $+0.7853981633974483^{\scriptscriptstyle{\wedge}}13$ \* a fraction=  $+0.0001554247816343$ Running Total= +0.9999481917493667<br>+0.7853981633974483^15\* a fraction= +0.0000388561881812  $+0.7853981633974483^{\scriptscriptstyle\wedge}15^*$  a fraction= Running Total= +0.9999870479375479<br>+0.7853981633974483^17\* a fraction= +0.0000097140468446 +0.7853981633974483^17\* a fraction= Running Total= +0.9999967619843926<br>+0.7853981633974483^19\* a fraction= +0.0000024285117056  $+0.7853981633974483^{\scriptscriptstyle{\wedge}}19$ \* a fraction= Running Total= +0.9999991904960982  $+0.7853981633974483^{\circ}21*$  a fraction=  $+0.0000006071279262$ Running Total= +0.9999997976240245<br>+0.7853981633974483^23\* a fraction= +0.0000001517819816  $+0.7853981633974483^{\scriptscriptstyle\wedge}23$ \* a fraction= Running Total= +0.9999999494060060 +0.7853981633974483^25\* a fraction= +0.0000000379454954 Running Total= +0.9999999873515014<br>+0.7853981633974483^27\* a fraction= +0.0000000094863738  $+0.7853981633974483^{\scriptscriptstyle\wedge}27$ \* a fraction= Running Total= +0.99999999968378752<br>+0.7853981633974483^29\* a fraction= +0.0000000023715935  $+0.7853981633974483^{\scriptscriptstyle\wedge}29*$  a fraction= Running Total= +0.9999999992094687<br>+0.7853981633974483^31\* a fraction= +0.0000000005928984 +0.7853981633974483^31\* a fraction= Running Total= +0.9999999998023671 +0.7853981633974483^33\* a fraction= +0.0000000001482246 Running Total= +0.9999999999505916  $+0.7853981633974483^335*$  a fraction=  $+0.000000000370561$ Running Total= +0.9999999999876478 +0.7853981633974483^37\* a fraction=  $+0.0000000000092640$ <br>Running Total=  $+0.99999999999969118$ +0.7853981633974483^39\* a fraction= +0.0000000000023160 Running Total= +0.9999999999992278  $+0.7853981633974483^{\circ}41*$  a fraction=  $+0.0000000000005790$ <br>Running Total=  $+0.999999999998068$ +0.7853981633974483^43\* a fraction= +0.0000000000001448 Running Total= +0.999999999999999516<br>+0.7853981633974483^45\* a fraction= +0.0000000000000362  $+0.7853981633974483^{\circ}45*$  a fraction=<br>Running Total= +0.7853981633974483^47\* a fraction= +0.0000000000000090 Running Total=  $+0.9999999999999968$ +0.7853981633974483^49\* a fraction= +0.0000000000000023 Running Total= +0.99999999999999900 +0.7853981633974483^51\* a fraction= +0.0000000000000006 Running Total= +0.9999999999999996

Tangent(+45.0000000000000000)= +1.0000000000000000 Cotangent(+45.0000000000000000)= +1.0000000000000000

+0.7853981633974483^3\* a fraction=  $+0.1614910243765615$ <br>Running Total=  $+0.9468891877740098$ Running Total= +0.9468891877740098  $+0.9966842284346454$ <br> $+0.0024868383642041$  $+0.9999999999969118$ Running Total= +0.9999999999998068 Running Total= +0.9999999999999878

Here is the small sample of a trig table created by using the values calculated above. They use to calculate tables 60 times or 3600 times as much work and it was all done by hand work without a computer. Both natural which is this table and log and log trig tables were used for almost 400 years, a book from 1619. I still have my 4, 5, 6, 7 and 23 digit tables that I used until 1973 when I purchased a calculator that could do the work with lss effort. With my involvement with the IBM PC computer in 1983 and my own PC in 1987 I made the next change in my calculating power. In the following table you read down the degrees on the left side with the top label from 0° to 45° and up the degrees on the right side using the bottom label for angles 45° to 90°. By using this method the table is only half the size. The relationship that makes this work  $\sin(X^{\circ}) = \cos(90^{\circ} - X^{\circ})$  the same is true for the other two "co" functions. Tables larger than this were very common in math books as there were no computers or calculators to do the work. The starting tables would be 4 digits in 10 ark minuets which could be expanded to 1 ark minuet. The next larger table 5 digit tables in 1 ark minuet which could be reduced to 10 arc second and sometimes extended to 1 ark second, I had a 6 digit table which would give 1 ark second. The real large table was 7 digit the first and last 6 degrees were in 1 ark second the rest were in 10 ark second entrie.

## Eight digit natural trig table

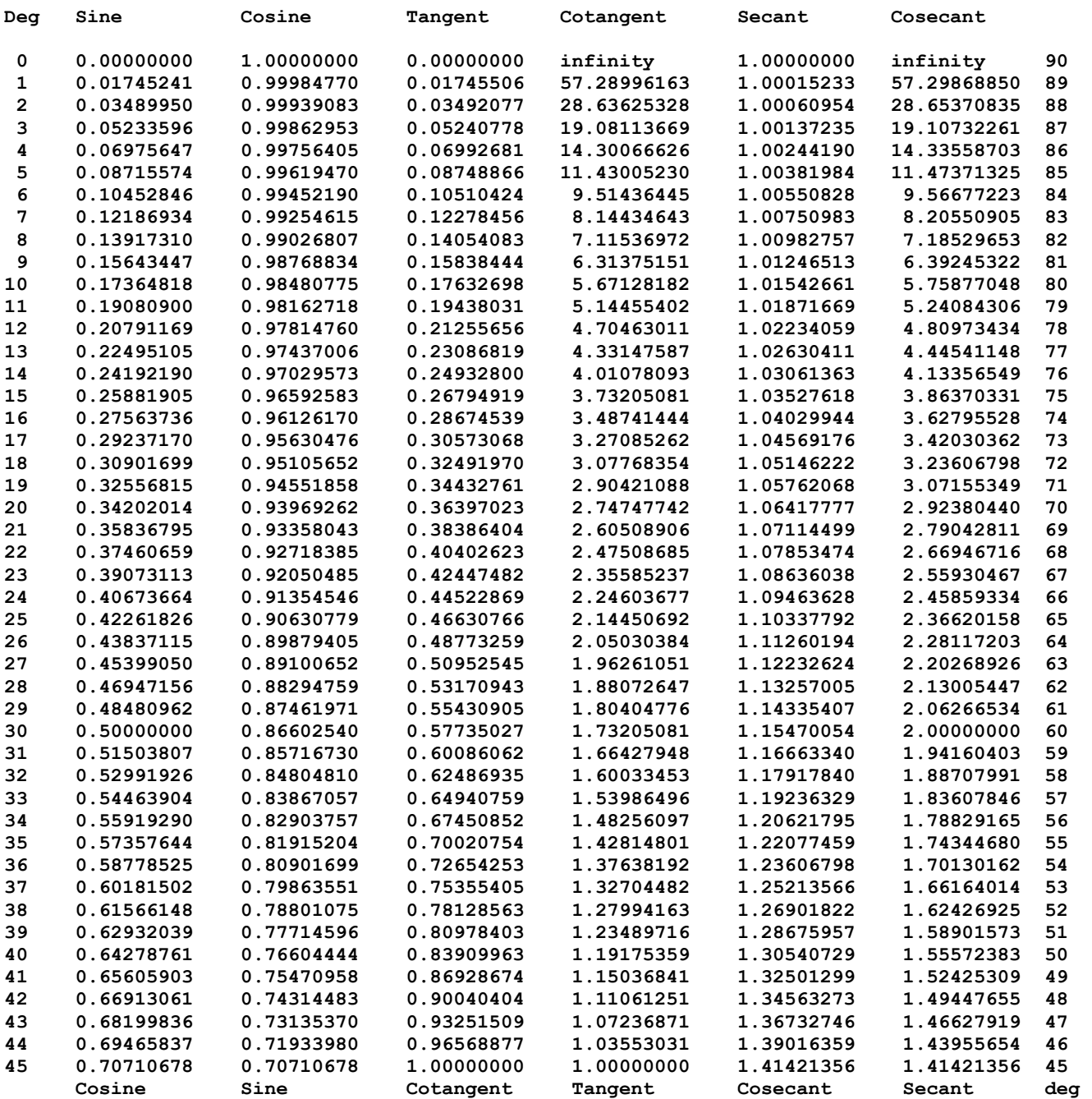

The following list of fractions used in the Tangent function starting with the first term which is 1/1. Each of the terms has an odd power value of X. The series is  $tan(X^r) = X + X^3/3 + X^5/15 + X^7/7/315$  Etc. Note how the fraction value is getting smaller but not in a rush to reduce its value the real work is done by using a small value of X or use many terms to get any accurate value.

Numerator=1/ Denominator=1 fraction=+1.0000000000000000 Numerator=1/ Denominator=3 fraction=+0.3333333333333333 Numerator=2/ Denominator=15 fraction=+0.1333333333333333 Numerator=17/ Denominator=315 fraction=+0.0539682539682540 Numerator=62/ Denominator=2835 fraction=+0.0218694885361552 Numerator=1382/ Denominator=155925 fraction=+0.0088632355299022 Numerator=21844/ Denominator=6081075 fraction=+0.0035921280365725 Numerator=929569/ Denominator=638512875 fraction=+0.0014558343870513 Numerator=6404582/ Denominator=10854718875 fraction=+0.0005900274409456 Numerator=443861162/ Denominator=1856156927625 fraction=+0.0002391291142436 Numerator=18888466084/ Denominator=194896477400625 fraction=+0.0000969153795693 Numerator=113927491862/ Denominator=2900518163668125 fraction=+0.0000392783238833 Numerator=58870668456604/ Denominator=3698160658676859375 fraction=+0.0000159189050693 Numerator=8374643517010684/ Denominator=1298054391195577640625 fraction=+0.0000064516892157 Numerator=689005380505609448/ Denominator=263505041412702261046875 fraction=+0.0000026147711513 Numerator=129848163681107301953/ Denominator=122529844256906551386796875 fraction=+0.0000010597268320 Numerator=1736640792209901647222/ Denominator=4043484860477916195764296875 fraction=+0.0000004294911078

Numerator=418781231495293038913922/ Denominator=2405873491984360136479756640625 fraction=+0.0000001740661896 Numerator=56518638202982204522669764/ Denominator=801155872830791925447758961328125 fraction=+0.0000000705463695 Numerator=32207686319158956594455462/ Denominator=1126482925555250126673224649609375 fraction=+0.0000000285913666 Numerator=1410211493828985228276049834684/ Denominator=121699582862361447435141825020548828125 fraction=+0.0000000115876444 Numerator=516098083439704913515348955653804/ Denominator=109894723324712387033933067993555591796875 fraction=+0.0000000046962954 Numerator=103537504005512749467288942622106408/ Denominator=54397888045732631581796868656810017939453125 fraction=+0.0000000019033368 Numerator=45361105584983995647044252937847808918/ Denominator=58804116977436974739922415018011629392548828125 fraction=+0.0000000007713934 Numerator=87176517890549500795745183943750553204/ Denominator=278845328893007589895761129278958371635634765625 fraction=+0.0000000003126340 Numerator=1396470103398938597044980843456514101088564/ Denominator=11021361624496124990629958634750829638898464111328125 fraction=+0.0000000001267058 Numerator=389951962465960362323362101491789115193414088/ Denominator=7593718159277830118544041499343321621201041772705078125 fraction=+0.0000000000513519 Numerator=321055735622680218266276441690024211623548948/ Denominator=15426363155304483893348702635464887287939188826904296875 fraction=+0.0000000000208121 Numerator=37951675284166717133668639194471627545621910540728/ Denominator=4499391915144503512689122748983408210385935265954349365234375 fraction=+0.0000000000084348 Numerator=641885182338872430017276041951405742741480681339128/ Denominator=187767306507615744151489976183185645072447200976777847900390625 fraction=+0.0000000000034185 Numerator=9759387159544076997817707959584835600439155088202173136/ Denominator=7044090503633204641843146456512209474892856744643820963983154296875 fraction=+0.0000000000013855 Numerator=7724760729208487305545342963324697288405380586579904269441/ Denominator=13757108753595648665519665029568345104465749222289382342659100341796875 fraction=+0.0000000000005615

# **How to calculate trig (trigonometric) functions**

In a search for web sites that deal with the expansion series for trig functions. Most of the sites showed the standard series for  $Sin(X<sup>r</sup>)$  and  $Cos(X<sup>r</sup>)$ , with only a few listing an approximation series, here are the ones I found.

Note all formulas listed here do not work with degrees rather with radians. I normally specified that the range in degrees as most people do not understand radians, but do understand degrees. For most formulas work between  $0^{\circ}$  to  $90^{\circ}$  degrees which is the same as 0 to PI/2 radians, keep this in mind. There are four different kinds of angle measurement the most common is 12 degrees 44 minutes 55 seconds is also written as  $12^{\circ}$  44' 55" which also can be written as decimal degrees as 12.7486111°. The gradian is a unit of plane angle used in Europe along with the metric system, equivalent to 1⁄400 of a turn or 400 grads to one revaluation. It is also sometimes known as gon, grad, or grade and is written as 400<sup>g</sup> with a small g and the small are just like the degree symbol ° lets everyone know which symbol you are using. One grad is equals to 9/10 of a degree or  $\pi$ 200 of a radian. Just as with degrees 12 grsd 44 minutes 55 seconds is sometimes also written as  $12\frac{g}{4}$  74' 95"to convert to decimal place the decimal point and drop the two symbols as  $12.7495<sup>g</sup>$  and can be converted to decimal grads very easy. Yes minutes and seconds can be greater than 59 all the way up to 99. An angular mil, also mil, is a unit of angle is mostly used in the military artillery. The definition of a mil is at 1000 units and then a movement of one unit sideways. The correct numbers of mils would be 6283.185mils in a circle; the accepted value is 6400 or 1600 in a right angle a better number to work with. When firing an artillery shell you can optically measure the distant and using a known size of object at that distant it will give a mil adjustment for the next shoot. Radians is the math or natural system with a unit circle has 2 \* PI units in circumference around a circle, or  $2*$  PI = 360° or PI = 180°. All the formulas in the trig functions use only radians, it is the only natural angles to use in the formulas, the others are manmade and don't count. All angles are always written in decimal format or a fraction of PI and sometime came with a small r to designate as radians as 0.5235987755<sup>r</sup> which is the same as 30°

http://www.hpmuseum.org/cgi-sys/cgiwrap/hpmuseum/archv021.cgi?read = 236969

Message #6 Posted by [Dieter](http://www.hpmuseum.org/cgi-sys/cgiwrap/hpmuseum/archv021.cgi?contact=236992) on 9 Jan 2013, 3:48 p.m.,

in response to message #2 by Eddie W. Shore

You can easily set up your own polynomial approximation with exactly taylored errors using standard tools like Excel and a few minutes time. I tried something similar to the Sin approximation you mentioned and came up with a result with 10-digit accuracy:

Sin  $x^r = x * (1 + x^2 * (a2 + x^2 * (a4 + x^2 * (a6 + x^2 * (a8 + a10 * x^2))))))$ 

```
a2 = -0.166666660a4 = 0.0083333303a6 = -0,00019840782a8 = 0,000002752157a10 = -0,0000000023829Max. absolute error in [0; pi/2] is approx. +/- 2 E-11\
Max. relative error in [0; pi/2] is less than + 5 / -2 E-11A rational approximation should perform even better.
Dieter
```
Another value from the same article was Namir,

I tend to lean towards Sin. However, I find the convergence for the Taylor Series for Sin to be super slow. The approximations listed are stated to be good for eight-digit accuracy for the interval 0 to 90 degrees or 0 to pi/2 radians.

From "Scientific Analysis on the Pocket Calculator" by Jon M. Smith (published 1975): Sin and Cos: error < 2 x 10^-9 with  $0 < x < = pi/2$ 

Sin  $x^r = x * (1 + x^2 * (a2 + x^2 * (a4 + x^2 * (a6 + x^2 * (a8 + a10 * x^2))))))$ 

 $a2 = -0.166666664$  $a4 = 0.0083333315$  $a6 = -0.0001984090$  $a8 = 0.0000027526$  $a10 = -0.0000000239$ 

Cos  $x' = 1 + x^2 * (a2 + x^2 * (a4 + x^2 * (a6 + x^2 * (a8 + a10 * x^2))))$ 

 $a2 = -0.4999999963$  $a4 = 0.0416666418$  $a6 = -0.0013888397$  $a8 = 0.0000247609$  $a10 = -0.0000026050$ 

The two following approximate series are found in the "Handbook of Mathematical functions" along series for many other functions see page 76 at the following link.

google.com/url?sa = t&rct = j&q = &esrc = s&source = web&cd = 1&ved = 0CB4QFjAA&url = http%3A%2F %2Fpeople.math.sfu.ca%2F~cbm%2Faands%2Fabramowitz and stegun.pdf&ei = UZrWVIurC5KcyATtvoCQAw&usg = AFQjCNGxyr8M6NCdyWOaXyG1FoqBCab7tg&sig2 = GAf6EYvq5rwtRgl  $2ecCww&bvm = bv.85464276$ ,d.aWw $&ca$ d = rja

 $\text{Sin}(X^r) = X - 0.1666666664 * X^3 + 0.0083333315 * X^3 - 0.0001984090 * X^3 - 0.0000027526 * X^3 - 0.0000027526$ 0.0000000239  $*$  X^11 X = 0-90 degrees or 0 to PI/2 in radians

 $Cos(X<sup>r</sup>) = 1 - 0.4999999963 * X<sup>2</sup> + 0.0416666418 * X<sup>4</sup> - 0.0013888397 * X<sup>6</sup> + 0.0000247609 * X<sup>8</sup> -$ 0.0000002605  $*$  X^10 X = 0-90 degrees or 0 to PI/2 in radians.

The reason most approximation series did eight digits accuracy that was what all the programming language of the time could do. The first two computers that I use, they only had single precision calculations of eight digits. In 1972 that all changed when Hewlett Packard produced the first pocket advanced calculator with 10 digit display and used 12 digit internal calculations for the HP35. The fifteen-digit LED display was capable of displaying a ten-digit mantissa plus its sign and a decimal point and a two-digit exponent plus its sign. Yes I did buy one for \$400.00 in March of 1973, which I still have and it still works in the plug in version only. Today you can buy one with more power for as little as \$9.00. In 1972 there were no formulas like the ones above to do 12 digits which were greater than available at the time. The HP team created their own equations for the first time; now 15 digits are very common in all programs with double precision math functions. As computers advanced in the 80's they could do double precision math including the trig and log functions.

The two basic series that will work for any degree of accuracy are as follows. All you need is determining what degrees of accuracy you want; just keep up the math until the new term does not change the total value. These two formulas will work for any real or imaginary numbers unlike all the other formulas it has no limit. You could do in 1000 radians or  $Sin(1000^{\circ}) = 0.82687954053200256025588742910922$  which would produce the same answer as Sin(0.97353615844575016887940411711808<sup>r</sup>) = 0.82687954053200256025588742910922 for a value. The second value would take fewer terms to arrive at the answer. The real question was there any error introduced by changing the input to a smaller value the correct answer should be

0.82687954053200256025588742910921(8142), as you can see it must do a larger calculation and just round

up. I checked the accuracy of the windows calculator it seams to do 36 digits accuracy while displaying only 32 digits. The purpose of this exercise is to show you must be careful not to trust your answer to be 100% correct there might be errors introduced by your work at the end of the number.

 $Sin(X^r) = X - X^3/3! + X^5/5! - X^7/7! \dots$  $\text{Cos}(X^r) = 1 - X^2/2! + X^4/4! - X^6/6! \dots$ 

The number X is in radians, there are PI radians in 180° degrees so to convert from degrees to radians multiple the degrees by PI the same degree accuracy you want to obtain and divide by 180°. The numbers "7!" is 7 factorial =  $1 * 2 * 3 * 4 * 5 * 6 * 7 = 5040$ .

Here are my two series for Sin and Cos they produced by my regression program. The program I created can do regression for Logs, exponential and polynomial for the  $n<sup>th</sup>$  degree, which is what I used for this work. Here is my Sin which gives 13 digits accuracy I first divided by X and produced this series.  $Sin(X^r) =$ 1.000000000000044 \* X -0.1666666666675063 \* X<sup>3</sup> + 0.0083333333352483 \* X<sup>5</sup> -0.0001984126956936 \* X<sup>7</sup>  $+$  0.0000027557206205 \*  $X^9$  - 0.0000000250404976 \*  $X^{11}$  + 0.0000000001556569 \*  $X^{13}$ 

Here is my Cos which gives 12 digits accuracy.  $Cos(X<sup>r</sup>) =$ 1.00000000000035 -.5000000000054727 \*  $X^2$  + 0.041666666663996 \*  $X^4$  -0.001388888795086 \*  $X^6$  +  $0.000024801376295\ ^{\mathrm{*}}\ \mathrm{X}^{8}$  -  $0.000000275383919\ ^{\mathrm{*}}\ \mathrm{X}^{10}$  +  $0.000000002011627\ ^{\mathrm{*}}\ \mathrm{X}^{12}$ 

By forcing the coefficient of X to be 1 by dividing by X then subtracting 1 and then dividing by  $X^2$  the rest of the numbers changed by a small amount see the equation below, and gave one more digit answer.  $Sin(X^r) =$  $X$  -0. 16666666666666370 \*  $X^3$  + 0.00833333333323302 \*  $X^5$  -0.0001984126925161 \*  $X^7$  +  $0.0000027557195536 * X<sup>9</sup> - 0.0000000250406232 * X<sup>11</sup> + 0.0000000001557439 * X<sup>13</sup>$ 

This time I subtracted 1 and divided by  $X^2$  forcing the first term the 1 to remain as a 1, the rest of the numbers changed by a small amount see the equation below. This version has one more term and gives almost 14 digits.

 $Cos(X<sup>r</sup>) =$ 1. -.5000000000000475 \*  $X^2$  + 0.04166666666676828 \*  $X^4$  - 0.0013888888929993 \*  $X^6$  + 0.0000248015935120 \*  $X^8$  - 0.0000002755772434 \*  $X^{10}$  + 0.0000000020886199 \*  $X^{12}$ -0.0000000000113854 \*  $X^{14}$ 

If you want to see how the regular series are used to calculate 15 digits for 1 to 45 degrees see my file at. To calculate Sin(45°) took 9 terms, Cos(45°) took 10 terms and tan(45) took 26 terms, very seldom do you see the tangent function calculate as very few terms, four or five are normally the most listed, I have included the first 33 terms of the 53 terms that I have. My one program is calculating tan(45) the 53 terms only produces 38 digits of all 9's which is very close to "1" the number is 0.99999 99999 99999 99999 99999 99999 99999 99900 22094.

When calculating trig functions normally you do only do the first only the first 45 degrees.

To do this you must reduce the angle start if the angle is negative  $Sin(-X^r) = -Sin(X^r)$  and  $Cos(-X^r) = Cos(X^r)$ . If the angle is greater than 360° you can just subtract any multiply of 360° next there are 4 quadrants first quadrant is  $0^\circ$  - 90° (0 - PI/2) second is 90° - 180° (pi/2 - PI) third is 180° - 270° (PI – 3 \* PI/2) and fourth is 270° - 360° (3 \* PI/2 – 2 \* PI) for Sin(X<sup>r</sup>) the third and fourth quadrants are negative while the Cos(X<sup>r</sup>) the second and third are negative, so reduce it to  $0^{\circ}$  -  $90^{\circ}$ . Next reduce the angle to  $0^{\circ}$  -  $45^{\circ}$  degrees Sin( $90^{\circ}$  -  $X^{\circ}$ ) = Cos(X°) and Cos(90° - X°) – Sin(X°). Let's start with Sin(-1000°) = -Sin(1000°), subtract 720° and we have -Sin(280°) which is forth quadrant which is negative and two negatives is a positive which gives Sin(10°). Humans like to work with degrees while the formula only works with radians, remember there are PI radians in

180° degrees so multiply 10° degrees by PI/180° or 10° \* 3.1415926535/180° or 3.1415926535/18 = 0.1745329251 radians. Now you are ready to use the formula listed above, and get the answer of 0.1736481776 or something close to that. These are some of the steps your calculator or computer program has to do each time you ask it do a trig function.

Now for Tan(X<sup>r</sup>) use the relationship  $Tan(X<sup>r</sup>) = Sin(X<sup>r</sup>)/Cos(X<sup>r</sup>)$  as the series for Tan(X<sup>r</sup>) is very hard to deal with for the fun of it here is a very rare listing  $Tan(X^r) = X + 1/3 * X^3 + 2/15 * X^5 + 17/315 * X^7 + 62/2835 * X^9 +$ 1382**/**155925 \* X<sup>11</sup> + 21844**/**6081075 \* X<sup>13</sup> + 929569/638512875 \* X<sup>15</sup> + 6404582**/**10854718875 \* X<sup>17</sup> + 443861162**/**1856156927625 \* X<sup>19</sup> + 18888466084**/**194896477400625 \* X<sup>21</sup> .

or

```
Tan(X<sup>r</sup>) = X + 0.3333333333333333 * X^3 + 0.1333333333333333333 * X^5 + 0.0539682539682540 * X^7 +
0.0218694885361552 * X<sup>9</sup> + 0.0088632355299022 * X<sup>11</sup> + 0.0035921280365725 * X<sup>13</sup> + 0.0014558343870513 * X<sup>15</sup> +0.0005900274409456 * X^{17} + 0.0002391291142436 * X^{19} + 0.0000969153795693 * X^{21}. As you can see the fractions are
a little hard to deal with, even the coefficients do not reduce very much to get a fast answer see the samples above. Most 
listings for the Tan function only list the first four terms, in High School I tried to produce the next four terms but one of 
them was in error. To use the above equation for calculating 15 digits you are limited to only 14 degrees for the max input
angle.
```
The following equation is from the "Handbook of Mathematical Functions".  $Tan(X<sup>r</sup>) = X + 0.3333314936 * X<sup>3</sup> + 0.1333923995 * X<sup>5</sup> + 0.0539740603 * X<sup>7</sup> + 0.0245650893 * X<sup>9</sup> + 0.0029005250 *$  $X^{11}$  + 0.0095168091 \*  $X^{13}$  Good for 0° to 45° degrees or 0 to PI/4 radians only.